**République Algérienne Démocratique et Populaire UNIVERSITÉ KASDI MERBAH D'OUARGLA Faculté des nouvelles technologies de l'information et de la communication Département d'électronique et de télécommunications**

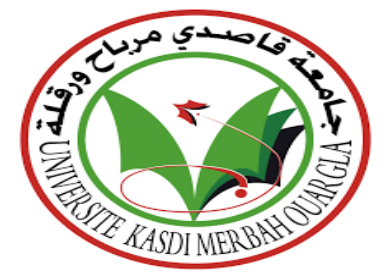

### **Mémoire Master académique**

**Domaine:** Sciences et technologies **Filière:** Télécommunications **Option:** Système des Télécommunications

> Préparé et présenté par : **Maamri ibrahim Kamah abdelali**

### **Titre:**

**Reconnaissance des personnes par palm vein**

Présenté devant le jury composé de:

M.Chebbara fouad Président PROF UKM Ouargla M. lati Abdelhai Examinateur MCB UKM Ouargla M. chaa mourad Encadreur MCA UKM Ouargla

### **Année Universitaire : 2020/2021**

## Remerciements

Premièrement, nous tenons à remercier Allah Tout-Puissant, qui nous a donné patience et force dans l'accomplissement de ce travail et dans toutes les questions de notre vie, deuxièmement, nous remercions la famille généreuse qui a suivi notre chemin il y a longtemps et leur veille constante afin de fournir toutes les conditions de notre succès, et nous adressons également nos remerciements à M. Chaa Mourad, qui a contribué en quelque sorte au succès de ce travail et aux membres du jury d'approuver le verdict et l'évaluation de ce travail. Nous remercions également le Collège des technologies modernes de l'information et de la communication et tous les amis de notre parcours académique et tous ceux qui ont contribué de près ou de loin à notre réussite.

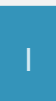

### *DÉDICACE*

## **DÉDICACE**

Je dédie cet humble travail à mes parents, que Dieu les protège, qui ont tenu tout au long de ma période d'études à apporter le plus d'aide possible, comme je le dédie à mes frères et amis et à tous ceux qui ont contribué de près ou de loin à ma réussite

Maamri ibrahim

### *<b>RÉSUMÉ*

### <span id="page-3-0"></span>Résumé :

La sécurité et le contrôle sont de plus en plus importants de nos jours. Les technologies d'identification sont basées sur des cartes à puce ou des mots de passe mais ne sont pas protégées contre la perte, la fraude ou la duplication. L'identité unique n'est déterminée que par la biométrie d'une personne. L'une de ces mesures est l'empreinte digitale des veines de la main. Elle est considérée comme l'une des techniques les plus efficaces pour identifier les individus. En effet, il est impossible de faire correspondre deux individus en raison de l'organisation serrée des veines de la main, par ailleurs, cela ne fonctionne pas directement par reconnaissance, ce qui permet d'éviter de nombreux problèmes tels que l'humidité. Il existe de nombreuses techniques différentes pour extraire des propriétés, CNN (Convolutional Neural Network) est l'une des techniques les plus importantes pour classer les images. Ainsi, dans notre travail, nous avons employé quatre types de CNN (vgg16, vgg19, Inception v3 et Squeeze Net) et dans chaque type nous avons comparé trois types de catégories (Random Forest, KNN et SVM).

*Mots clés* **:** biométrique, palm vein, deep learning, motif binaire local, réseau neuronal convolutif.

### Abstract:

Security and control are more and more important these days. Identification technologies are based on smart cards or passwords but are not protected against loss, fraud or duplication. Unique identity is only determined by a person's biometrics. One of these measurements is the fingerprint of the veins of the hand, which is considered to be one of the most effective techniques for identifying individuals, since it is impossible to match two individuals due to

### *<b>RÉSUMÉ*

the tight organization. of the veins of the hand, and it does not work directly recognition, which can avoid many problems such as moisture. There are many different techniques for extracting properties, CNN is one of the most important techniques for classifying images, as we have done in our work using four types of CNN (vgg16, vgg19, Inception v3 and Squeeze Net) and in each type we compared three types of categories (Random Forest, KNN and SVM)

*Keywords:* biometric, palm vein, deep learning, local binary pattern, convolutional neural network

### **ملخص :**

أصبح الأمن والتحكم أكثر أهمية في الوقت الحالي ، إذ تعتمد تقنيات تحديد الهوية على البطاقات الذكية أو كلمات المرور ولكنها ليست محمية ضد الضياع أواالحتيال أوالنسخ. يتم تحديد الهوية الفريدة فقط من خالل القياسات الحيوية للشخص. احدا هذه القياسات بصمات عروق اليد والتي تعتبر واحدة من أكثر التقنيات كفاءة في التعرف على االفراد حيث يستحيل تطابق فردين بسبب التنظيم المحكم لعروق اليد كما انها ال تعمل على التعرف المباشر مما يسمح بتفادي العديد من المشاكل كالرطوبة,توجد العديد من التقنيات المختلفة الستخراج الخصائص ، تعتبر CNN من بين اهم التقنيات في تصنيف الصور حيث قمنا في عملنا هذا باستخدام اربع انواع من Squeeze Net ، Inception v3 ،vgg19، vgg16) CNN) و في كل نوع قمنا بمقارنة ثلاثة انواع من التصنيفات(SVM، KNN ، Random Forest )

**الكلمات الرئيسية:** البيومترية ,بصمة عروق اليد, التعليم العميق , النمط الثنائي المحلي, شبكة عصبية تالفيفية

### **SOMMAIRE**

### **SOMMAIRE**

<span id="page-5-0"></span>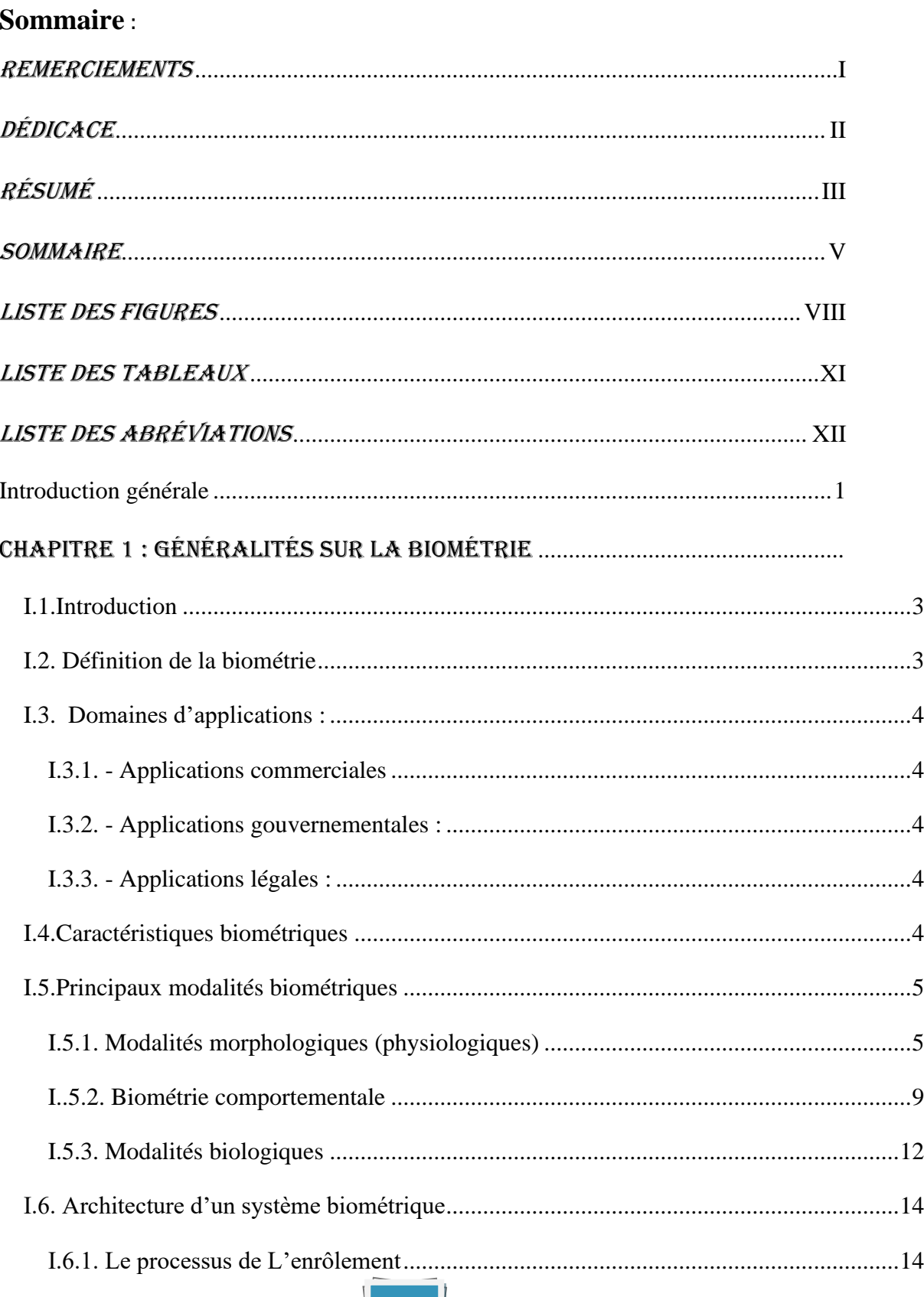

 $\perp$ 

### **SOMMAIRE**

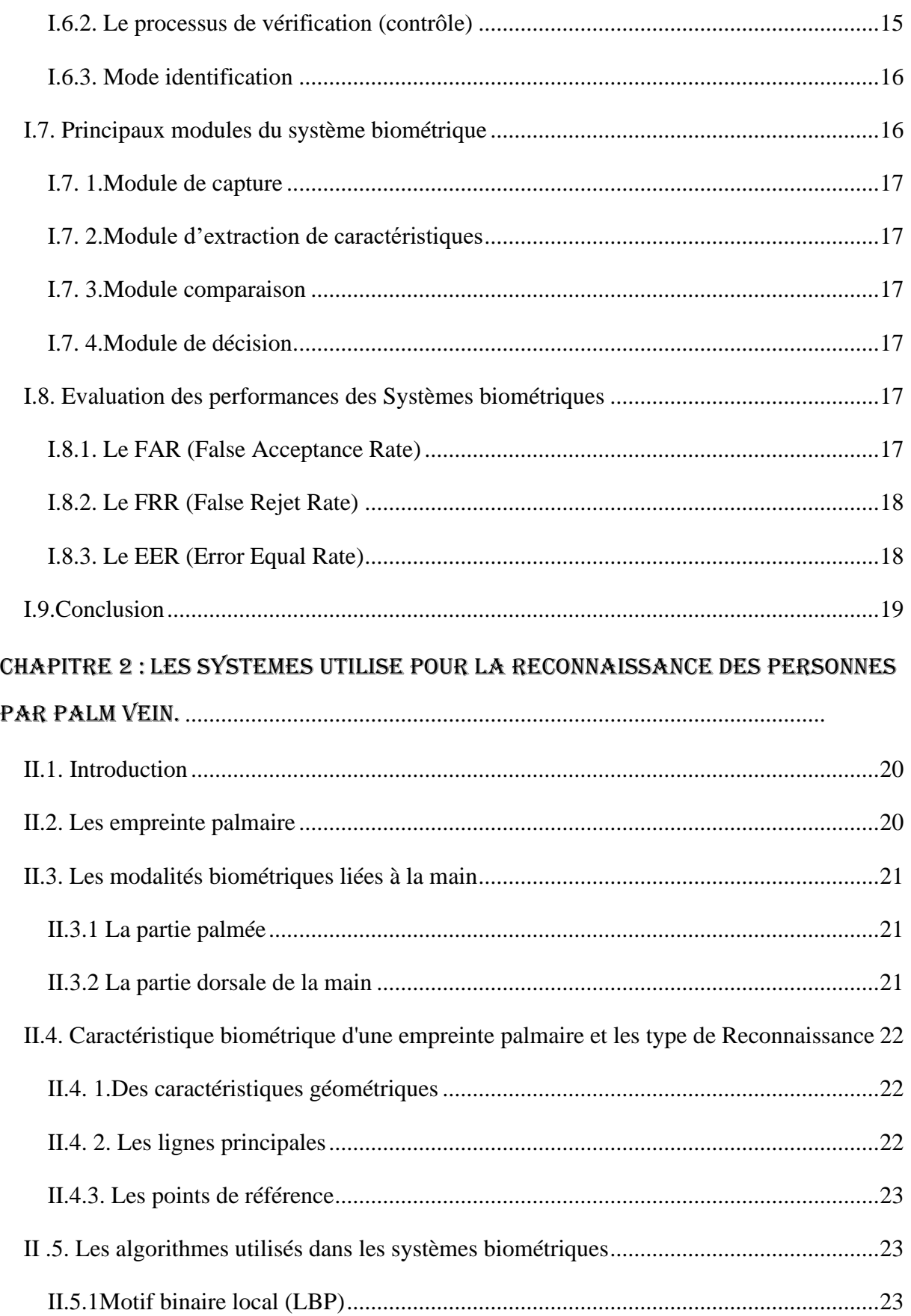

 $\overline{1}$ 

### **SOMMAIRE**

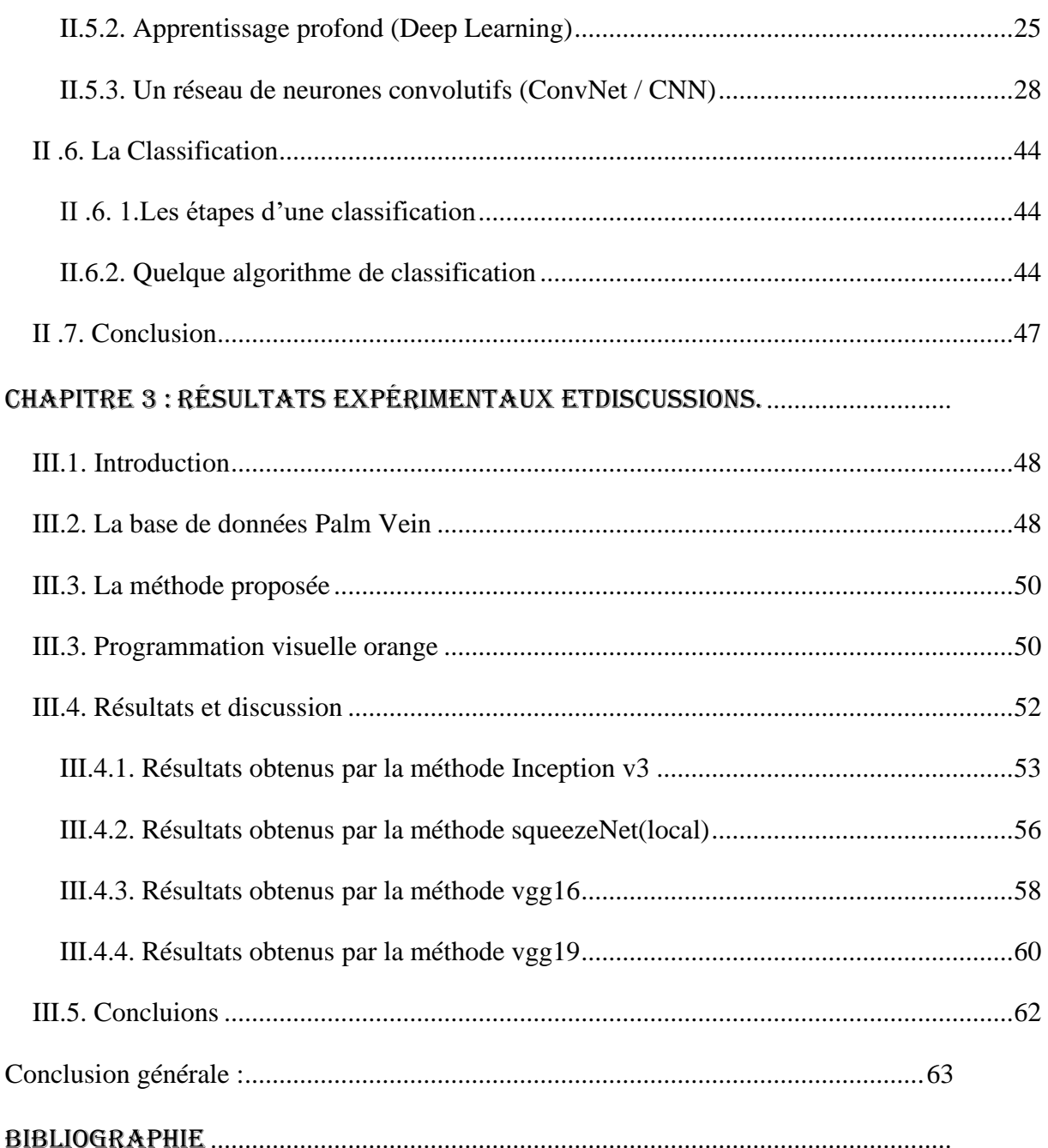

### Liste des figures

## Liste des figures :

### <span id="page-8-0"></span>Chapitre 1 : Généralités sur la biométrie

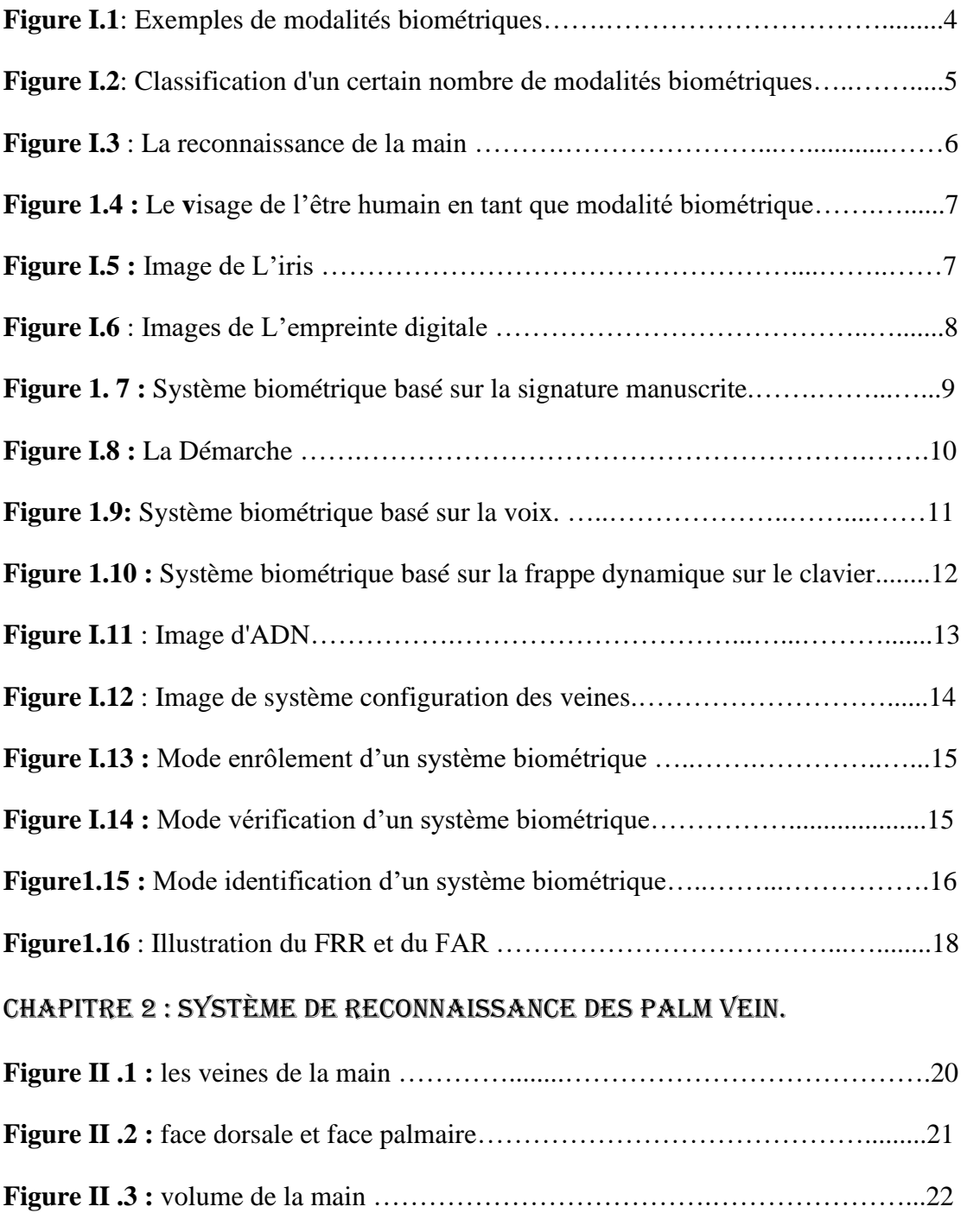

**Figure II .4:** Les lignes de la main ……………………..……………….…….…….22

### Liste des figures

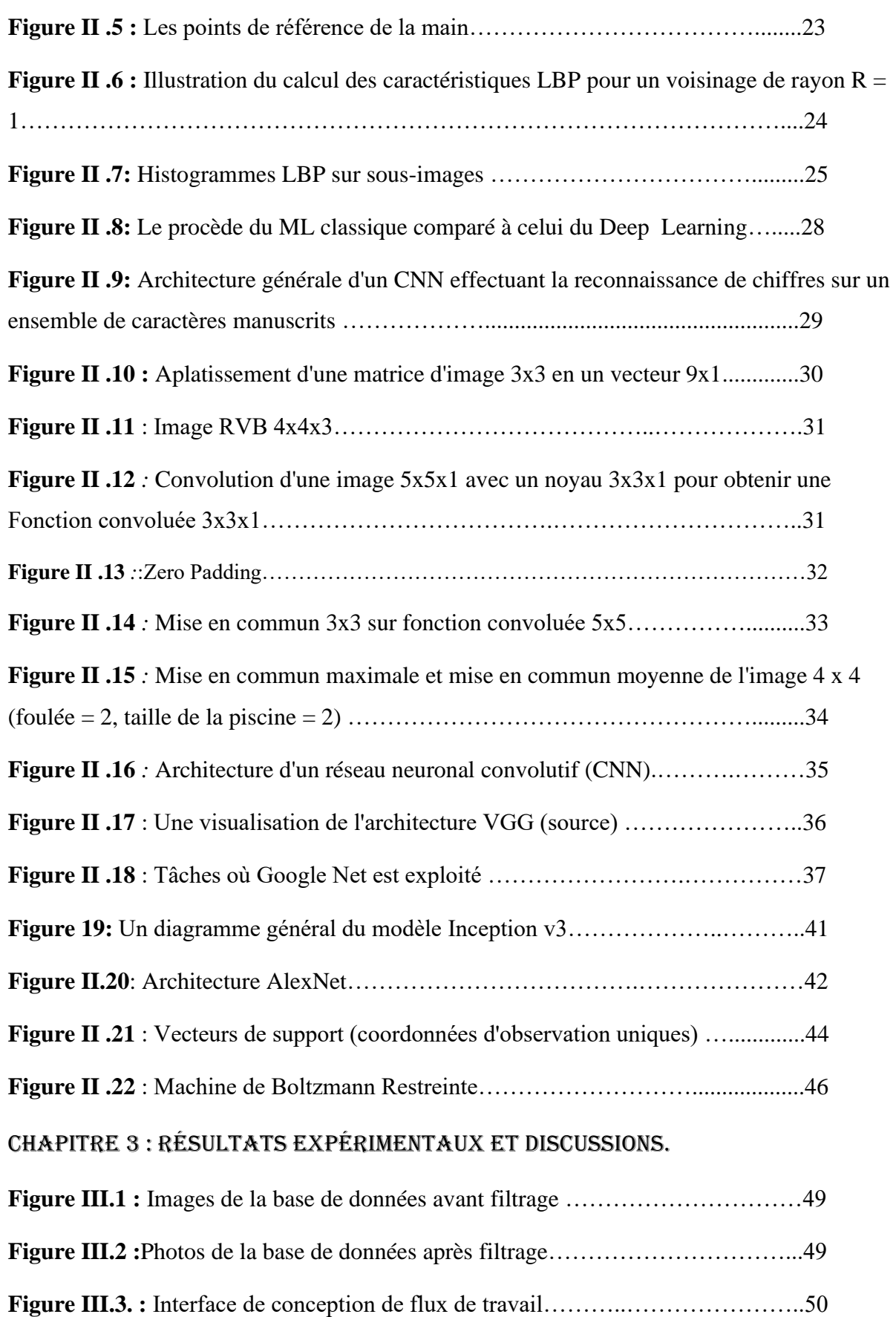

### Liste des figures

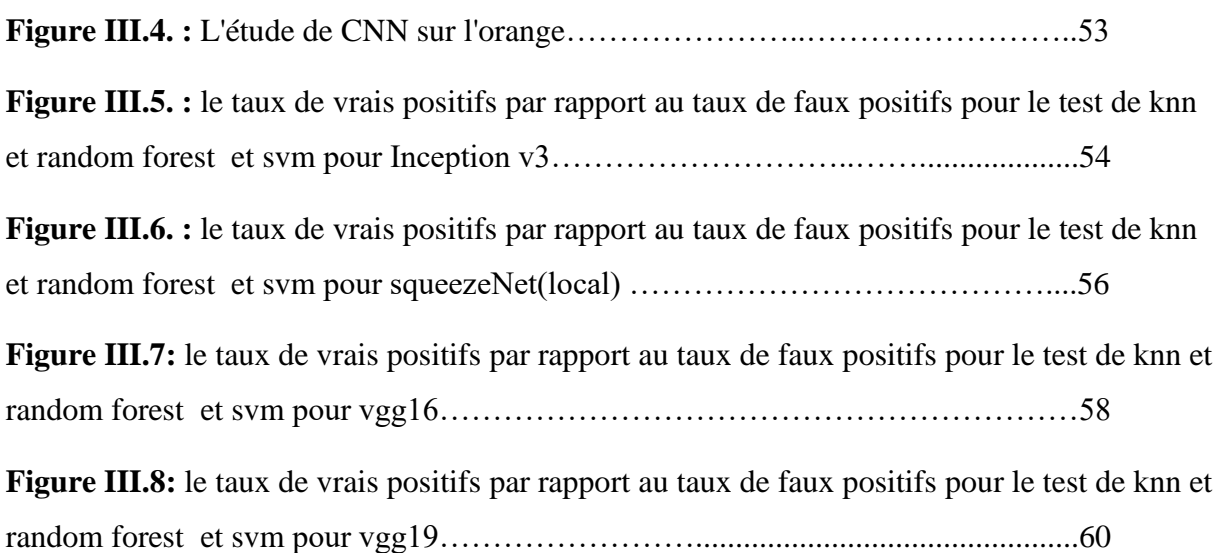

 $\overline{1}$ 

### Liste des tableaux

## Liste des tableaux *:*

<span id="page-11-0"></span>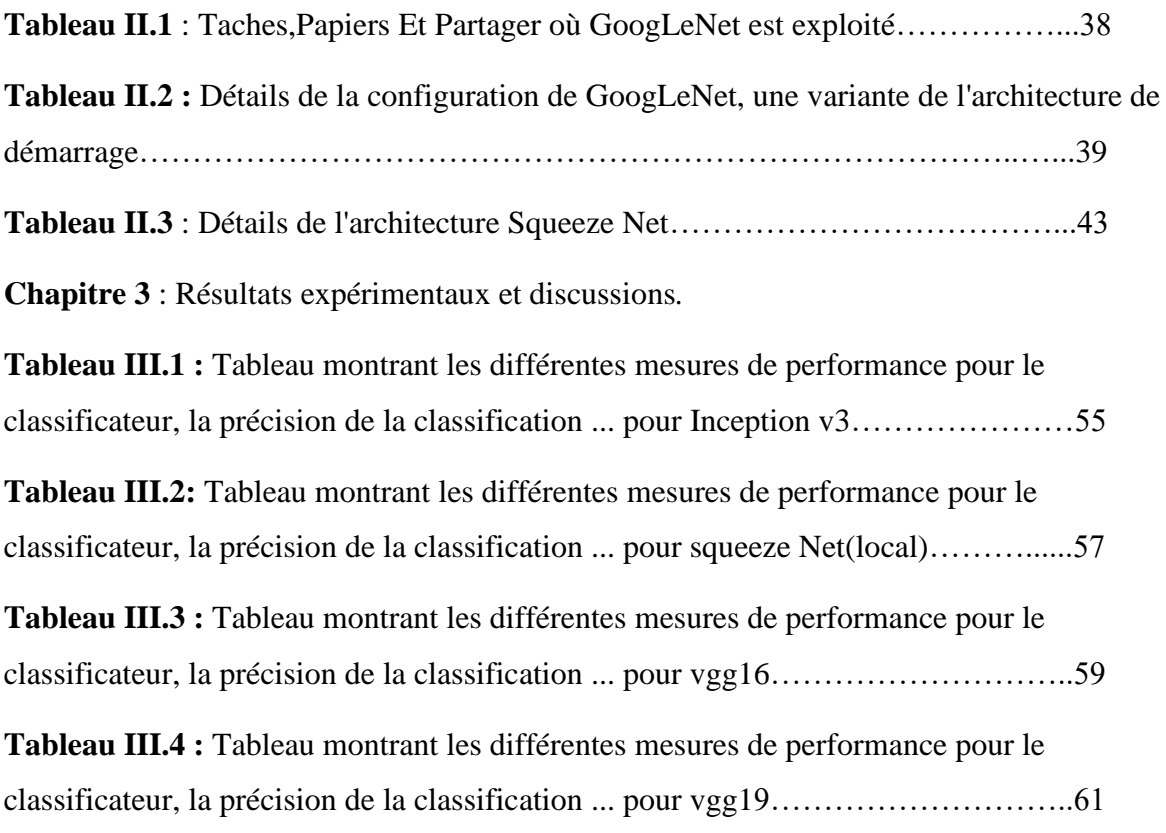

### Liste des abréviations

## Liste des abréviations *:*

- <span id="page-12-0"></span>**ADN** : Acide Désoxy ribose Nucléique
- **EER :** Taux d'erreurs égales (EqualError Rate)
- **FAR :** Taux de Fausses Acceptations (False Acceptance Rate)
- **FRR :** Le taux de Faux Rejets (False Rejection Rate)
- **KNN** : Algorithme des k plus proches voisins ("k-nearest neighbors").
- **LBP:** Motif binaire local ("Local Binary Patterns").
- **RBM** : Machine de Boltzmann Restreinte.
- **ROI :** Région d'intérêt ("Region Of Interest").
- **SVM** : Machine à vecteurs de support ("support vector machine").
- **CNN :** réseau neuronal convolutif (convolutional neural network)

### Introduction générale

#### <span id="page-13-0"></span>**Introduction générale :**

L'identification personnelle se fait par des mots de passe, des numéros d'identification personnels (code PIN à 4 chiffres) ou des cartes d'identification. Les cartes peuvent être perdues ou les mots de passe et autres informations personnelles oubliés pour résoudre ces problèmes.

Technologie d'authentification biométrique qui identifie les personnes ils suscitent l'intérêt en raison de leurs informations biologiques uniques. Les traits corporels du titulaire du compte sont utilisés dans l'authentification biométrique [1].

Alternativement, les comportements (habitudes) sont enregistrés dans une base de données. Ces détails seront comparés à ceux d'autres personnes qui pourraient tenter d'accéder à un compte afin de déterminer si l'effort est réel.

En raison de leur grande précision, la technologie de reconnaissance de la veine de la main est incluse sans contact pour éviter les problèmes d'humidité et leur utilisation est également saine en public. Les empreintes de mains sont le moyen le plus sûr, où il est difficile d'avoir deux personnes qui sont similaires en termes de veines de main [2].

Pour une précision maximale, le capteur rassemblera plus de 5 millions de points de référence de modèle de veine. Pour l'utilisation la plus hygiénique, l'opération de capture et de mise en correspondance se fait sans toucher la surface du capteur. Le motif de la veine de la paume est unique à chaque individu et diffère entre les mains gauche et droite [3]., et même les jumeaux ont des motifs de veine de palm distinctifs.

CNN est considéré comme l'un des meilleurs moyens (Deep learning) d'identifier et de classer les images, car nous travaillons dans ce mémoire pour étudier les images des veines de la main pour un certain nombre de personnes et les classer. Nous avons divisé le travail en trois étapes.

## Introduction générale

- ➢ Dans le premier chapitre, nous expliquons le concept de la biométrie notamment ses applications et ses différents types, ainsi que les avantages et les inconvénients de chacun d'eux.
- ➢ Dans le deuxième chapitre, nous avons étudié les différentes méthodes utilisées pour identifier les empreintes digitales des veines des gens. Nous nous familiariserons avec le CNN de (Deep learning), qui permet de classer les images.
- ➢ Dans le troisième chapitre, nous appliquerons la méthode CNN et extrairons les résultats et en tirerons la meilleure classification utilisée pour chaque type de CNN.

## **CHAPITRE 1:**

# <span id="page-15-1"></span><span id="page-15-0"></span>Généralités sur la biométrie

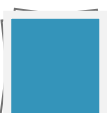

### <span id="page-16-0"></span>**I.1.Introduction :**

La technologie biométrique est utilisée pour valider l'identification d'une personne en mesurant, en capturant et en faisant correspondre des caractéristiques physiologiques ou comportementales dans des parties spécifiques du corps humain. Le vol de données et d'identité, le piratage et l'écrémage sont tous compliqués avec l'authentification biométrique. Les mots de passe, les jetons et les cartes à puce peuvent tous être volés ou piratés, mais les données biométriques ont le plus haut niveau de protection. Le choix de la technologie biométrique la plus appropriée pour une application de sécurité améliorera sans aucun doute la sécurité du programme et la commodité de l'utilisateur. Dans ce chapitre, nous expliquerons les différents concepts de base de la biométrie, présenterons leurs types et leurs applications, les principales unités du système biométrique, et nous examinerons également l'évaluation des performances des systèmes biométriques.

### <span id="page-16-1"></span>**I.2. Définition de la biométrie :**

La biométrie est un terme composé à l'origine de deux mots grecs, où « bios » signifie vie et « métron » signifie mesure [4]. La biométrie est définie comme une enquête sur la personnalité d'une personne à travers la connaissance de ses caractéristiques biologiques et de divers comportements qui les distinguent du reste des individus.Les données biométriques peuvent être divisées en trois caractéristiques:

Les caractéristiques physiques comprennent : le visage, la géométrie de la paume, les empreintes digitales et la rétine.

- Les caractéristiques comportementales comprennent certains comportements personnels tels que la voix, le style d'écriture, la signature et la marche, ainsi que

Les caractéristiques biologiques : ADN et tout ce qui concerne les caractéristiques génétiques.

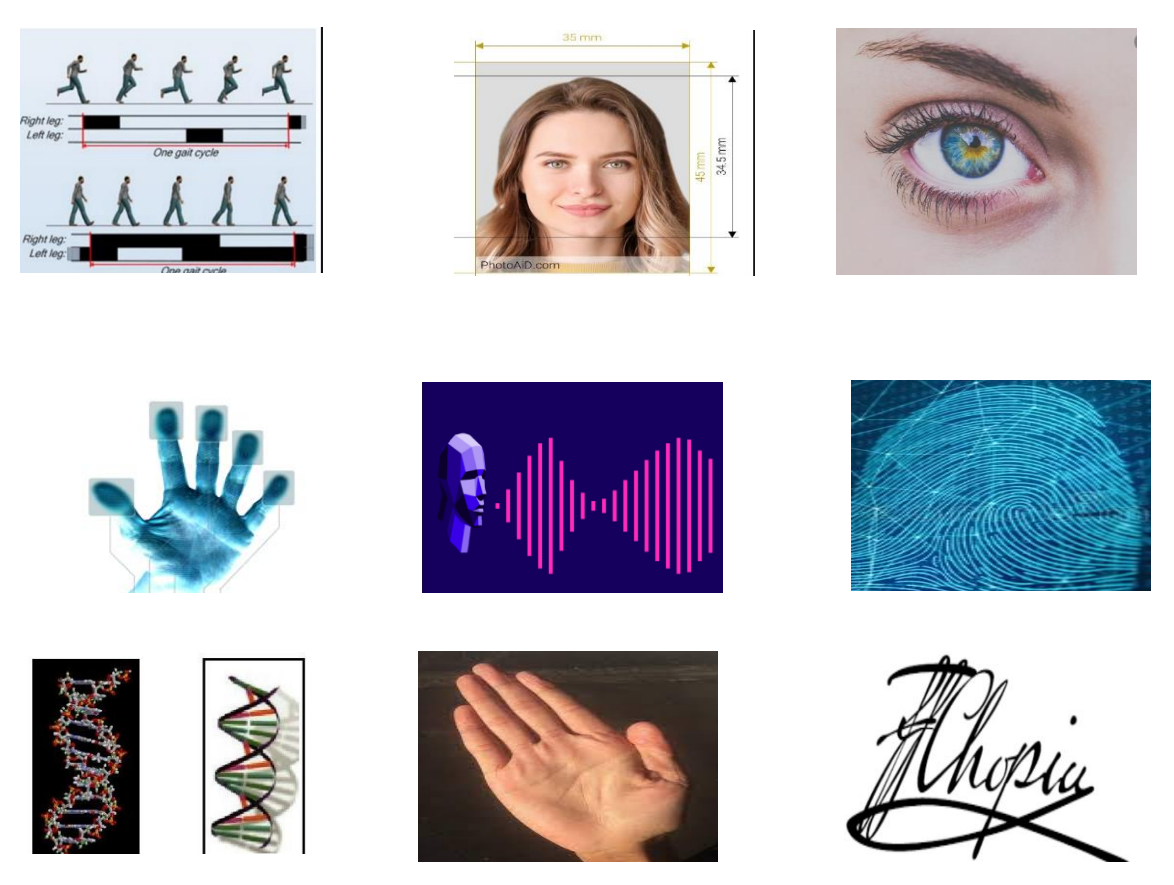

**Figure I.1**: Exemples de modalités biométriques.

<span id="page-17-0"></span>**I.3. Domaines d'applications :** La biométrie est appliquée dans de nombreux domaines et peut être divisée en trois groups [5]

<span id="page-17-1"></span>**I.3.1. - Applications commerciales** : telles que l'ouverture d'un réseau informatique, la sécurité de données électroniques, l'e-commerce, l'accès Internet, les cartes de crédit, le contrôle d'accès physique, le téléphone cellulaire, la gestion des registres médicaux, l'étude à distance, etc.

<span id="page-17-2"></span>**I.3.2. - Applications gouvernementales :** telles que la carte d'identité nationale, le permis de conduire, la sécurité sociale, le contrôle des frontières, le contrôle des passeports, etc.

<span id="page-17-3"></span>**I.3.3. - Applications légales :** telles que l'identification de corps, la recherche criminelle, l'identification de terroriste, etc.

<span id="page-17-4"></span>**I.4.Caractéristiques biométriques** : Le choix des caractéristiques physiques est important. Elles doivent être [5] :

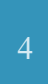

- ❖ Universelles : existent chez tous les individus.
- ❖ Uniques : possibilité de différencier un individu par rapport à un autre.
- ❖ Permanentes : stables et invariantes au cours du temps.
- ❖ Enregistrables : possibilité d'enregistrer les caractéristiques d'un individu à l'aide d'un capteur approprié qui ne cause aucun dérangement pour l'individu
- ❖ Performance : Signifie que l'authentification doit être précise et rapide.

### <span id="page-18-0"></span>**I.5.Principaux modalités biométriques :**

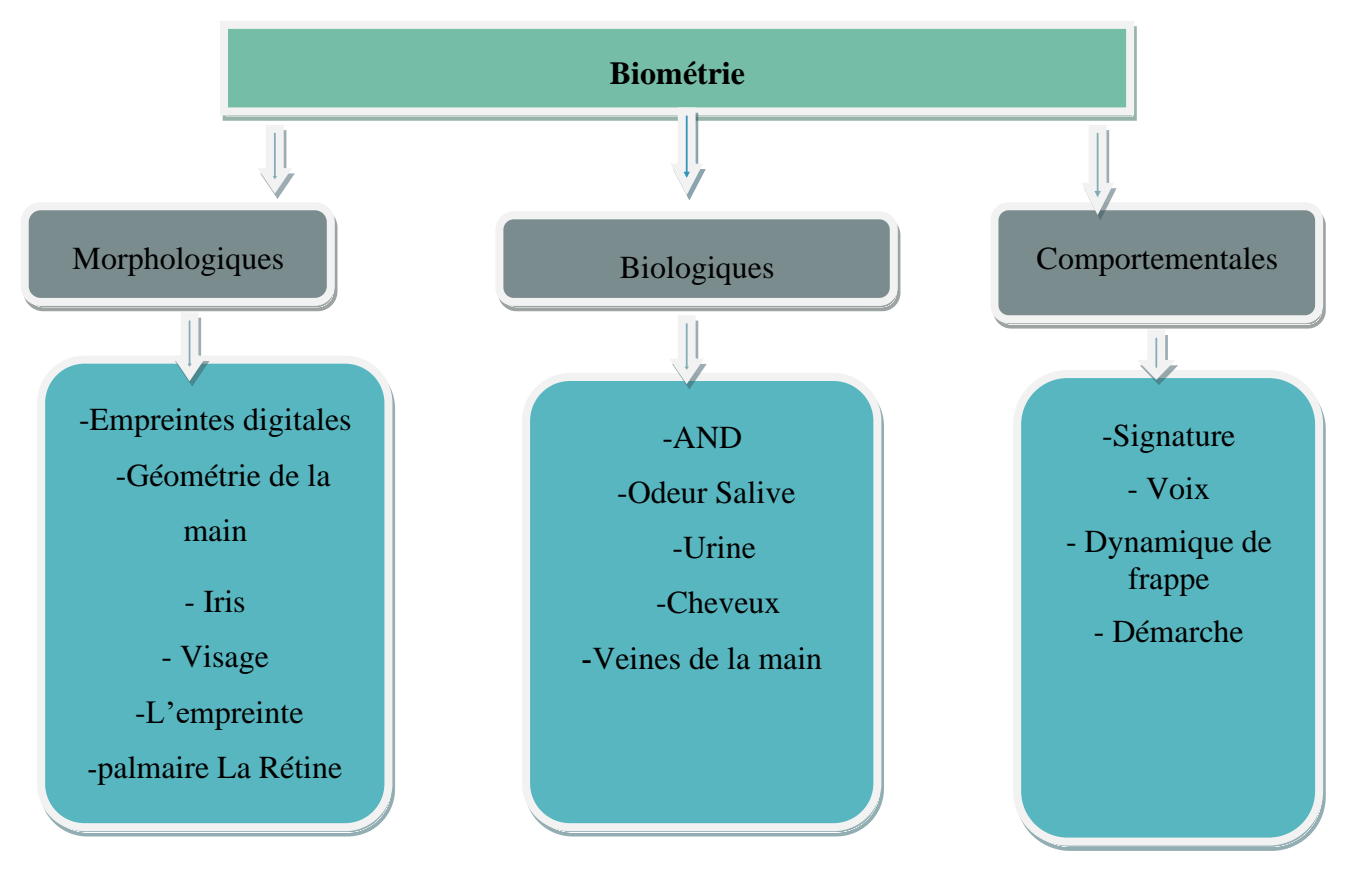

**Figure I.2**: Classification d'un certain nombre de modalités biométriques.

### <span id="page-18-1"></span>**I.5.1. Modalités morphologiques (physiologiques) :**

Cela dépend de caractéristiques physiques qui diffèrent d'une personne à l'autre

Comme les empreintes digitales, les iris, les formes du visage et des mains.

#### ➢ **La géométrie de main :**

Il s'appuie sur la surface interne de la main pour mesurer la forme et les caractéristiques de la main, y compris la longueur et la largeur des doigts, ainsi que la paume et la forme des

articulations ou dessiner les lignes de la main [6]. Pour mesurer les caractéristiques de la main d'une personne, cette dernière place sa main sur le disque rotatif. Les emplacements des doigts et les lignes de la paume de la main sont incarnés. L'analyse est effectuée sous deux angles différents pour obtenir une vue en trois dimensions.

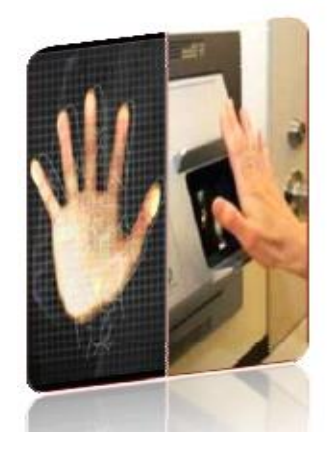

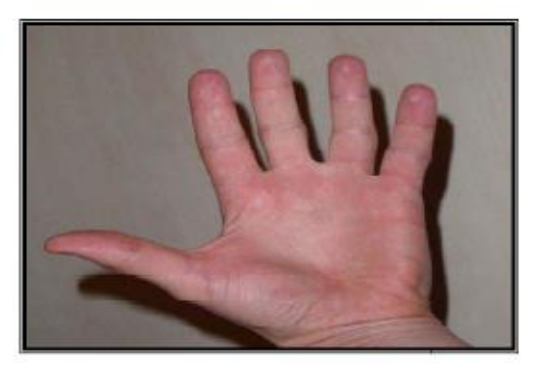

**Figure I.3** : La reconnaissance de la main **[7].**

#### **Avantages** [3]

- ❖ Très simple a utilisé.
- ❖ Bonne acceptation des usagés.

#### **Inconvénients [3]**

- ❖ Système encombrant et couteux.
- ❖ Perturbation possible par des blessures.

#### ➢ **Visage :**

On peut identifier un individu en fonction de ses caractéristiques faciales en effectuant des mesures : écartement des yeux, arêtes du nez, commissures des lèvres, oreilles, menton. Ces différentes caractéristiques sont analysées par les systèmes de reconnaissance faciale et comparées à une base de données existante. Cette méthode permet d'identifier une personne ou de vérifier une identité [8].

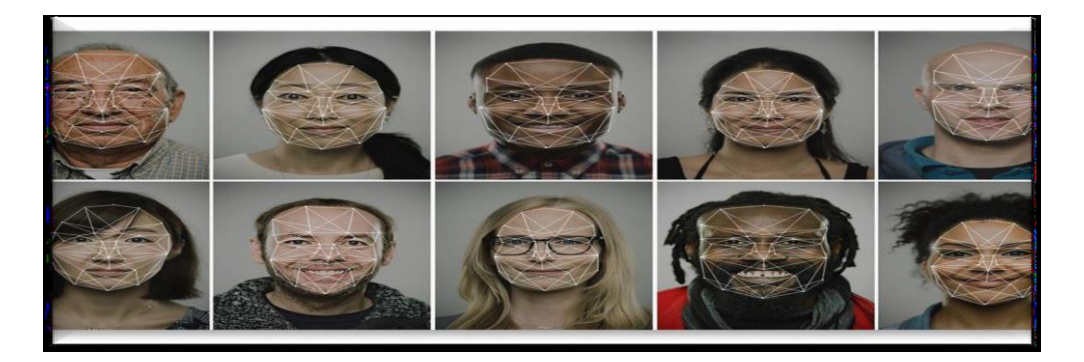

**Figure 1.4 :** Le **v**isage de l'être humain en tant que modalité biométrique [4].

### **Les avantages :**

- ❖ Technique acceptable par le public.
- ❖ Fonctionnement simple et capable [4].

### **Les inconvénients :**

- ❖ La technique est trop sensible au changement d'éclairage ou l'angle de l'appareilphoto…etc.
- ❖ La distance pour la capture de l'image du visage n'est pas confortable [4].

### ➢ **La reconnaissance de l'iris :**

L'iris de l'œil présente de nombreuses caractéristiques qui diffèrent d'un individu à l'autre. L'iris est composé de vaisseaux sanguins disposés différemment d'un individu à l'autre. Chaque œil est unique. La probabilité de trouver deux iris identiques est inférieure à l'inverse du nombre d'humains ayant vécu sur Terre. Lorsqu'une personne se tient immobile et à courte distance d'un appareil contenant une caméra infrarouge, l'image d'angiogenèse est capturée [7].

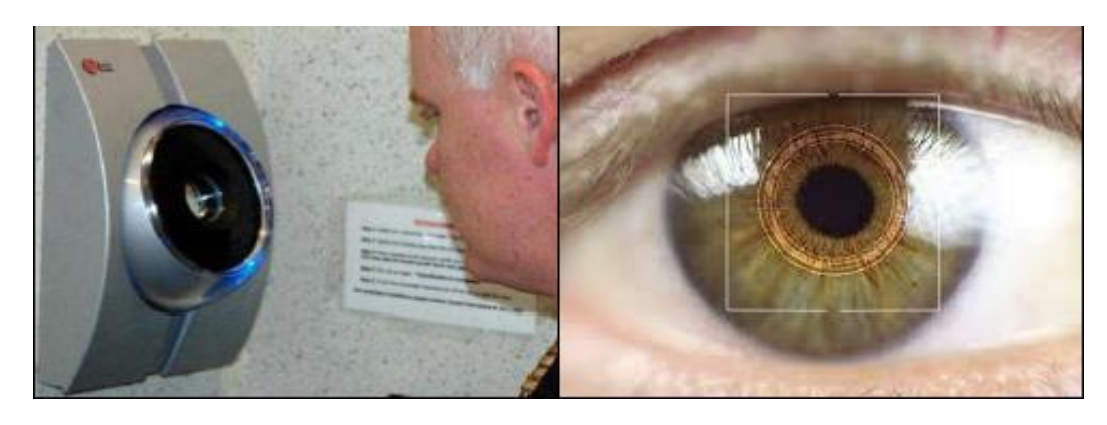

Figure I.5 : Image de L'iris [9].

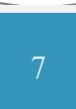

#### **Avantages** [10] :

- ❖ L'iris contient une grande quantité d'information
- ❖ Pas de confusion pour les vrais jumeaux.

#### **Inconvénients** [10] :

- ❖ Méthode invasive et non conviviale
- ❖ L'iris peut être facilement photographié.

### ➢ **Empreinte digitale :**

L'empreinte digitale se forme pendant la période fœtale. C'est un dessin composé de lignes dans la peau des doigts, la paume de la main, les orteils ou la plante des pieds. Il existe deux types d'empreintes digitales : l'empreinte directe (qui laisse une marque visible) et l'empreinte latente (saleté, sueur ou autres résidus déposés sur le corps). Elle est unique et n'est pas sujette à changement dans le temps (excepté dans le cas d'une brûlure). La probabilité de trouver deux empreintes digitales identiques est de 1 sur 10 sur 24. Chez les jumeaux, les empreintes digitales sont différentes [11].

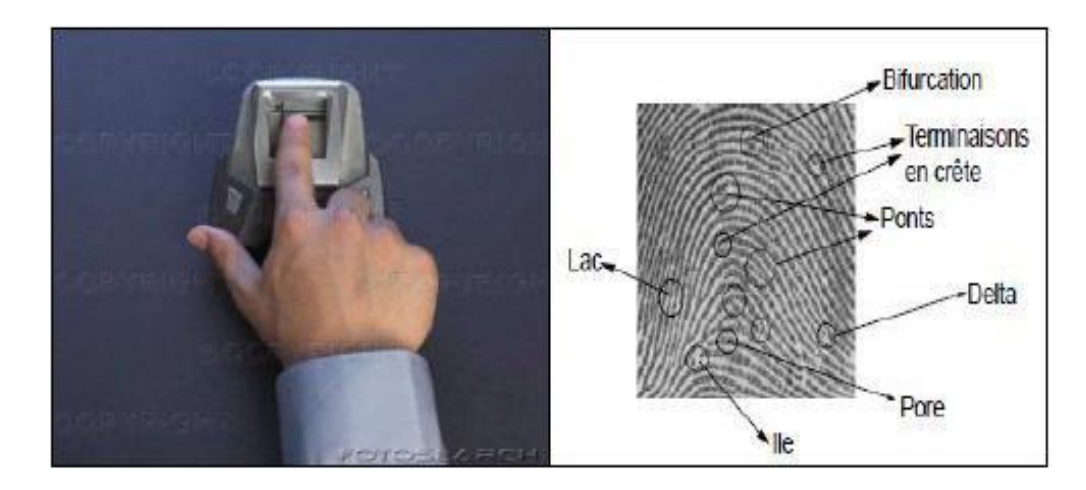

**Figure I.6** : Images de L'empreinte digitale [9].

#### **Les avantages : [4]**

- ❖ Traitement rapide.
- ❖ Ergonomie moyenne.

#### **Les inconvénients : [4]**

- ❖ Acceptabilité moyenne.
- ❖ Difficulté de lecture (cicatrice, égratignure).

### <span id="page-22-0"></span>**I..5.2. Biométrie comportementale :**

Elle est basée sur l'analyse des comportements spécifiques d'une personne [12]. Ce comportement est propre à chaque individu et difficile à répéter (exemple : démarche, voix, mouvements, etc.).

#### ➢ **La dynamique de la signature**

C'est l'une des premières techniques utilisées dans le domaine de la biométrie basée sur l'analyse et le calcul de la dynamique de signature. Les systèmes de reconnaissance d'écriture analysent les caractéristiques de la vitesse et de la pression du stylo, du mouvement, des points et les périodes pendant lesquelles la plume est levée [12].

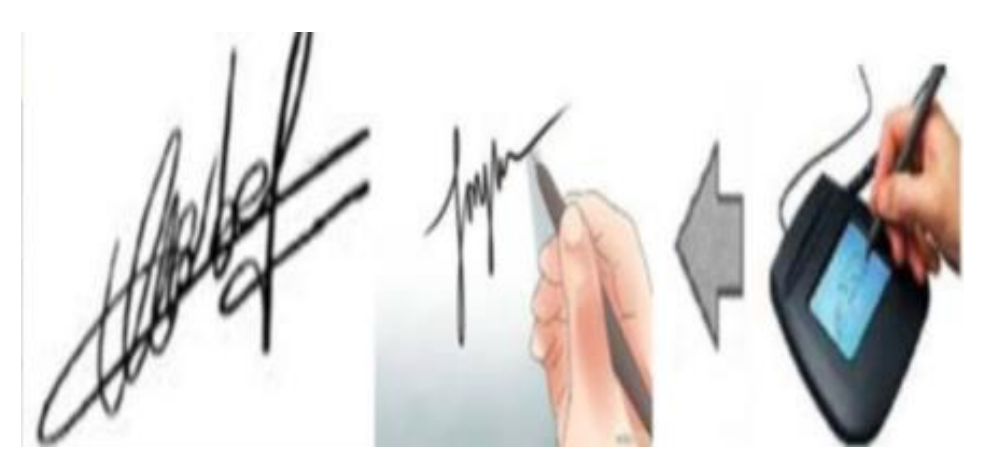

Figure 1.7 : Système biométrique basé sur la signature manuscrite.

#### **Avantages**

- ❖ Elle implique la responsabilité de l'individu
- ❖ Elle peut être conservée

### **Inconvénients**

- ❖ Non utilisable pour les contrôles d'accès
- ❖ L'acquisition nécessite une tablette graphique
- ❖ Elle est sensible aux émotions de l'individu

#### ➢ **Démarche :**

Il s'agit de la manière de marcher. Chaque être humain a des jambes et des bras différents. La vitesse de chaque personne est également différente. Nous analysons et mesurons tout ce qui précède à travers une caméra vidéo qui filme différents mouvements et envoie les données à un ordinateur [5].

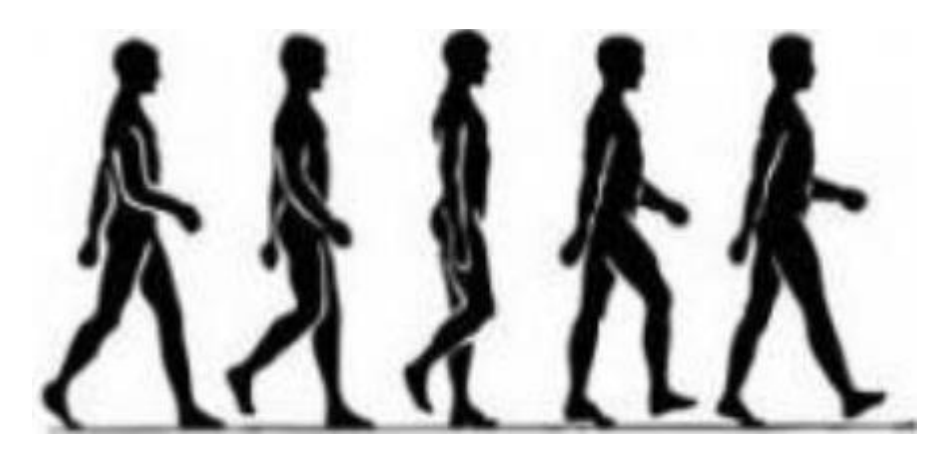

Figure I.8 : La Démarche [9].

#### **Avantages** [13]

- ❖ Peut-être repérée à grande distance à l'aide d'une caméra à faible résolution
- ❖ Observée ainsi de n'importe quel angle.

#### **Inconvénients** [13]

❖ Cette donnée est sensible aux changements d'habits, chaussures et surface.

### ➢ **La voix**

La voix de chacun est unique et peut être représentée graphiquement. Le son se compose de composants physiologiques et comportementaux, qui doivent être lus. On ne parle pas toujours de la même façon.

De nombreuses caractéristiques sonores sont ensuite extraites comme le débit, la force des vagues, la dynamique et la forme. Pour ce faire, il faut appliquer une méthode qui permet d'éliminer certaines différences [7].

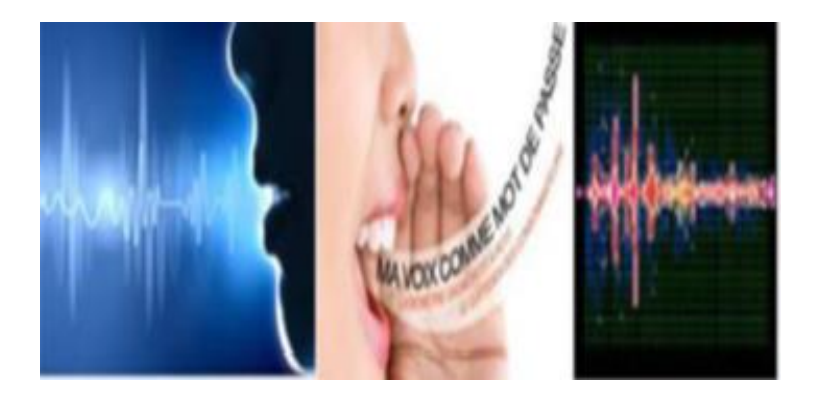

**Figure 1.9:** Système biométrique basé sur la voix.

#### **Avantages** [10]

- ❖ Les lecteurs sont facilement protégés
- ❖ Seule information utilisable via le téléphone
- ❖ Impossibilité d'imitation de la voix
- ❖ Elle n'est pas intrusive

### **Inconvénients** [10]

- ❖ Sensible aux bruits ambiants
- ❖ Fraude possible par enregistrement
- ❖ Taux de faux rejet et fausse acceptation élevés
- ❖ Sensible à l'état physique et émotionnel de l'individu

### ➢ **La dynamique de la frappe :**

Il s'agit d'une méthode permettant d'identifier quelqu'un par sa méthode d'écriture sur un clavier d'ordinateur. Cela implique de prendre la pression, le tri et les temps de libération pour les touches de chaque personne en écrivant sur un clavier. Cette information est très simple à récolter, car elle est en fait enregistrée à travers un système d'exploitation informatique. Il recueille les données d'écriture qui sont automatiquement collectées par le système de bogues. C'est la technologie la plus courante. Il existe d'autres solutions, comme l'étude du son des touches ou l'utilisation d'une caméra web pour visualiser le mouvement des mains sur le clavier, mais elles sont moins fiables [14]

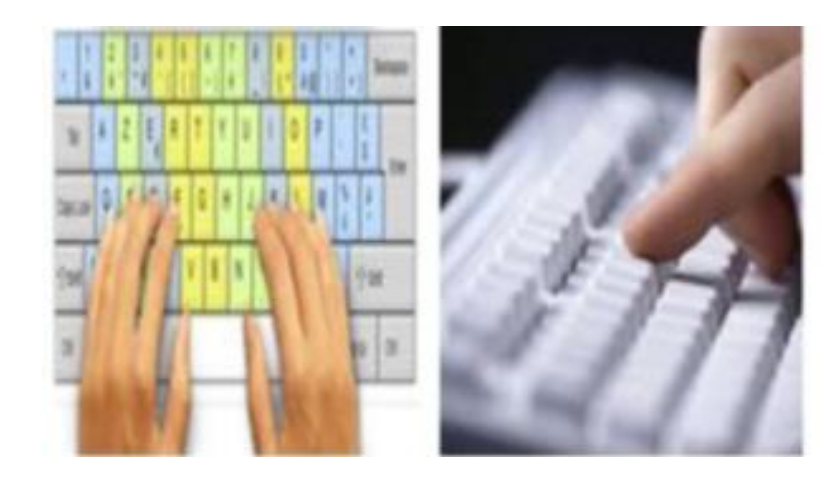

**Figure 1.10 :** Système biométrique basé sur la frappe dynamique sur le clavier.

#### **Les avantages [4] :**

- ❖ Plus facilement accepté par les utilisateurs
- ❖ Peu onéreux.
- ❖ Sécurité bien précise.
- ❖ Elle est non intrusive, geste naturel pour un individu.

#### **Les inconvénients [4] :**

- ❖ N'est pas unique pour chaque individu.
- ❖ Elle dépend de l'état.

### <span id="page-25-0"></span>**I.5.3. Modalités biologiques :**

Tout le monde a certains traits biologiques. Donc, deux personnes dans le monde ne sont pas les mêmes, ce sont des signatures personnelles.

#### ➢ **L'ADN**

L'ADN est le vecteur de l'information génétique, c'est-à-dire qu'il transporte des milliers de gènes sous forme de séquences de nucléotides qui sont considérées comme très précises et qui correspondent à l'information génétique. Il peut être identifié en prenant des échantillons du corps humain qui sont des échantillons de peau humaine, de cheveux ou de sang [15].

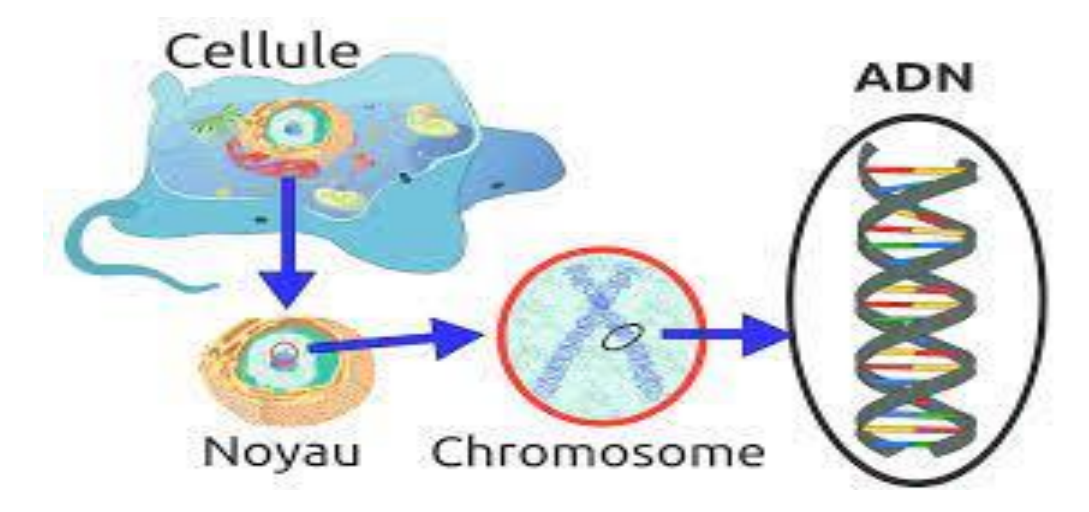

**Figure I.11** : Image d'ADN.

#### **Avantage**

- ❖ Identifier les individus avec une grande précision.
- ❖ Détecter facilement les délinquants.

#### **Inconvénients**

- ❖ Obtenir des résultats prend du temps.
- ❖ Caractérisé par des coûts élevés.

### ➢ **Les Veines de la main :**

Il y a un groupe de veines de sang dans la main humaine qui varient d'une personne à l'autre dans leur organisation et forme des réseaux.Le motif veineux est assez compliqué, plus de 5 millions de points de référence du motif veineux peuvent être capturés avec précision. Les processus de capture et d'appariement sont sans contact (ils n'entrent pas en contact avec la surface du capteur). Le motif de la veine est le même tout au long de la vie et il diffère de la main gauche et de la main droite. Les jumeaux ont des motifs de veine différents.

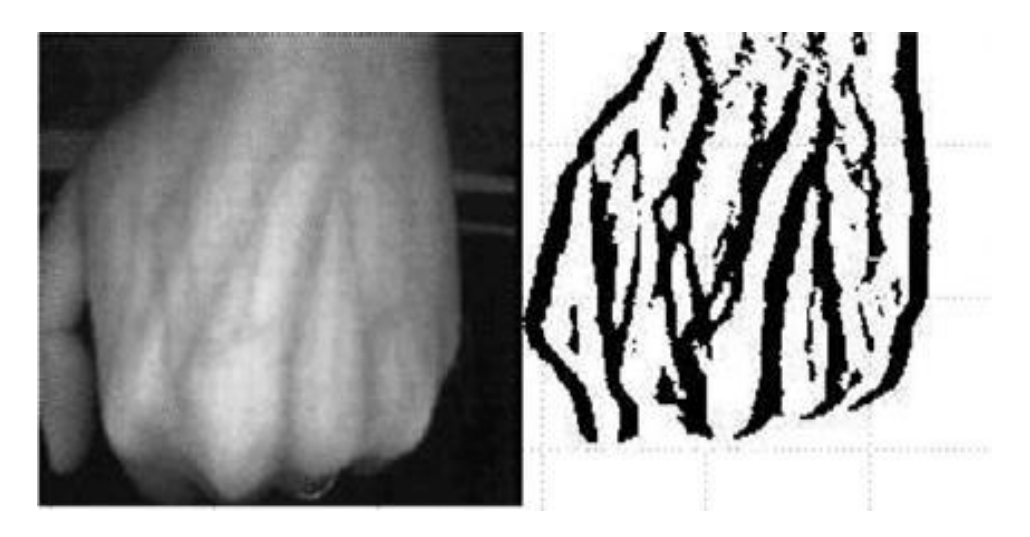

**Figure I.12** : Image de système configuration des veines [12].

#### **Les avantages :**

- ❖ En raison de la régulation des veines sanguines et de leur différence entre les personnes, vous ne pouvez pas contourner cette caractéristique.
- ❖ Il n'y a pas de problème avec des facteurs externes comme l'humidité parce qu'il n'y a pas de contact direct.

#### **Les inconvénients :**

- ❖ Très coûteux
- ❖ Des appareils et des scanners relativement grands devraient être utilisés

### <span id="page-27-0"></span>**I.6. Architecture d'un système biométrique :**

La biométrie comprend deux étapes importantes : le processus d'enrôlement et le processus de vérification

#### <span id="page-27-1"></span>**I.6.1. Le processus de L'enrôlement :**

C'est une étape très importante dans laquelle nous créons une base de données de référence à partir des informations et des échantillons de personnes. Il s'agit entre autres des empreintes digitales, des caractéristiques de la main, faciales. Cette base de données est stockée dans un périphérique de stockage.

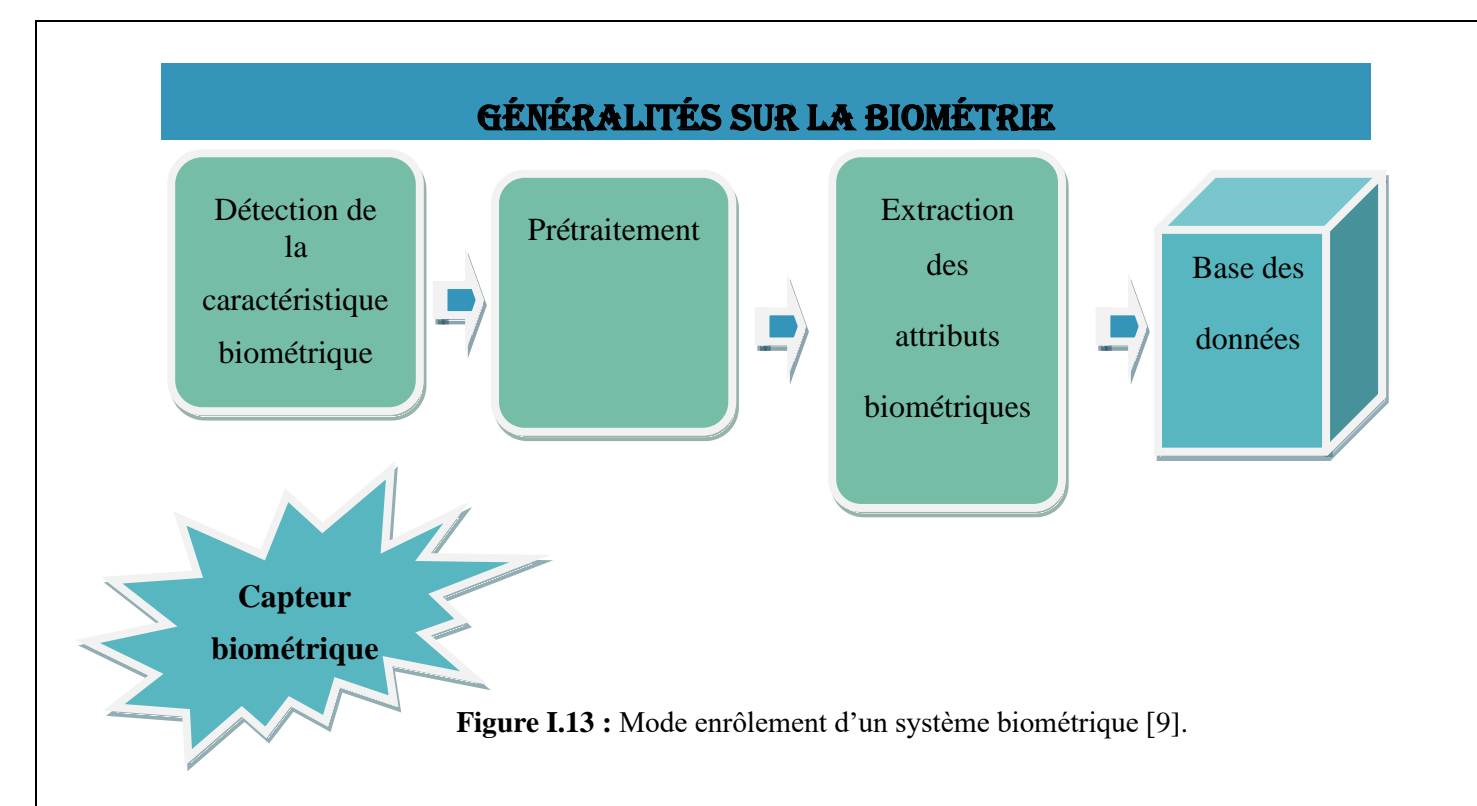

### <span id="page-28-0"></span>**I.6.2. Le processus de vérification (contrôle) :**

À ce stade, l'appareil connaît les personnes, détermine leur identité et les distingue en comparant les échantillons présentés avec les échantillons stockés [16], où l'appariement aura lieu dans le cas où les échantillons soumis concordent avec les échantillons stockés.

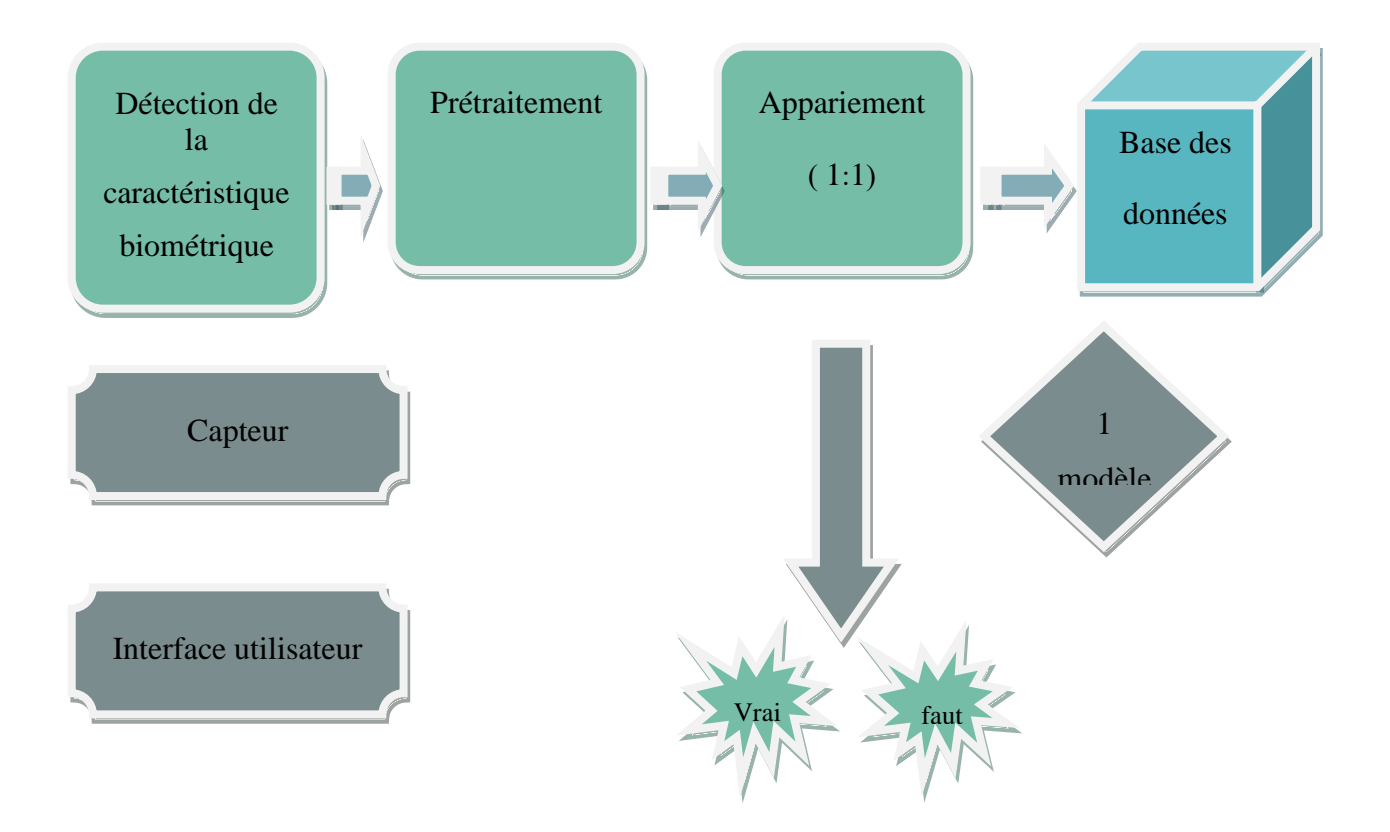

**Figure I.14 :** Mode vérification d'un système biométrique [9].

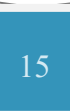

#### <span id="page-29-0"></span>**I.6.3. Mode identification :**

Dans cette méthode, le système retourne à tous les utilisateurs et les compare aux données fournies. Le logiciel utilise de nombreux sommets de 1 à N, le but est de pouvoir répondre à la question "Suis-je connu du système ?" [17].

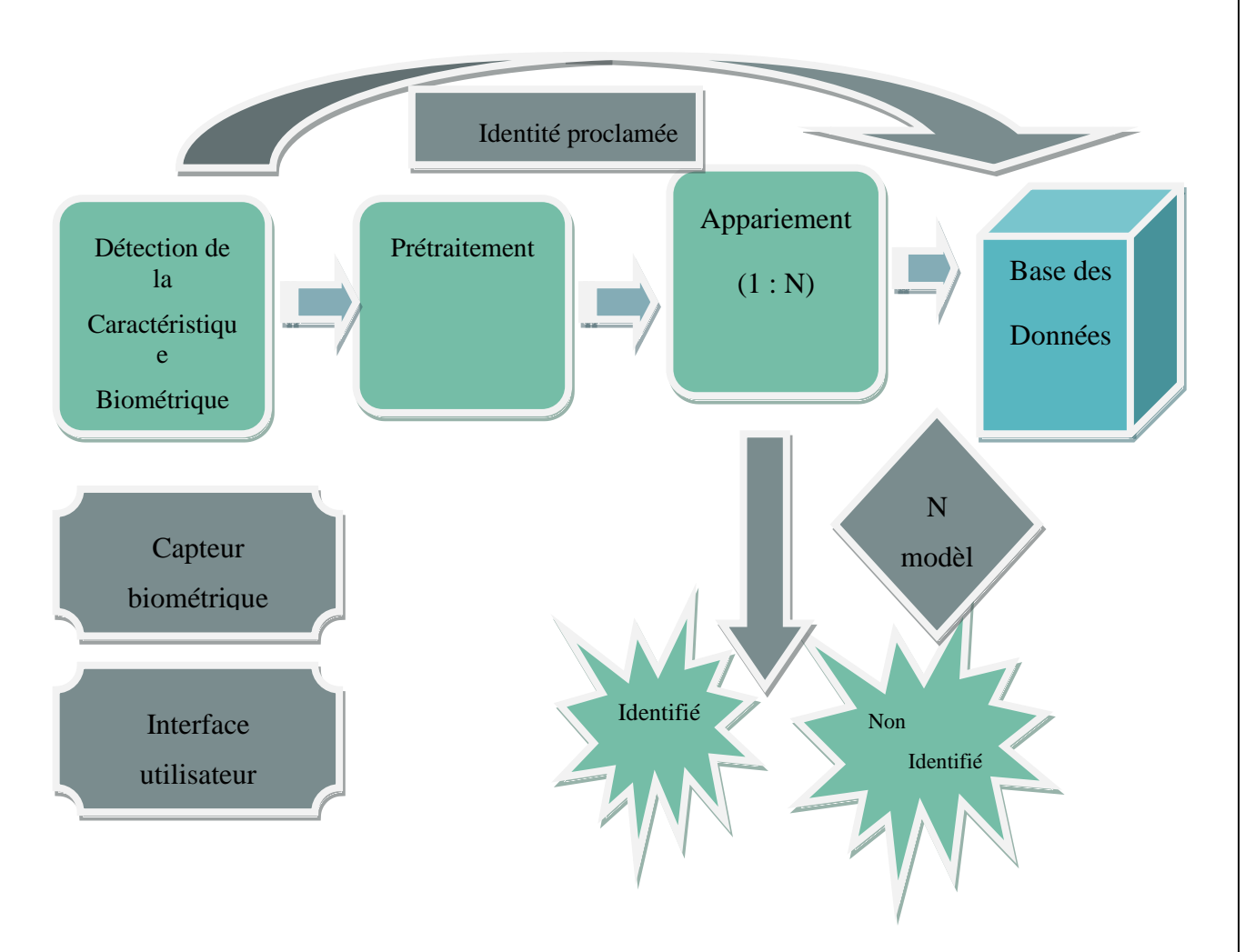

**Figure1.15 :** Mode identification d'un système biométrique [9].

### <span id="page-29-1"></span>**I.7. Principaux modules du système biométrique :**

<span id="page-29-2"></span>Il y a quatre modules principaux du système biométrique : module de capture, d'extraction des caractéristiques, de comparaison et de décision. Nous allons les voir plus en détail.

#### **I.7. 1.Module de capture :**

L'unité de capture est un outil où des échantillons biométriques, qu'ils soient comportementales, biologiques ou physiologiques, sont obtenus auprès de différentes personnes au moyen de récepteurs d'échantillons.

#### <span id="page-30-0"></span>**I.7. 2.Module d'extraction de caractéristiques :**

Le module d'extraction traite et extrait les informations provenant du module de capture. Ainsi une nouvelle représentation des données est créée et stockée dans la base de données [4].

#### <span id="page-30-1"></span>**I.7. 3.Module comparaison :**

Cette unité compare les échantillons soumis avec les données enregistrées dans la base de données. La corrélation a lieu en cas de similitude entre les données présentées et enregistrées [18].

#### <span id="page-30-2"></span>**I.7. 4.Module de décision :**

Il est utilisé comme référence pour la vérification et l'identification au moyen des données qui y sont stockées. Ces dernières sont comparées avec les nouvelles données introduites.

### <span id="page-30-3"></span>**I.8. Evaluation des performances des Systèmes biométriques** :

Tous les types de biométrie ont des forces et des faiblesses, et cela est dû aux similitudes génétiques entre les personnes telles que les jumeaux, ainsi qu'aux défauts des programmes de lecture biométrique, tels que l'inclusion d'étrangers dans le programme ou le rejet d'un membre. Pour évaluer le système biométrique, il existe trois critères de base : le FAR, le FRR et le ERR [19]

#### <span id="page-30-4"></span>**I.8.1. Le FAR (False Acceptance Rate) :**

Dans ce critère, un pourcentage de personnes qui ne sont pas enregistrées dans la base de données précédemment créée et qui sont considérées comme étrangères au système sont acceptées parce qu'elles sont acceptées à tort [20].

**FAR = mombre des imposteurs acceptées<br>mombre totale d***r***accés imposteurs** 

 **(I.1)**

#### <span id="page-31-0"></span>**I.8.2. Le FRR (False Rejet Rate) :**

Dans cette norme, le système rejette un groupe de personnes appartenant au système et celles qui y sont retenues par erreur et qui étaient censées être acceptées et reconnues [21].

## **FRR** = <u>nombre des clients rejetés</u><br>
(I.2)

#### <span id="page-31-1"></span>**I.8.3. Le EER (Error Equal Rate) :**

Cette technique permet de décider d'accepter ou de rejeter une personne en comparant la réponse du système à un seuil appelé « seuil de décision », car ce seuil aide beaucoup à réduire les erreurs reçues, car il est modifié pour être pris en sandwich entre faux rejet et fausse acceptation, c'est-à-dire FAR = FRR. [22].

#### **ERR** =  $\frac{\text{nombre de fausses acceptations} + \text{ nombre de faux rejects}}{}$ nombr totale daccés  **(I.3)**

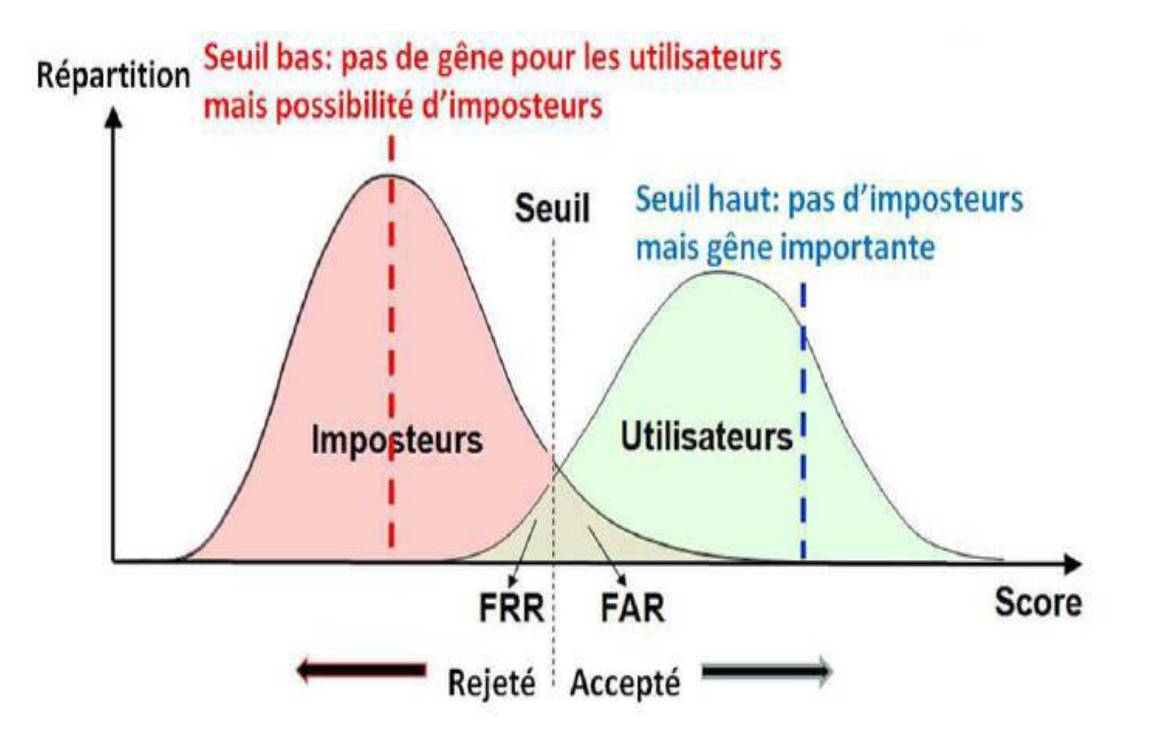

**Figure1.16** : Illustration du FRR et du FAR [4]

### <span id="page-32-0"></span>**I.9.Conclusion :**

Dans ce chapitre, nous avons défini le concept, la portée et les caractéristiques de la biométrie, identifié plusieurs types de biométrie et constaté que chaque type de biométrie présente des forces et des faiblesses et est sensible à différents facteurs. Nous avons également fourni des critères d'évaluation de la qualité des performances et les taux d'erreur (FAR, FRR, ERR).

## **CHAPITRE 2:**

# <span id="page-33-1"></span><span id="page-33-0"></span>les systemes utilise pour la reconnaissance des personnes par Palm Vein.

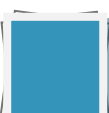

### <span id="page-34-0"></span>**II.1. Introduction :**

De nos jours, il est important de choisir la meilleure biométrie en fonction de la technologie pour appliquer la meilleure sécurité. Parmi les données biométriques, nous trouvons la mesure des empreintes palmaires. Il s'agit d'une des techniques employée le plus couramment étant donné les caractéristiques des empreintes palmaires. En effet, ils ne sont pas exposés à des facteurs naturels tels que les brûlures et les blessures, ni à l'humidité parce qu'ils sont utilisés sans contact. Toutefois certains problèmes tels que la similitude des jumeaux ont rendu difficile l'obtention de bons résultats de reconnaissance. Ainsi, une solution à ce problème a été d'extraire la texture des images des empreintes palmaires à basse résolution en utilisant le modèle binaire local.

### <span id="page-34-1"></span>**II.2. Les empreinte palmaire :**

Le modèle des veines de la main d'une personne se poursuit au cours de la vie et ne change pas au fil du temps. Il varie également entre les mains gauche et droite. Il varie entre les jumeaux, de sorte que chaque personne acquiert différents modèles de veines de main qui ont un degré élevé de sécurité. Un schéma intraveineux complexe est utilisé dans la paume de la main pour atteindre la plus grande précision. Ce dispositif prend en compte plus de 5 millions de points de référence pour la veine.

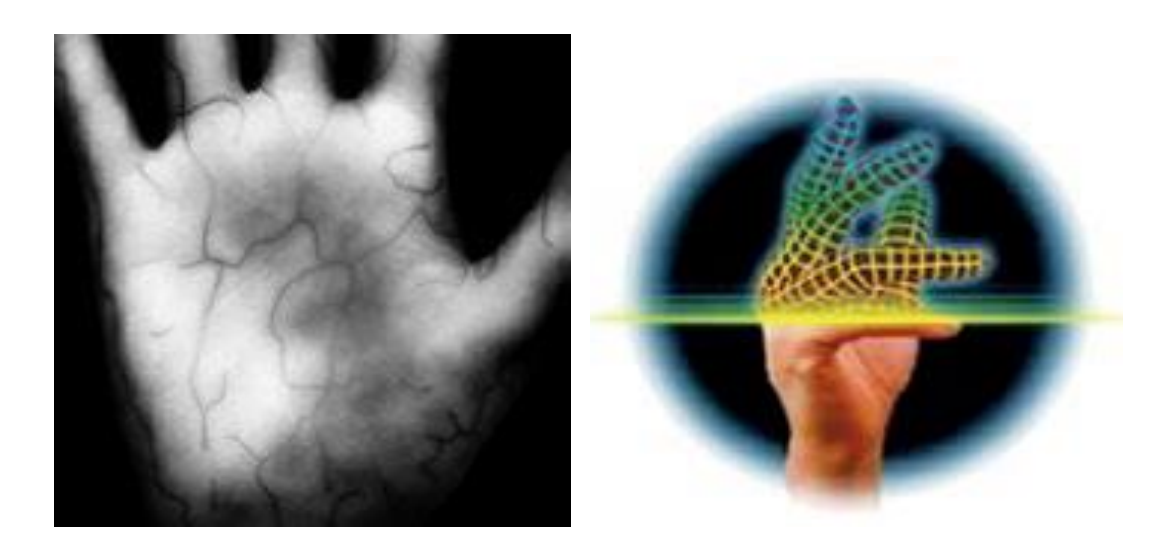

**Figure II .1 :** les veines de la main

### <span id="page-35-0"></span>**II.3. Les modalités biométriques liées à la main :**

### <span id="page-35-1"></span>**II.3.1 La partie palmée :**

C'est la partie intérieure de la main qui contient de nombreuses caractéristiques biométriques telles que les empreintes digitales et les empreintes de mains Il contient également un réseau intraveineux différent entre les personnes [4].

### <span id="page-35-2"></span>**II.3.2 La partie dorsale de la main :**

Il s'agit de la zone arrière de la main, et dans la plupart des cas nous utilisons les caractéristiques géométriques de cette zone notamment la forme des doigts, la longueur et la largeur de la main. Elle présente un grand réseau intraveineux et est utilisée comme une caractéristique biométrique [4].

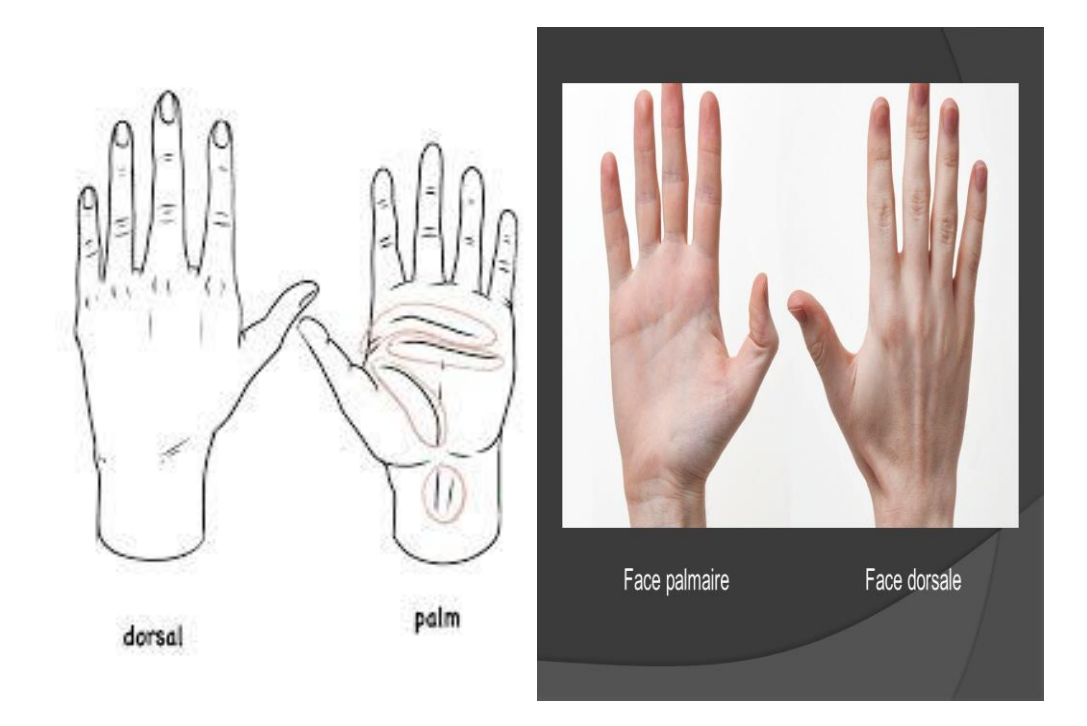

**Figure II .2 :** face dorsale et face palmaire [23].
## **II.4. Caractéristique biométrique d'une empreinte palmaire et les type de Reconnaissance :**

#### **II.4. 1.Des caractéristiques géométriques :**

Il exprime la forme géométrique de l'empreinte de la main, c'est-à-dire la longueur, la largeur et la surface de la main qui peuvent nous être utiles lors de la reconnaissance initiale.

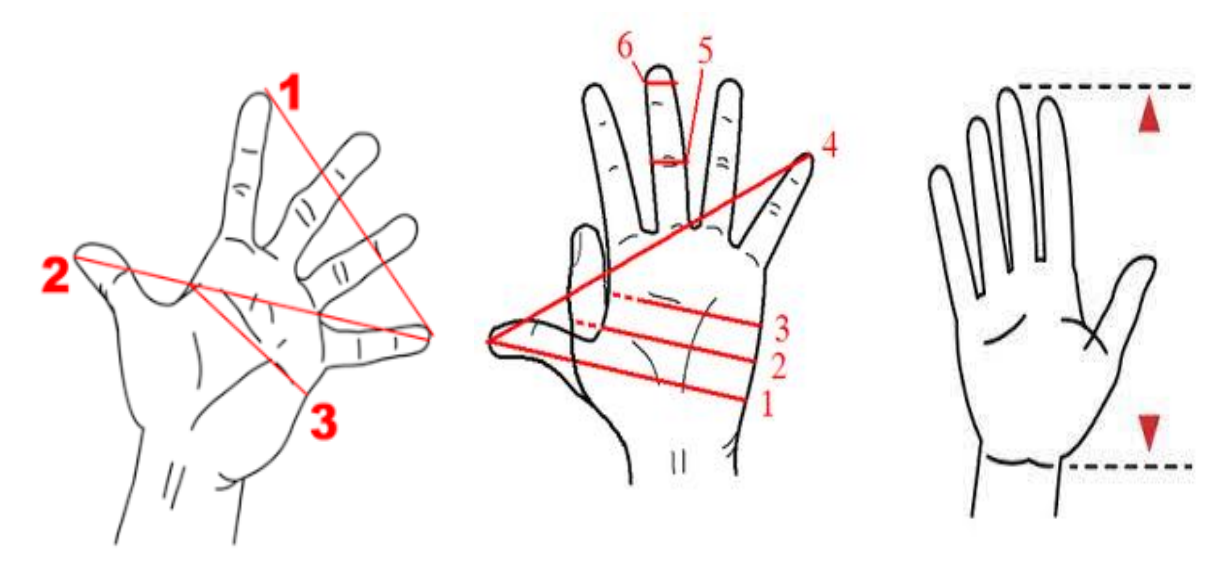

**Figure II .3 :** volume de la main [24].

#### **II.4. 2. Les lignes principales :**

Trois lignes principales se dessinent au niveau de la paume de la main. Ces lignes diffèrent chaque individu. Ces lignes sont la ligne de tête, la ligne de vie et la ligne de cœur.

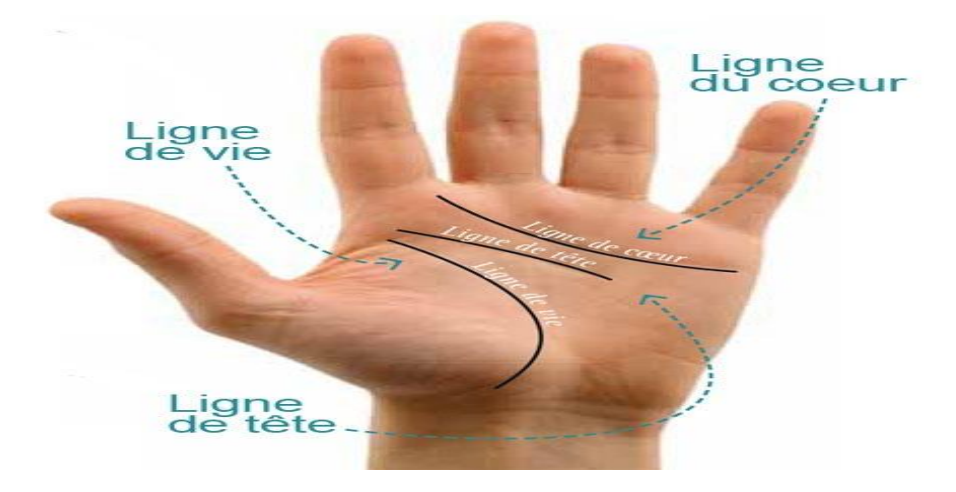

**Figure II .4:** Les lignes de la main[25].

#### **II.4.3. Les points de référence :**

Un ensemble de points distincts sont identifiés sur le réseau veineux qui sert de points de référence pour ce réseau à travers lequel les caractéristiques d'une empreinte de paume peuvent être extraites.

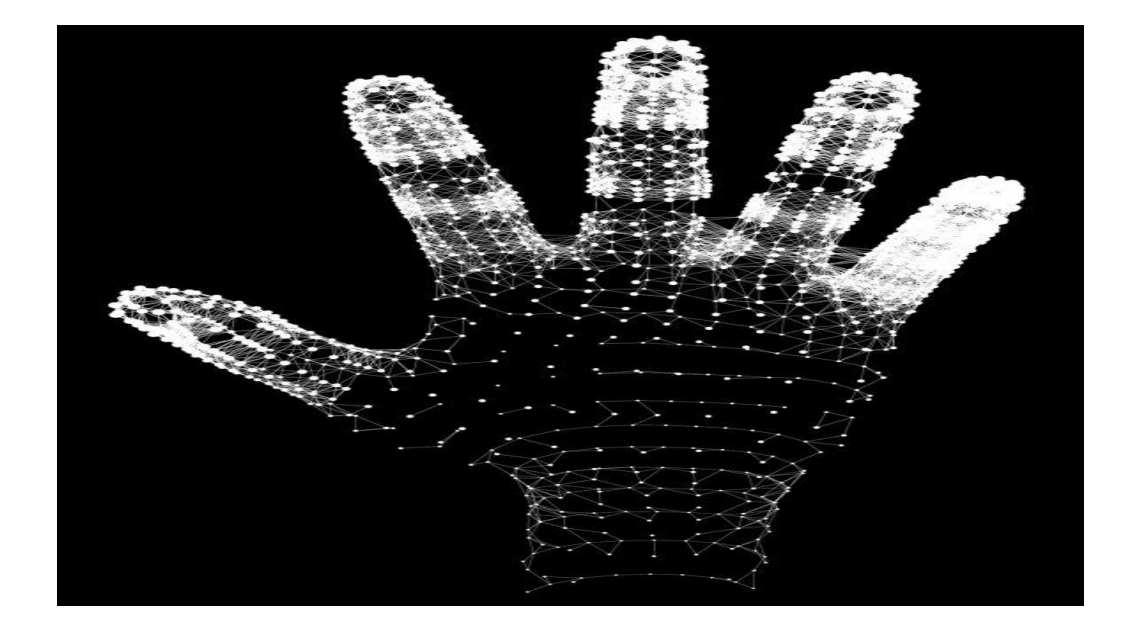

**Figure II .5 :** Les points de référence de la main [26]

#### **II .5. Les algorithmes utilisés dans les systèmes biométriques :**

#### **II.5.1Motif binaire local (LBP) :**

Le motif binaire local correspond à un opérateur où le pixel central est comparé au reste de ses voisins, où le pixel adjacent prend une valeur de 1 dans le cas où il est supérieur ou égal au pixel central et prend une valeur de 0 dans le cas où il est inférieur au pixel central, il se compose de 3\* 3 pixels de sorte qu'il est un pixel central avec 8 pixels autour de lui [11].

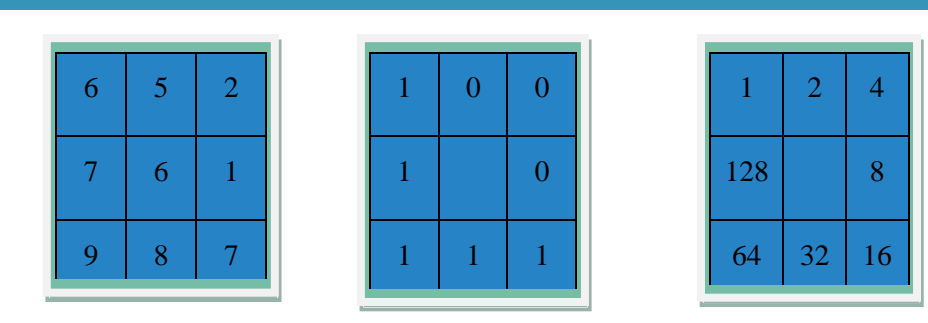

#### **Motif= 11110001**

#### **LBP=1+16+32+64+128=241**

**Figure II .6 :** Illustration du calcul des caractéristiques LBP pour un voisinage de rayon R = 1[27].

LBP est calculé avec l'équation suivante, où "g" représente les pixels adjacents

LBP (Xc, Yc) = 
$$
\sum_{i=0}^{p-1} f(x) (gi - gc) * 2^i
$$
, (II.1.)

f(x) donneé par 
$$
f(x) = \begin{cases} 1, & \text{si } x \ge 0 \\ 0, & x < 0 \end{cases}
$$
 (II.2.)

#### ❖ **Description de la veine de palmier avec LBP**

 Il peut supprimer les reflets criminels des images de la veine de la paume. Taille L'administrateur doit s'adapter au volume de données à supprimer. En raison d'un local qui contient une zone intraveineuse, le facteur LBP fait partie de la voie appliquée. À partir d'une image et non pour l'image entière (Figure II .7). Les graphiques produits par les différentes parties sont inversés pour créer un descripteur sur l'ensemble de l'image. Le code obtenu est enregistré en augmentant le bon nombre. L'application de LBP à une sous-image entraîne un histogramme avec 240 compartiments (longueur LBP habituelle  $= (P - 1)$ ). Le tableau de planification des réactions est utilisé pour gérer les actifs dans les codes décimaux du cadre). Les seize graphiques (pour une sous-image) sont concaténés pour créer un descripteur de longueur 3840 sur une image entière (Figure II .7) [28].

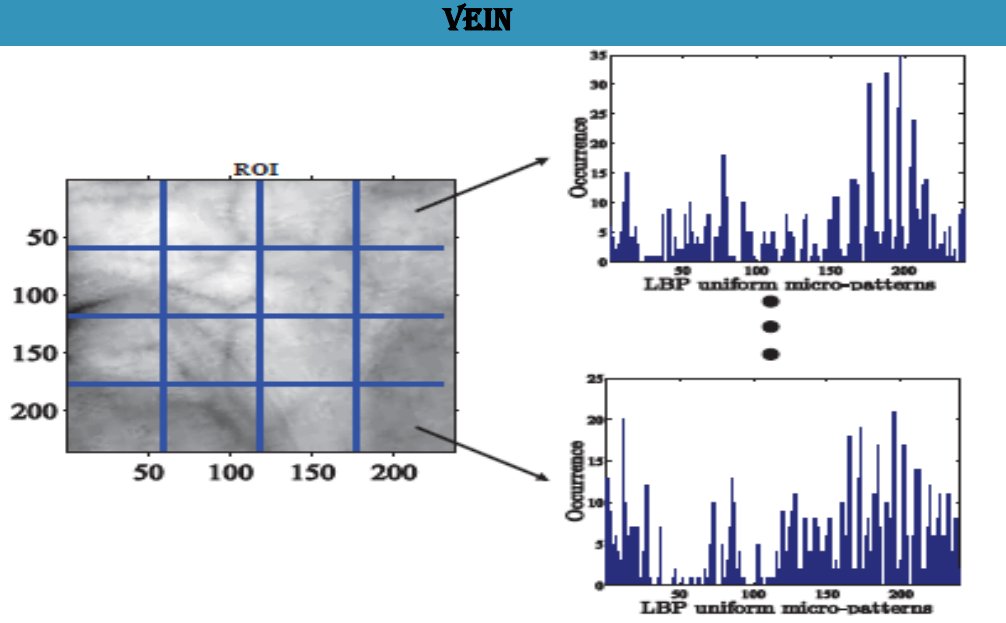

**Figure II** 

**.7:** Histogrammes LBP sur sous-images[28].

## **II.5.2. Apprentissage profond (Deep Learning) :**

#### ❖ **Définition de Apprentissage profond (Deep Learning)**

 L'apprentissage profond (également appelé « deep learning ») est un ensemble de techniques d'apprentissage automatique qui ont permis des avancées majeures en intelligence artificielle ces dernières années. Une machine analyse une collection de données afin de créer des règles qui lui permettront de tirer des conclusions à partir de nouvelles données en apprentissage automatique [29].

#### ❖ **Domaines d'application de l'apprentissage profond :**

 Les applications les plus importantes de l'apprentissage profond ces dernières années, qui ont été représentées dans l'analyse du multimédia, comme le traitement du son et des images, ont permis de grands progrès dans le développement de systèmes indépendants [30].

Les applications du Deep Learning :

➢ **La reconnaissance faciale** : Un algorithme DL peut apprendre à reconnaître les caractéristiques d'une image telles que les yeux, le nez et la bouche, pour n'en nommer que quelques-uns [31].

- ➢ **Le traitement automatique de langage naturel :** Le DL peut également être utilisé pour le traitement automatisé du langage naturel. Son objectif est d'effectuer une analyse des sentiments en extrayant le sens de termes ou même de phrases. Par exemple, l'algorithme peut comprendre ce qui est dit dans un avis Google ou interagir avec des personnes via des chat bots. La lecture et l'interprétation automatiques de texte est l'une des applications de la DL [31].
- ➢ **Reconnaissance/ classement d'images et de vidéos :** Le traitement, la reconnaissance et la détection d'images et de vidéos, domaine le plus important de l'apprentissage profond, a connu une croissance exponentielle ces dernières années. Dans le traitement de l'image et de la vidéo, les structures profondes sont généralement des réseaux de neurones convolutifs (CNN), qui nécessitent un grand nombre de canaux d'image avant de regrouper les couches d'images [30].
- ➢ **Traitement audio :** L'objectif général du traitement du signal audio est de minimiser le bruit et de compresser les données afin d'assurer la meilleure qualité possible aux auditeurs humains, ce qui est particulièrement important dans le domaine de l'audiologie. Dans cet environnement, les encodeurs automatiques profonds, ainsi que la possibilité de différencier les voix, les langues et le bruit de fond de plusieurs entrées de microphone, sont très prometteurs [30].
- ➢ **Diagnostic médical :** Les progrès rapides de l'apprentissage profond, qui ont été fortement influencés par les progrès de l'analyse d'images, ont eu un impact significatif sur le diagnostic médical. Des travaux importants ont été réalisés pour améliorer l'identification des cancers, des tumeurs et d'autres anomalies à l'aide d'images IRM, de tomodensitométrie (tomographie par ordinateur) et d'autres méthodes [30].
- ➢ **Biologie computationnelle :** Malgré des parallèles avec les applications de diagnostic médical, nous concluons que l'apprentissage profond en biologie appartient à un groupe différent. Ces applications, en particulier, intègrent la chimie et les interactions moléculaires pour explorer les processus dans un large éventail de micro et macroorganismes [30].
- ➢ **Sciences physiques :** L'apprentissage profond a beaucoup de potentiel pour développer les sciences physiques en réduisant la dimensionnalité et en augmentant la capacité de mener des expériences complexes avec de grands volumes de données de manière généralisée.

Les sciences astronomiques, les sciences géologiques, les sciences de l'environnement et la mécanique quantique, pour n'en nommer que quelques-unes, en ont toutes grandement bénéficié [30].

#### **Pour quoi le deep Learning ?**

 Les algorithmes d'apprentissage automatique de la première section fonctionnent bien pour une grande variété de problèmes. Cependant, ils ont eu du mal à résoudre quelques problèmes d'interface utilisateur, tels que la reconnaissance vocale et d'objets. En partie, l'incapacité des algorithmes conventionnels à effectuer une telle tâche.

 La disponibilité grandissante des données grâce notamment au Big Data et aux objets connectés ainsi que l'acquisition de machines de calcul de plus en plus performantes ont contribué à révéler le véritable potentiel du Deep Learning.

 Le Deep Learning présente un certain nombre d'avantages par rapport aux algorithmes d'apprentissage automatique conventionnels, notamment sa capacité à s'adapter. L'efficacité d'un algorithme d'apprentissage profond s'améliore à mesure que la quantité de données fournies augmente. Contrairement à plusieurs algorithmes d'apprentissage automatique conventionnels, qui ont une limite inférieure sur la quantité de données qu'ils peuvent recevoir, celui-ci n'en a pas (parfois appelé « plaque »). L'étape de l'extraction de fonctionnalités est une autre différence entre les algorithmes d'apprentissage automatique conventionnels et les algorithmes d'apprentissage profond. Les algorithmes des Machines Learning (ML) traditionnels extraient les caractéristiques manuellement, ce qui est un processus difficile et chronophage qui nécessite un expert en la matière, tandis que le Deep Learning automatise cette étape [30].

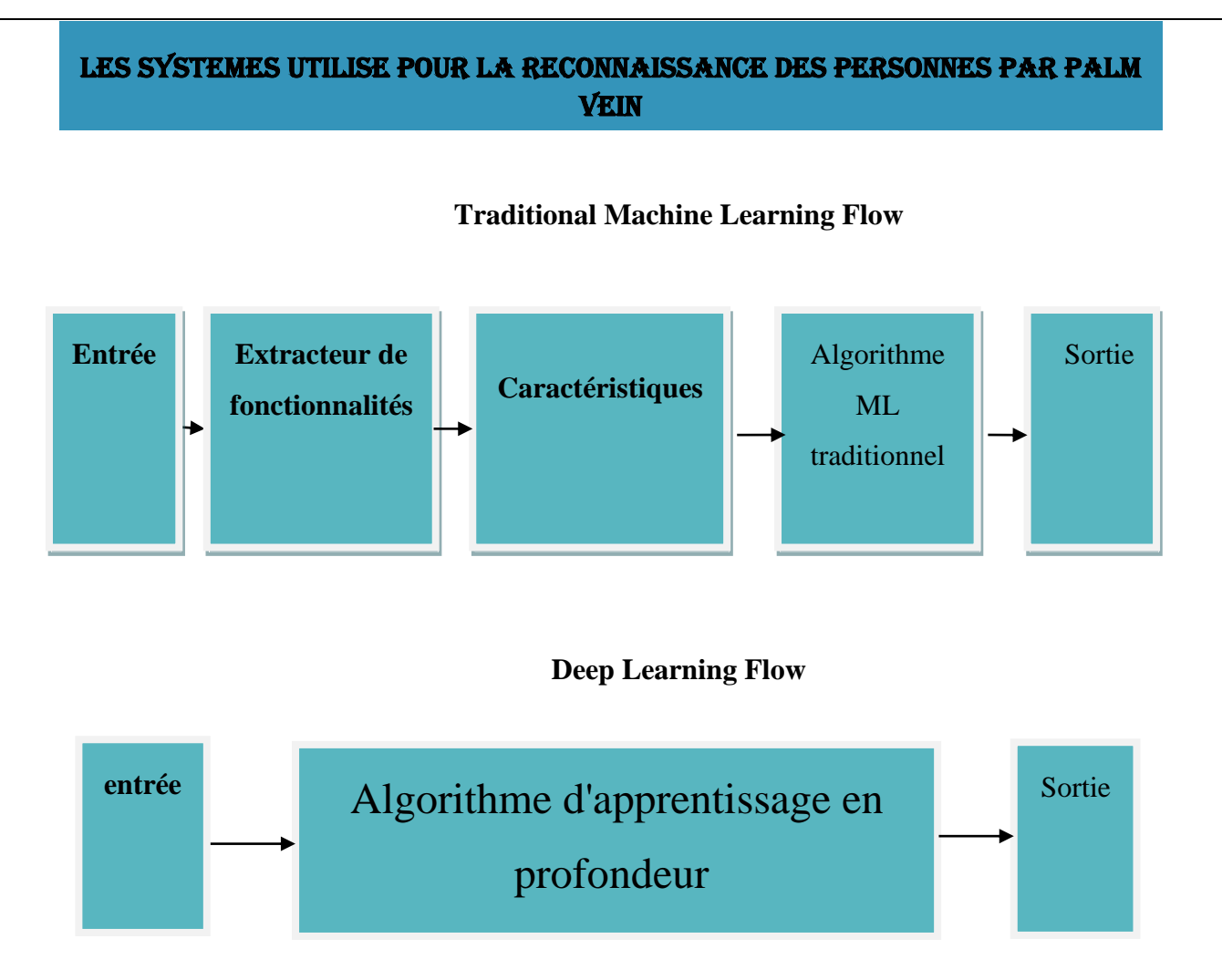

**Figure II .8 :** Le procède du ML classique comparé à celui du Deep Learning

#### **II.5.3. Un réseau de neurones convolutifs (ConvNet / CNN) :**

 Le réseau de neurones convolutifs (CNN) est un calcul d'apprentissage profond qui peut prendre une image d'information, attribuer une signification (poids et inclination d'apprentissage) à différents angles des objets de l'image et ont la possibilité de séparer l'un de l'autre. Le prétraitement nécessaire dans un ConvNet est beaucoup plus faible que dans d'autres calculs de regroupement. Alors que dans les stratégies grossières, les canaux sont planifiés à la main, avec une préparation adéquate, ConvNets peut se familiariser avec ces canaux saillants. La conception d'un ConvNet est similaire à celle du modèle de réseau neuronal dans le cerveau humain et a été animée par l'association du cortex visuel. Les neurones singuliers réagissent aux améliorations dans une zone limitée du champ visuel connu sous le nom de champ récepteur [32].

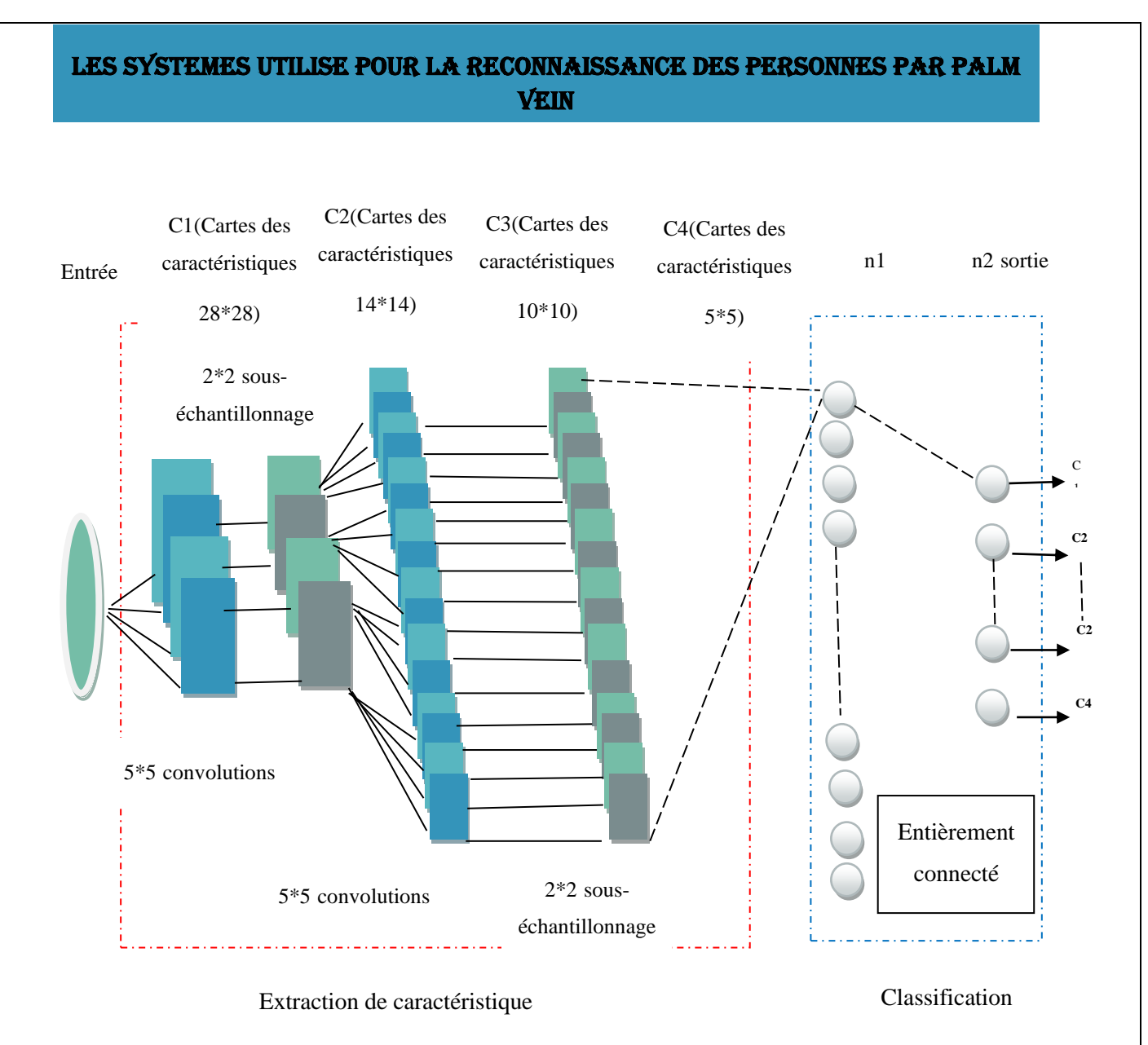

**Figure II .9:** Architecture générale d'un CNN effectuant la reconnaissance de chiffres sur un ensemble de caractères manuscrits[33].

#### **Pourquoi les ConvNets sur les réseaux neuronaux à feed-forward**

 En raison d'images parallèles exceptionnellement fondamentales, la stratégie peut montrer un objectif normal tout en faisant des attentes de classe, mais n'aura pratiquement aucune précision lors de la préparation d'images complexes qui ont des conditions de pixels omniprésentes.

 Un ConvNet peut capturer efficacement des conditions spatiales et transitoires dans une image en appliquant des canaux appropriés. La conception améliore l'ajustement à la collection d'informations d'images en raison de la diminution de la quantité de limites incluses

et de la réutilisation des charges. En tant que tel, l'organisation peut être façonnée pour mieux comprendre la complexité de l'image [32].

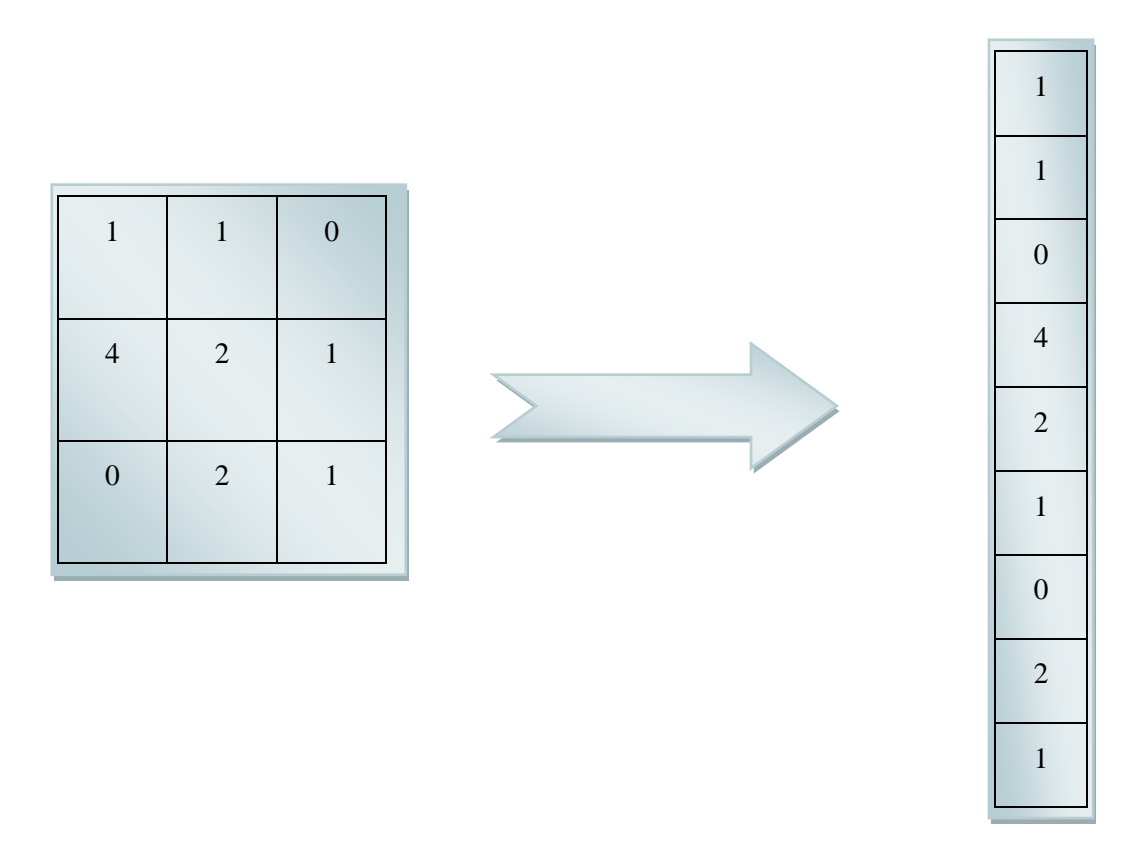

**Figure II .10 :** Aplatissement d'une matrice d'image 3x3 en un vecteur 9x1[32].

#### ❖ **Image d'entrée :**

 L'image ci-dessus est un RVB isolé avec les trois niveaux d'ombrage - rouge, vert et bleu. Certains de ces espaces colorimétriques se trouvent là où se trouvent les images niveaux de gris, RVB, HSV, CMJN, etc. Vous pouvez visualiser à quel point il sera dangereux de manipuler des choses une fois que les images atteignent les mesures, par exemple 8K (7680 4320). Une partie de ConvNet consiste à réduire les images d'une manière facile à mesurer, sans perdre les caractéristiques essentielles d'une attente décente. Ceci est important lorsque nous avons besoin d'une planification de conception qui est non seulement utile pour l'apprentissage des faits saillants, mais également extensible pour englober d'énormes ensembles de données [32].

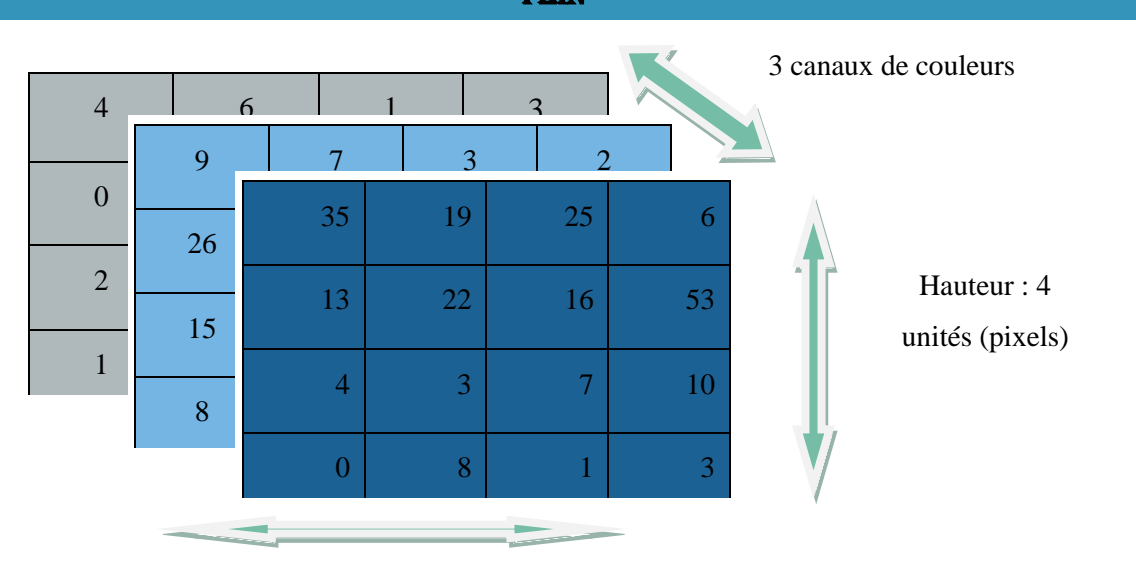

Largeur : 4 unités (pixels)

**Figure II .11** : Image RVB 4x4x3[32].

#### **II.5. 3. 1. Couche de convolution :**

Dans l'illustration qui l'accompagne, la zone verte ressemble à notre image 5x5x1 info, I. Le composant engagé dans le cycle convolution el dans le segment initial de la couche convolution elle est connu comme le centre / canal, K. Nous avons choisi K comme cadre 3x3x1.

 Le filtre se déplace d'un côté qui est de gauche à droite jusqu'à ce que vous disséquiez toute la largeur, Pour avancer, il saute au début (à gauche) de la veste avec une valeur de pas similaire et répète le cycle jusqu'à ce que la veste soit complètement Groisée [32].

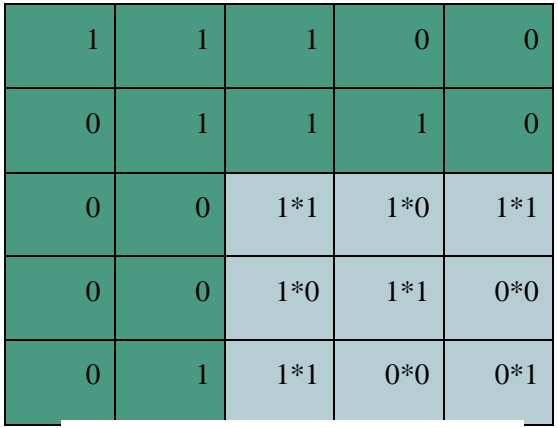

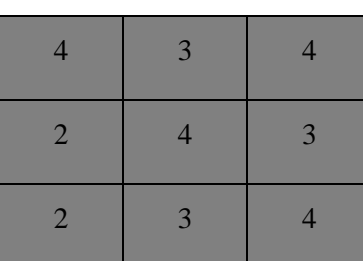

## Convolved Feature

## Image

**Figure II .12** *:* Convolution d'une image 5x5x1 avec un noyau 3x3x1 pour obtenir une Fonction convoluée 3x3x1[32].

#### ❖ **L'objectif de l'opération de convolution :**

 La motivation derrière l'activité de convolution est de séparer les points saillants de niveau indéniables comme des formes de l'image d'information. ConvNets ne doit pas être limité à une couche convolution elle solitaire. Traditionnellement, le ConvLayer principal est responsable pour attraper les points saillants de bas niveau comme les bords, l'ombrage, la direction d'angle, et ainsi de suite nous donner une organisation qui a une bonne compréhension des images dans l'ensemble de données, comme nous le ferions. Il existe deux types de résultats pour l'activité : l'un dans lequel la capacité enchevêtrée est diminuée dans la dimensionnalité correspondant à l'information, et l'autre dans lequel la dimensionnalité est élargie ou reste comme avant. Ceci est terminé en appliquant Padding valide sur le compte de la première, ou Padding identique sur le compte de la seconde [32].

 Nous pouvons utiliser un remplissage nul pour nous permettre d'aller au-delà de la limite. Nous pouvons augmenter le nombre de zéros dans l'image originale. Cela se voit sur le schéma ci-dessous.

| $\boldsymbol{0}$ | $\overline{0}$   | $\boldsymbol{0}$ | $\boldsymbol{0}$ | $\boldsymbol{0}$ | $\boldsymbol{0}$ | $\boldsymbol{0}$ |
|------------------|------------------|------------------|------------------|------------------|------------------|------------------|
| $\boldsymbol{0}$ | $\mathbf{1}$     | $\,1\,$          | $\mathbf 1$      | $\,1\,$          | $\mathbf 1$      | $\boldsymbol{0}$ |
| $\boldsymbol{0}$ | $\boldsymbol{0}$ | $\,1\,$          | $\mathbf{1}$     | $\,1\,$          | $\,1\,$          | $\boldsymbol{0}$ |
| $\boldsymbol{0}$ | $\,1$            | $\boldsymbol{0}$ | $\,1\,$          | $\boldsymbol{0}$ | $\boldsymbol{0}$ | $\boldsymbol{0}$ |
| $\boldsymbol{0}$ | $\,1\,$          | $\boldsymbol{0}$ | $\,1\,$          | $\,1\,$          | $\mathbf 1$      | $\boldsymbol{0}$ |
| $\boldsymbol{0}$ | $\mathbf{1}$     | $\boldsymbol{0}$ | $\mathbf{1}$     | $\mathbf{1}$     | $\mathbf{1}$     | $\boldsymbol{0}$ |
| $\boldsymbol{0}$ | $\overline{0}$   | $\boldsymbol{0}$ | $\boldsymbol{0}$ | $\boldsymbol{0}$ | $\boldsymbol{0}$ | $\boldsymbol{0}$ |

**Figure II .13** *:*:Zero Padding.

#### **II.5. 3. 2. Couche de mise en commun :**

 Comme la couche convolutive, la couche d'assemblage est susceptible de réduire la taille spatiale du matériau convolutif. Cela réduit la puissance graphique nécessaire pour traiter les informations en réduisant les dimensions. En outre, il est utile d'identifier les aspects prédominants qui sont à leur tour fixés et positionnés le long de ces lignes, tout en maintenant l'interaction efficace de formation du modèle. Il existe deux types de groupes : le regroupement maximal et le regroupement moyen. Max Pooling renvoie la plus grande estimation de la partie de l'image couverte par le noyau. Là encore, la moyenne de l'agrégation renvoie la plage normale pour toutes les estimations de la partie de l'image revêtue du noyau. [32].

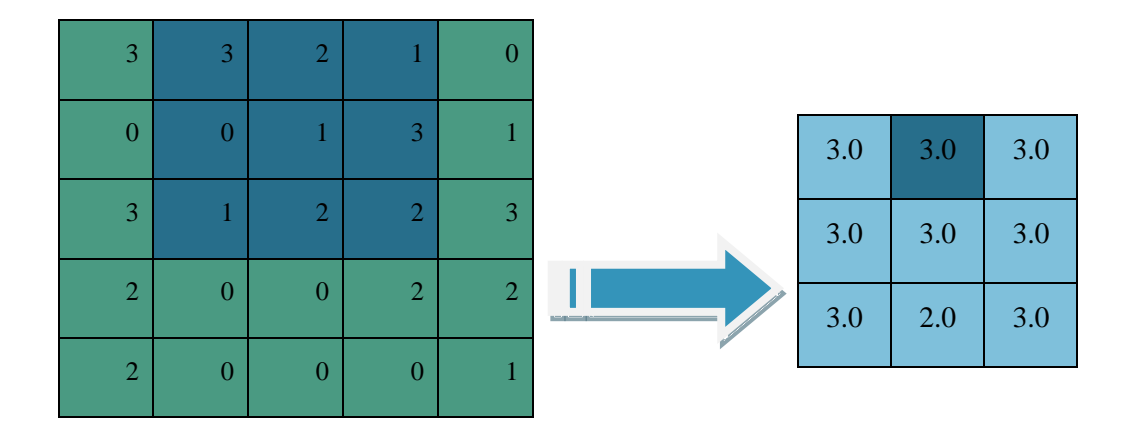

**Figure II .14** *:* Mise en commun 3x3 sur fonction convoluée 5x5[32].

#### **1) Types de regroupements :**

Il existe deux types, la plus grande piscine et la piscine normale.

- ➢ **Regroupement maximum (Max Pooling)**: renvoie la plus grande estimation de l'image du segment couvrant le segment.
- ➢ **Mise en commun moyenne** (**Average Pooling**): renvoie la moyenne de toutes les valeurs du segment d'image couvert par le noyau[34].

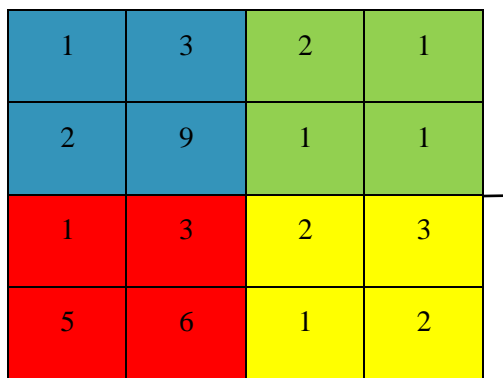

4\*4 image

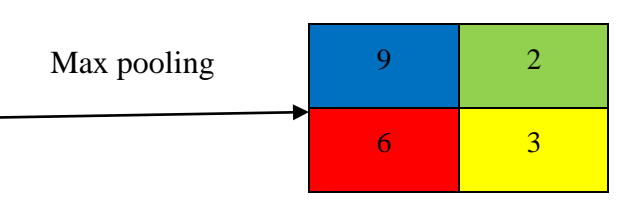

2\*2 carte des caractéristiques

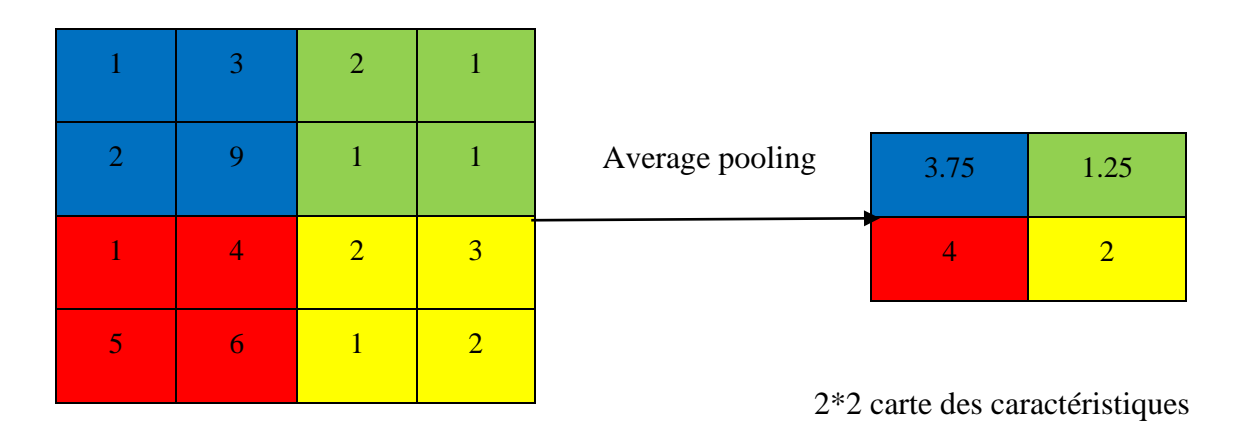

4\*4 image

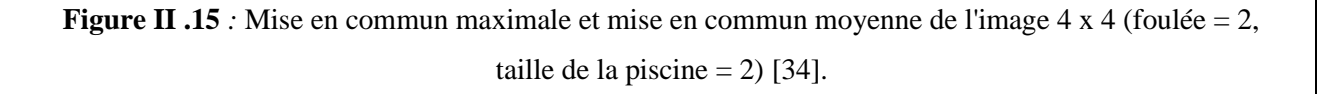

#### **II.5. 3. 3. Architecture d'un réseau neuronal convolutif (CNN) :**

 Ingénierie d'un réseau de neurones convolutifs (CNN). La structure CNN habituelle est principalement composée de couches de convolution, de couches de regroupement, de couches entièrement associées et de certaines capacités d'initiation. Chaque bit de convolution est associé au morceau de carte de surbrillance. Les informations sont associées à tous les composants de performance de la couche entièrement associée [35].

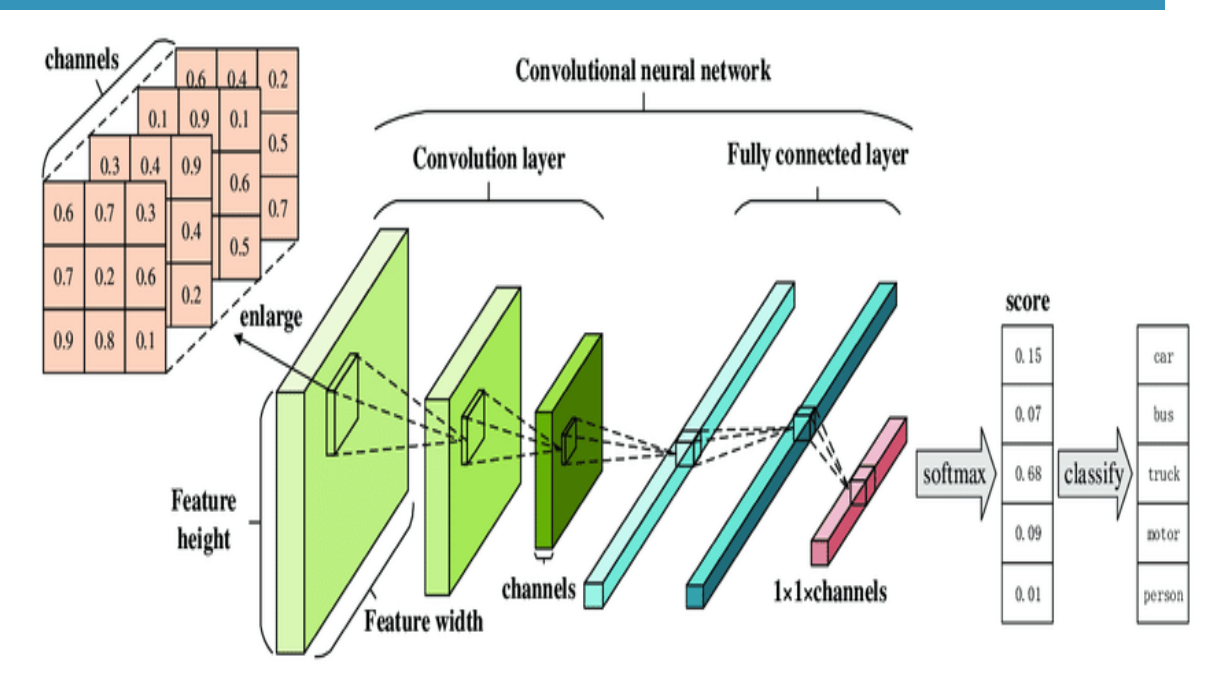

**Figure II .16** *:* Architecture d'un réseau neuronal convolutif (CNN) [35]

#### **II.5. 3. 4. Études de cas :**

Il existe plusieurs architectures dans le domaine des réseaux convolutifs qui ont un nom. Les plus courants sont :

#### ❖ **VGG :**

 L'architecture de réseau VGG a été présentée par Simonyan et Zisserman dans leur article de 2014, (Very Deep Convolution al Networks) Pour la reconnaissance d'images à grande échelle. Ce réseau est très simple, n'utilisant que 3 x 3 couches convolutives empilées les unes sur les autres avec une profondeur accrue. La réduction de volume est traitée au moyen d'une agrégation maximale. Deux couches entièrement connectées, contenant chacune 4096 nœuds, suivies d'un classificateur soft max (ci-dessus). Les "16" et "19" représentent le nombre de couches de poids dans la grille [36].

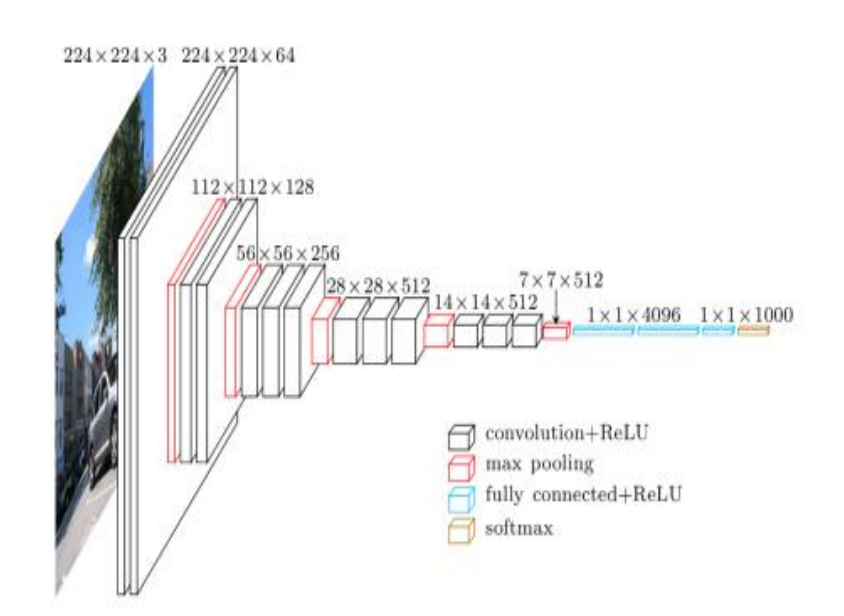

**Figure II .17**: Une visualisation de l'architecture VGG (source) [36].

#### **1)Principe de fonctionnement :**

 Les images d'entrée sont passées après le prétraitement à travers ces couches de poids. Les images de formation sont transmises à travers une pile de couches d'emballage. Il y a un total de 13 couches convolutives et 3 couches entièrement connectées dans l'architecture VGG16. VGG contient des filtres plus petits (3 \* 3) avec plus de profondeur que de grands filtres. Vous finissez par avoir le même champ réceptif efficace que si vous n'aviez qu'une couche convolutive 7 x 7, Il y a deux couches entièrement connectées avec 4 096 canaux suivies d'une autre couche entièrement connectée avec 1 000 canaux pour prédire 1 000 étiquettes. La dernière couche entièrement connectée utilise la couche soft max à des fins de classification [36].

#### **2) Cas d'utilisation et mise en œuvre :**

 En raison de sa profondeur et du nombre de nœuds entièrement connectés, VGG16 fait plus de 533 Mo. Cela rend le déploiement de VGG une tâche fastidieuse. VGG16 est utilisé dans de nombreux problèmes de classification d'images d'apprentissage en profondeur ; cependant, des architectures de réseau plus petites sont souvent plus souhaitables (telles que Squeeze Net, Google Net, etc.). Mais c'est un excellent élément constitutif à des fins d'apprentissage car il est facile à mettre en œuvre [36].

#### ❖ **Google Net :**

 Le Google Net est un réseau de neurones convolutifs profonds de 22 couches qui constituent une variante du réseau reçu, un réseau neuronal profond qui évolue par des chercheurs sur Google. L'architecture Google Net présentée dans le Défi de reconnaissance visuelle à grande échelle Image Net 2014 (ILSVRC14) a résolu des tâches de vision par ordinateur telles que la classification d'images et la détection d'objets Aujourd'hui, Google Net est utilisé pour d'autres tâches de vision par ordinateur telles que la détection et la reconnaissance des visages, la formation antagoniste, etc. est utilisé pour d'autres tâches de vision par ordinateur telles que la détection et la reconnaissance des visages, la formation antagoniste, etc.[37].

#### **1)Tâches :**

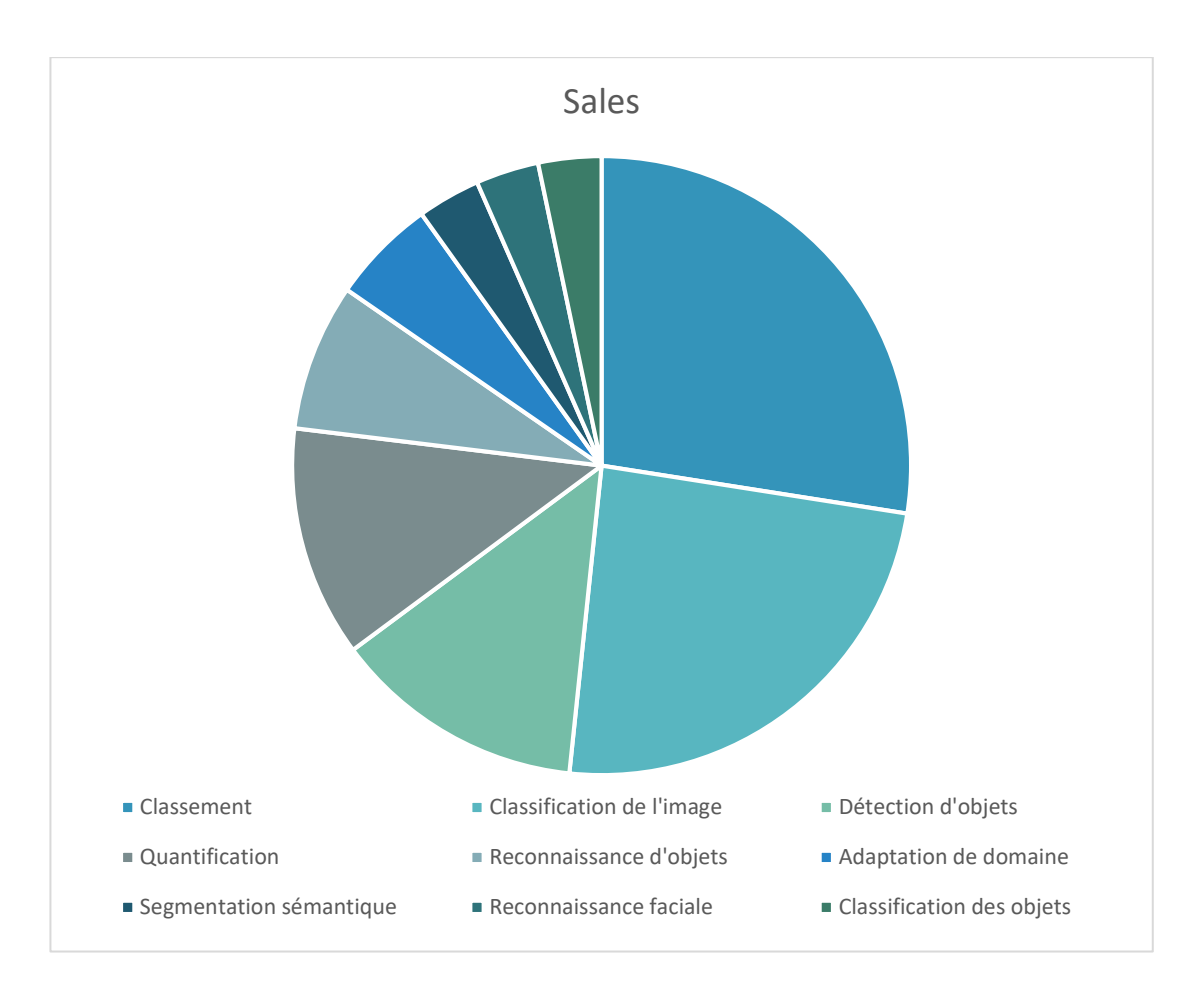

**Figure II .18**: Tâches où Google Net est exploité [37].

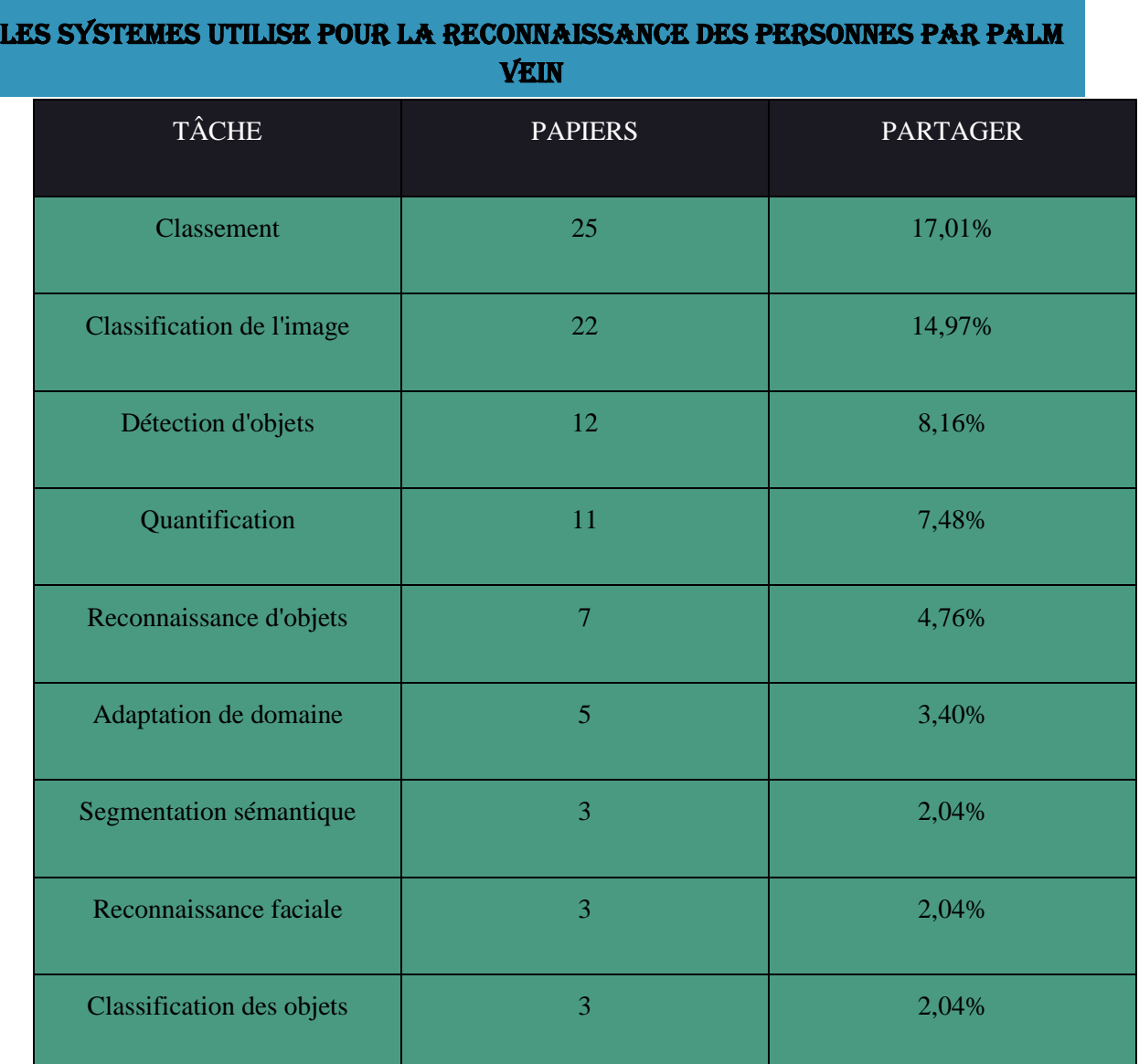

**Tableau II.1** : Taches,Papiers Et Partager où GoogLeNet est exploité [37].

#### **2) L'architecture GoogLeNet :**

 GoogLeNet L'architecture GoogLeNet se compose de 22 couches (27 couches, y compris les couches de clustering), et une fraction de ces couches représente un total de 9 unités de départ. Le tableau ci-dessous illustre l'architecture GoogLeNet traditionnelle [37].

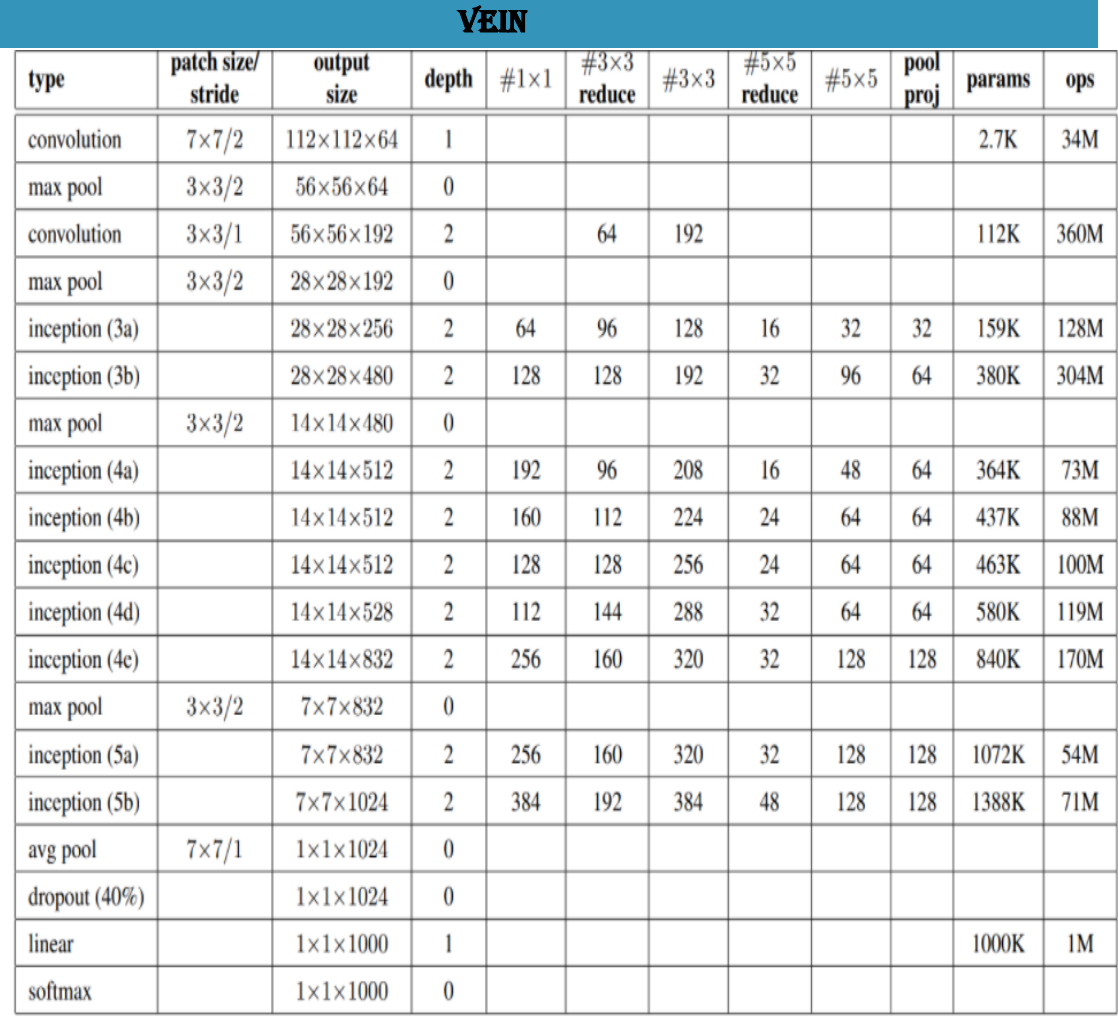

**Tableau II.2 :** Détails de la configuration de GoogLeNet, une variante de l'architecture de démarrage [37].

#### **3) Caractéristiques et fonctionnalités de la configuration GoogLeNet:**

La couche d'entrée de l'architecture google Net prend une image de la dimension 224 x 224. Différents paramètres permettent de définir l'architecture de GoogleNet, nous allons les voir en détails.

- ➢ **Type :** il s'agit du nom de la couche actuelle du composant au sein de l'architecture
- ➢ **Patch Size :** cela fait référence à la taille de la fenêtre de balayage utilisée sur les couches de convection et de regroupement. Les fenêtres à balayage ont la même hauteur et la même largeur.
- ➢ **Stride :** ce paramètre définit la quantité de décalage que le filtre ou la fenêtre coulissante prend sur l'image d'entrée.

- ➢ **Output Size :** il s'agit des dimensions de sortie (hauteur, largeur, nombre de cartes d'entités) du composant d'architecture actuel une fois l'entrée passée à travers la couche.
- ➢ **Depth :** ce paramètre se réfère au nombre de niveaux / couches dans un composant d'architecture.
- ➢ **# 1x1 # 3x3 # 5x5 :** ce paramètre fait référence aux différents filtres de convolutions utilisés dans le module de démarrage.
- ➢ **# 3X3 réduire # 5x5 réduire :** Se réfère au nombre de filtres 1x1 utilisés avant les convolutions.
- ➢ **Pool Proj :** il s'agit du nombre de filtres 1x1 utilisés après le regroupement dans un module de démarrage.
- ➢ **Params :** fait référence au nombre de pondérations dans le composant d'architecture actuel.
- ➢ **Ops :** fait référence au nombre d'opérations mathématiques effectuées dans le composant [37]**.**

#### **4) Inception v3 :**

 Inception v3 est un modèle de reconnaissance d'image largement utilisé qui a démontré une précision supérieure de 78,1% sur l'ensemble de l'ensemble de données Image Net. Ce modèle est l'aboutissement de plusieurs années de recherche par de nombreux chercheurs. Il est basé sur l'essai original Rethinking the Inception Architecture for Computer Vision (Repenser l'architecture Inception pour la vision informatique).

 Les convolutions, la mise en commun moyenne, la mise en commun maximale, les concaténations, les abandons et les canapés entièrement connectés font tous partie des composants de base du modèle. Le batchnorm (normalisation de lot) est largement utilisé dans le modèle et appliqué aux entrées d'activation. Soft max est utilisé pour calculer la perte [38].

#### Les systemes utilise pour la reconnaissance des personnes par Palm Vein **Grid Size Reduction Grid Size Reduction** (with some modifications) Input: : 99x299x3, Output:8x8x2048 2× Inception Module C 5× Inception Module A 4× Inception Module B **MAR** ٠H Output: Input:<br>299x299x3 Convolution 8x8x2048 AvgPool Final part:8x8x2048 -> 1001 MaxPool Concat **Auxiliary Classifier** Dropout Fully connected Softmax

**Figure 19:** Un diagramme général du modèle Inception v3[38].

#### ❖ **Alex Net :**

 Lors du Défi de reconnaissance visuelle à grande échelle Image Net en 2012, Alex Net a remporté le premier prix et a pu obtenir le pourcentage le plus bas d'erreurs de reconnaissance d'image.

 Alex Net est le nom d'une architecture de réseau de neurones convolutifs (CNN), l'architecture se compose de huit couches : cinq couches convolutives et trois couches entièrement interconnectées. Voici quelques-unes des fonctionnalités utilisées et de nouvelles approches des réseaux de neurones convolutifs :

- ➢ **Rely Nonlinearity:** Alex Net utilise des unités rectifiées linéaires (Relu) au lieu de la fonction tanh, qui était standard à l'époque. L'avantage de Relu est le temps de formation ; un CNN utilisant Relu a pu obtenir une erreur de 25% sur l'ensemble de données CIFAR-10 six fois plus rapidement qu'un CNN utilisant tanh[39] .
- ➢ **Multiple GPUs:** À l'époque, les GPUs roulaient encore avec 3 giga-octets de mémoire (de nos jours, ces types de mémoire seraient des numéros de recrue). C'était particulièrement mauvais parce que l'ensemble d'entraînement contenait 1,2 million d'images. Alex Net permet un entraînement multi-GPU en plaçant la moitié des neurones du modèle sur un GPU et l'autre moitié sur un autre GPU. Cela signifie non seulement qu'un modèle plus grand peut être formé, mais cela réduit également le temps de formation [39]**.**
- ➢ **Overlapping Pooling**. Les CNNs « regroupent » traditionnellement les sorties de groupes voisins de neurones sans chevauchement. Cependant, lorsque les auteurs ont introduit le chevauchement, ils ont constaté une réduction de l'erreur d'environ 0,5% et

ont constaté que les modèles avec une mise en commun qui se chevauchaient ont généralement plus de mal à surajouter [39]**.**

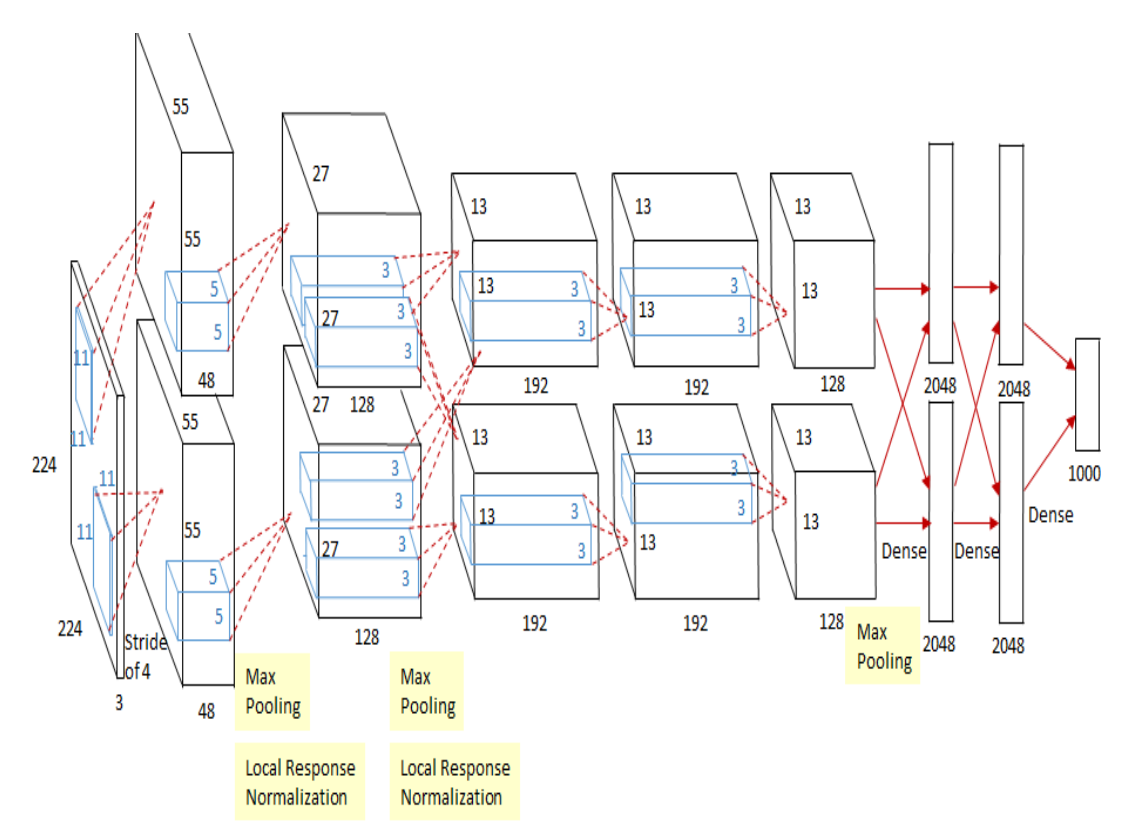

**Figure II.20** : Architecture Alex Net.

#### **Le problème du surajustement :**

Alex Net avait 60 millions de frontières, un problème important en ce qui concerne le surajustement. Deux stratégies ont été utilisées pour réduire le surajustement :

- ➢ **Augmentation de l'information :** Les créateurs ont utilisé le changement de sauvegarde de nom pour rendre leurs informations plus fluctuantes. En particulier, ils ont créé des interprétations d'image et des réflexions de niveau, ce qui a élargi le jeu de préparation d'un facteur de 2048. Ils ont également effectué une analyse en composantes principales (PCA) sur les estimations de pixels RVB pour changer les forces des canaux RVB, ce qui a diminué la principale erreur. Taux de plus de 1% [39]**.**
- ➢ **Abandonner :** Cette procédure consiste à "tuer" les neurones avec une probabilité prédéterminée (par exemple la moitié). Cela implique que chaque emphase utilise un exemple alternatif des limites du modèle, qui permet à chaque neurone d'avoir des reflets plus vigoureux qui peuvent être utilisés avec d'autres neurones arbitraires.

Néanmoins, l'abandon augmente également le temps de préparation nécessaire à l'assemblage du modèle [39]**.**

#### ❖ **Squeeze Net**

 Squeeze Net est un modèle CNN de pointe qui n'utilise que des noyaux convolutifs de 3x3 et 1x1. Étant donné que les filtres 1x1 ont une profondeur inférieure, le calcul des filtres 3x3 suivants est diminué. Bien qu'il ait 50 fois moins de paramètres, il atteint la même précision qu'Alex Net pour Image Net, ce qui le rend acceptable pour une utilisation intégrée, Le manque de couches entièrement liées distingue Squeeze Net, qui calcule les scores de classification en utilisant une couche de regroupement moyenne. L'utilisation de minuscules noyaux de convolution et l'évitement de couches complètement liées ont entraîné une réduction significative du calcul et de l'utilisation de la mémoire[40]**.**

| layer<br>name/type | output size | filter size /<br>stride<br>(if not a fire<br>layer) | depth          | $s_{1x1}$<br>(#1x1<br>squeeze) | $e_{1x1}$<br>(#1x1<br>expand) | $e_{3x3}$<br>(H3x3<br>expand) | $s_{1x1}$<br>sparsity | $e_{1x1}$<br>sparsity | $e_{3x3}$<br>sparsity | # bits               | #parameter<br>before<br>pruning | #parameter<br>after<br>pruning |
|--------------------|-------------|-----------------------------------------------------|----------------|--------------------------------|-------------------------------|-------------------------------|-----------------------|-----------------------|-----------------------|----------------------|---------------------------------|--------------------------------|
| input image        | 224x224x3   |                                                     |                |                                |                               |                               |                       |                       |                       |                      | ٠                               | $\blacksquare$                 |
| conv1              | 111x111x96  | 7x7/2 (x96)                                         | 1              |                                |                               |                               | 100% (7x7)            |                       | 6bit                  | 14,208               | 14,208                          |                                |
| maxpool1           | 55x55x96    | 3x3/2                                               | 0              |                                |                               |                               |                       |                       |                       |                      |                                 |                                |
| fire2              | 55x55x128   |                                                     | $\overline{2}$ | 16                             | 64                            | 64                            | 100%                  | 100%                  | 33%                   | 6bit                 | 11,920                          | 5,746                          |
| fire3              | 55x55x128   |                                                     | $\overline{2}$ | 16                             | 64                            | 64                            | 100%                  | 100%                  | 33%                   | 6bit                 | 12,432                          | 6,258                          |
| fire4              | 55x55x256   |                                                     | 2              | 32                             | 128                           | 128                           | 100%                  | 100%                  | 33%                   | 6bit                 | 45,344                          | 20,646                         |
| maxpool4           | 27x27x256   | 3x3/2                                               | 0              |                                |                               |                               |                       |                       |                       |                      |                                 |                                |
| fire5              | 27x27x256   |                                                     | $\overline{2}$ | 32                             | 128                           | 128                           | 100%                  | 100%                  | 33%                   | 6bit                 | 49,440                          | 24,742                         |
| fire6              | 27x27x384   |                                                     | $\overline{2}$ | 48                             | 192                           | 192                           | 100%                  | 50%                   | 33%                   | 6bit                 | 104,880                         | 44,700                         |
| fire7              | 27x27x384   |                                                     | 2              | 48                             | 192                           | 192                           | 50%                   | 100%                  | 33%                   | 6bit                 | 111,024                         | 46,236                         |
| fire8              | 27x27x512   |                                                     | $\overline{2}$ | 64                             | 256                           | 256                           | 100%                  | 50%                   | 33%                   | 6bit                 | 188,992                         | 77,581                         |
| maxpool8           | 13x12x512   | 3x3/2                                               | 0              |                                |                               |                               |                       |                       |                       |                      |                                 |                                |
| fire9              | 13x13x512   |                                                     | $\overline{2}$ | 64                             | 256                           | 256                           | 50%                   | 100%                  | 30%                   | 6bit                 | 197,184                         | 77,581                         |
| conv10             | 13x13x1000  | 1x1/1(x1000)                                        | 1              |                                |                               |                               | 20% (3x3)             |                       | 6bit                  | 513,000              | 103,400                         |                                |
| avgpool10          | 1x1x1000    | 13x13/1                                             | 0              |                                |                               |                               |                       |                       |                       |                      |                                 |                                |
|                    | activations | ٠<br>parameters                                     |                |                                |                               |                               | compression info      |                       |                       | 1,248,424<br>(total) | 421,098<br>(total)              |                                |

**Tableau II.3** : Détails de l'architecture Squeeze Net [41]**.**

### **II .6. La Classification :**

#### **II .6. 1.Les étapes d'une classification :**

- ❖ Choix des données.
- ❖ Calcul des similarités entre les n individus à partir des données initiales.
- ❖ Choix d'un algorithme de classification et exécution.
- ❖ L'interprétation des résultats [11].

#### **II.6.2. Quelque algorithme de classification :**

#### **II .6.2.1. Méthode de machine à vecteurs de support (SVM) :**

#### ❖ **Définition :**

 C'est l'une des méthodes de classification automatique les plus populaires pour l'apprentissage automatique. Il est basé sur la recherche d'une courbe ou d'un plan excessif séparant les échantillons d'entrée les uns des autres. Il peut être utilisé à la fois pour les difficultés de caractérisation et pour les rechutes. Dans tous les cas, il est généralement utilisé pour les problèmes du système. Dans le calcul SVM, nous représentons toutes les informations sous la forme d'un point dans un espace à n dimensions (où n est le nombre de surbrillances que vous avez), chaque élément étant estimé comme une estimation pour un ordre spécifique. À ce stade, nous exécutons la caractérisation en traçant le niveau hyperbolique qui sépare généralement bien les deux classes [42].

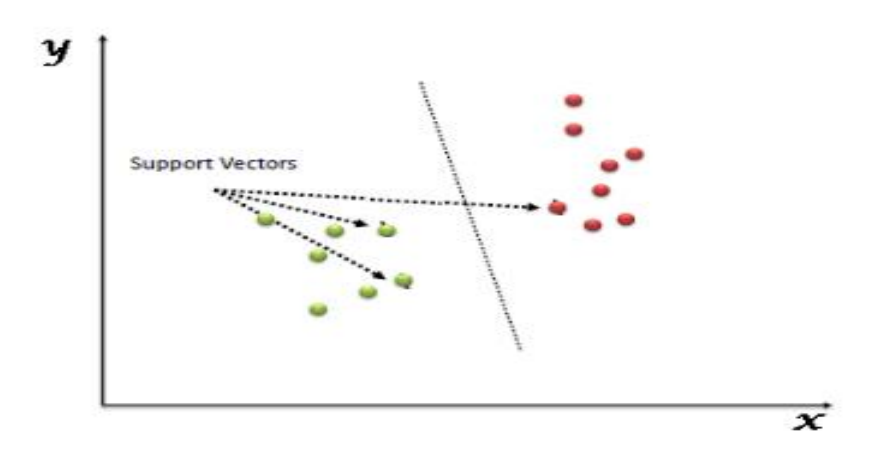

**Figure II .21** : Vecteurs de support (coordonnées d'observation uniques)

#### ❖ **Applications SVM**

 SVM s'est avéré efficace lorsqu'il est utilisé pour des problèmes de conception. Cela comprend l'application d'une stratégie de support vectoriel à un problème d'interaction particulier Régler diverses demandes en fonction de la définition difficile et du plan en question avec elle [42].

#### ❖ **La force et les faiblesses de SVM :**

 Les principales forces de SVM sont sa simplicité de préparation. Il s'accorde généralement bien avec les informations de grande dimension. La séparation entre la complexité et l'erreur du classificateur peut être expressément contrôlée. Une de ses faiblesses est qu'elle intègre l'exigence d'une capacité de centre décente [42].

#### **II .6.2.2. Des k plus proches voisins (KNN) :**

#### ❖ **Définition :**

 La méthode KNN est une approche intuitive de classification administrative, souvent utilisée dans le cadre de l'apprentissage automatique. Il s'agit d'une généralisation du style des voisins les plus proches. La méthode KNN est utilisée pour classer les points cibles (classe peu connue) en fonction de leur distance par rapport aux points qui composent l'échantillon d'apprentissage (classe connue à l'avance). NN est un cas spécifique de KNN, où  $k = 1$ . L'approche de classification KNN suppose que chaque état de l'échantillon d'apprentissage est un vecteur aléatoire dérivé du Rn. Pour décider de la classe d'un point objectif, chacun des k foyers les plus proches de xq prend un vote. La classe de xq se compare à la classe de pièce dominante [43].

#### ❖ **Validation :**

 XLSTAT propose une validation croisée "k-fold" pour évaluer la qualité du classificateur. Les données sont divisées en k blocs de taille égale. Un seul des blocs k est utilisé comme échantillon de validation pour évaluer le modèle, tandis que le reste des données est utilisé comme échantillon d'apprentissage [43].

#### **II .6.2.3. Machine de Boltzmann Restreinte (RBM) :**

 Il a été inventé en 1986 et est un modèle graphique non dirigé qui a joué un rôle majeur dans le cadre de l'apprentissage profond récemment. C'est un algorithme utile pour la réduction dimensionnelle, le filtrage collaboratif, la régression, la classification, la modélisation de sujets et l'apprentissage des fonctionnalités. La machine de Boltzmann se compose d'une couche de neurones qui reçoivent l'entrée, plus une couche cachée de neurones. L'énergie d'activation est donnée à une machine comme suit [44].

$$
E = -(\sum_{i,j} Wij \; Xi \; Hj + \sum_i biXi + \sum_j cjhj \; ) \qquad (II.3.)
$$

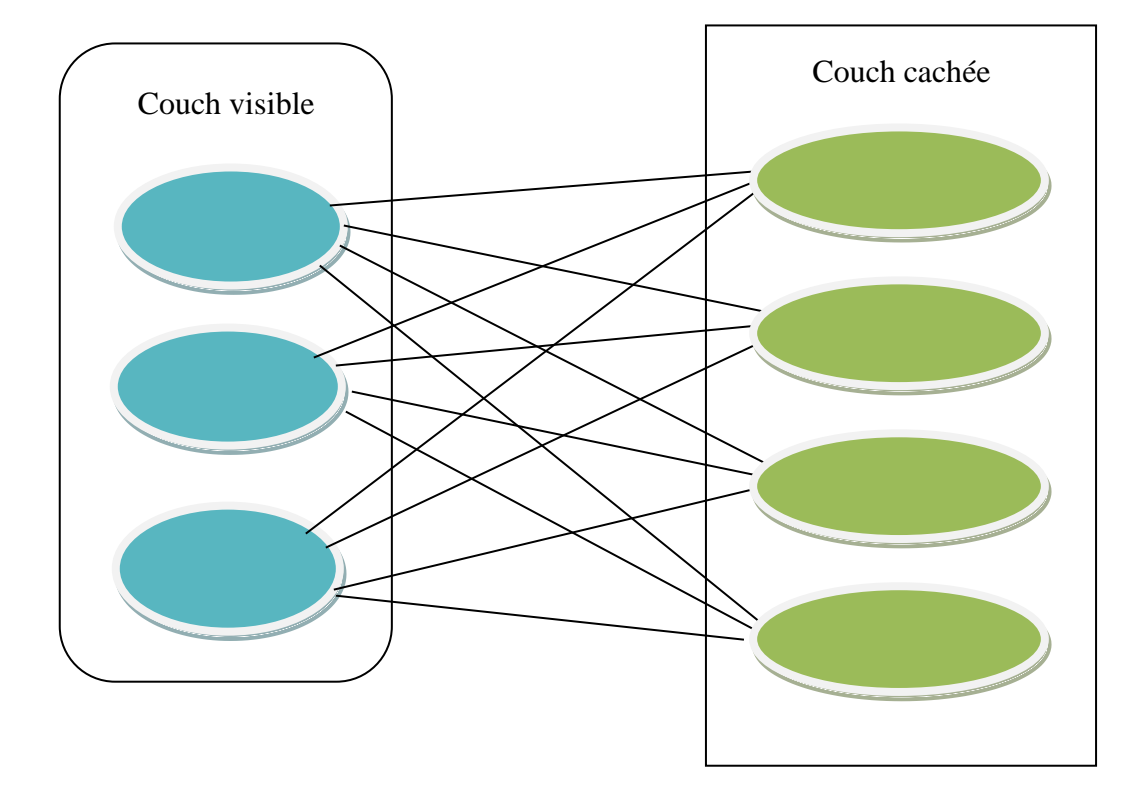

**Figure II .22** : Machine de Boltzmann Restreinte [44].

#### **II .7. Conclusion :**

 Dans ce chapitre, nous avons exploré les veines de la main et leurs caractéristiques uniques qu'il est difficile pour une personne de manipuler ou de tricher, ainsi que leur manque d'exposition aux facteurs naturels, ce qui réduit leur capacité à les reconnaître. Nous avons étudié deux phases de base, où nous avons appris dans la première phase les moyens qui aident à extraire les propriétés, telles que celles que nous avons étudiées LBP et ainsi que CNN, Dans la deuxième étape, nous avons examiné des algorithmes qui catégorisent les informations et les données des gens, tels que SVM, KNN et RBM.

## **CHAPITRE 3:**

# Résultats expérimentaux et

Discussions.

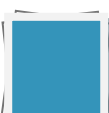

#### **III.1. Introduction :**

Ce travail est basé sur la réalisation d'expériences sur les veines de la main pour de nombreuses personnes, où dans ce chapitre, nous présentons les principales expériences que nous avons menées et les résultats que nous avons obtenus à partir de la base de données de 42 personnes où nous nous appuyons sur le CNN de Deep Learning.

#### **III.2. La base de données Palm Vein :**

La base de données se compose de deux sous-ensembles de veines de la main, l'un obtenu à l'aide d'une lampe à lumière réflexe de 850 nm et l'autre avec une lumière réflexe de 950 nm. Le sous-ensemble contient 420 images montrant les veines des mains de 42 personnes, et chaque personne en a dix photos, cinq images des veines de la main gauche et cinq images des veines de la main droite.

La source de la base de données provient du groupe de recherche d'Andreas Ohl au département d'informatique de l'Université de Salzbourg, qui se concentre sur la recherche en sécurité multimédia telle que les filigranes, la compression d'images et de vidéos, la classification des images médicales et la biométrie.

La base de données Hand Vein a été obtenue par deux dispositifs veineux composés sans contact spécialement conçus. Ce scanner peut enregistrer à la fois des images de transmission de la lumière et de lumière réfléchie et vise à obtenir des images de la veine palmaire à la main. Il utilise un objectif de 9 mm avec filtre NIR pass-through et adopte une caméra infrarouge industrielle (NIR).

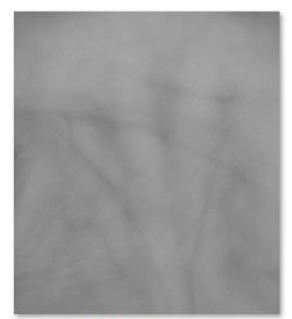

01\_001\_L-PALMAR\_04\_RL950

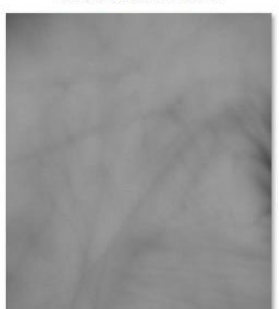

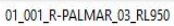

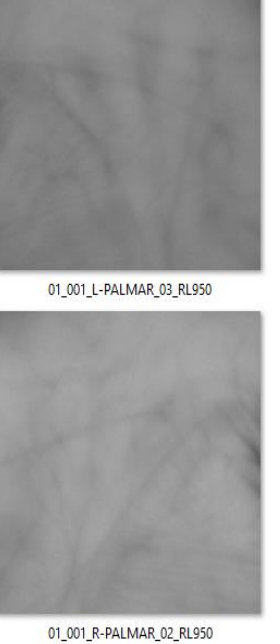

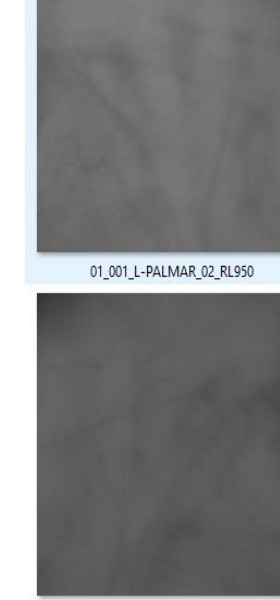

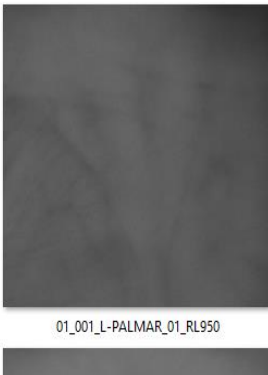

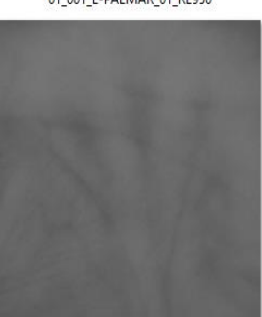

01\_001\_R-PALMAR\_01\_RL950

01\_001\_L-PALMAR\_05\_RL950

#### **Figure III.1 :** Images de la base de données avant filtrage

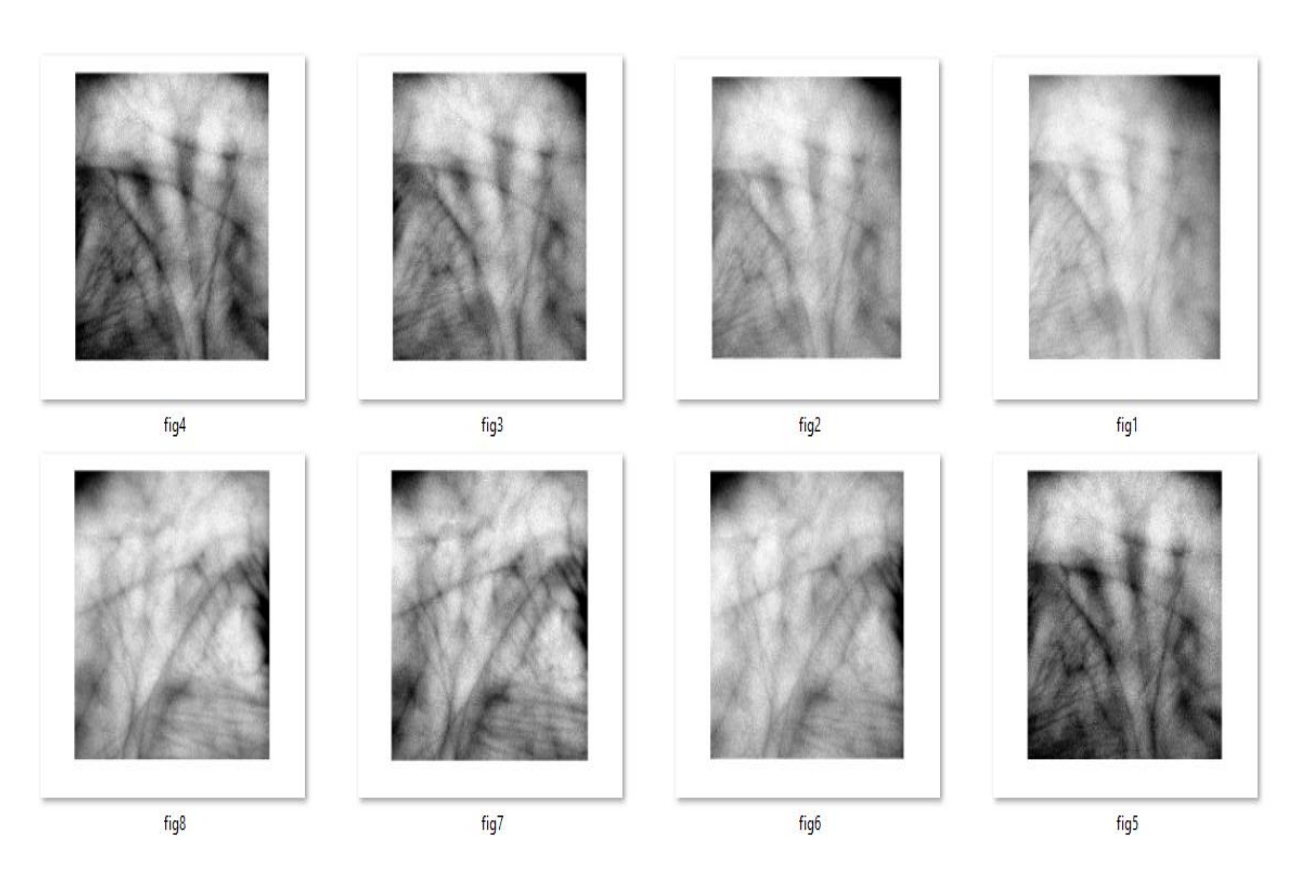

**Figure III.2 :** Photos de la base de données après filtrage

#### **III.3. La méthode proposée :**

La méthode proposée est basée sur l'utilisation de l'intelligence artificielle, CNN (Inception v3, squeeze Net, VGG), où ces algorithmes ont été appliqués aux images des veines de la main pour extraire Ses avantages. Nous nous sommes appuyés sur le programme Orange 3 pour implémenter ces algorithmes et ainsi de suite Nous avons divisé les images de chaque personne en 6 images pour s'habituer au programme et 4 images pour essayer le programme dessus, où nous verrons la durée de la réponse du programme aux images et les identifierons.

#### **III.3. Programmation visuelle orange :**

Orange est une excellente plateforme d'exploration de données pour les data scientistes novices et expérimentés. Les utilisateurs se concentreront sur le traitement des données plutôt que sur le code laborieux grâce à son interface utilisateur, permettant la création simple de pipelines d'analyse de données complexes.

Le traitement des données dans Orange se fait par empilement composants dans les flux de travail. Chaque widget contient une tâche d'extraction de données, de prétraitement, de simulation, de modélisation ou d'évaluation. Vous pouvez créer des schémas de traitement de données robustes au fur et à mesure en combinant divers widgets dans un flux de travail.

**Figure III.3:** Interface de conception de flux de travail

#### ❖ **Mode d'action de programme :**

**1)** Le widget prend en charge diverses méthodes d'échantillonnage.

- ➢ La validation croisée divise les données en un nombre donné de plis (généralement 5 ou 10). La méthode est mise à l'épreuve en retenant les instances d'un pli à la fois ; le modèle est dérivé d'autres plis et les instances du pli retenu sont catégorisées. Ceci est effectué pour tous les plis.
- ➢ La validation croisée par fonctionnalité est utilisée pour effectuer une validation croisée, mais les plis sont déterminés par la fonctionnalité de catégorie choisie parmi les méta-fonctionnalités.
- ➢ L'échantillonnage aléatoire divise les données en ensembles d'apprentissage et de test au hasard dans les proportions indiquées (par exemple, 70 :30) ; la méthode est ensuite répétée un certain nombre de fois.
- ➢ L'absence d'un seul est similaire, mais elle isole un cas à la fois, génère le modèle à partir des autres, puis catégorise les occurrences isolées. Cette approche est incontestablement solide, digne de confiance ... et lente.
- ➢ L'ensemble de données est utilisé pour la formation et les tests ultérieurs lors de l'utilisation de tests sur les données de train : Cette procédure donne presque généralement des résultats incorrects.
- ➢ T Test sur les données de test : les procédures ci-dessus utilisent uniquement les données du signal Data. Choisissez Signal séparé des données de test dans le canal de communication et sélectionnez Test sur les données de test pour entrer un autre ensemble de données contenant des exemples de test (par exemple, à partir d'un autre fichier ou de données sélectionnées dans un autre widget).

**2)**La classe cible peut être sélectionnée au bas du widget pour la catégorisation. Lorsque la classe cible est (Moyenne sur les classes), les méthodes renvoient des moyennes pondérées des scores de toutes les classes. Les scores sont calculés pour la classe 1 en tant que classe cible, la classe 2 en tant que classe cible et la classe 3 en tant que classe cible, par exemple, dans le cas d'un classificateur à trois classes.

Pour obtenir le résultat final, les scores sont moyennés avec des poids dépendant de la taille de la classe.

**3)**Une variété de mesures de performance sera calculée par le widget. Par défaut, seuls quelques-uns sont présentés. Cliquez avec le bouton droit sur l'en-tête et choisissez la statistique que vous souhaitez afficher.

- ➢ **Area Under ROC :** est l'aire sous la courbe de fonctionnement du récepteur.
- ➢ **[Classification accuracy](https://en.wikipedia.org/wiki/Accuracy_and_precision) :** est la proportion d'exemples correctement classés
- ➢ **[F-1](https://en.wikipedia.org/wiki/F1_score) :** est une moyenne harmonique pondérée de précision et de rappel (voir cidessous).
- ➢ **[Precision](https://en.wikipedia.org/wiki/Precision_and_recall) :** s la proportion de vrais positifs parmi les instances classées comme positives, par ex. la proportion d'Iris virginica correctement identifiée comme Iris virginica.
- ➢ **[Recall](https://en.wikipedia.org/wiki/Precision_and_recall) :** est la proportion de vrais positifs parmi toutes les instances positives dans les données, par ex. le nombre de malades parmi tous les diagnostiqués malades.
- ➢ **[Specificity](https://en.wikipedia.org/wiki/Sensitivity_and_specificity) :** est la proportion de vrais négatifs parmi toutes les instances négatives, par ex. le nombre de non-malades parmi tous les diagnostiqués non-malades.
- ➢ **[Log Loss](https://en.wikipedia.org/wiki/Cross_entropy) :** ou la perte d'entropie croisée prend en compte l'incertitude de votre prédiction en fonction de son écart par rapport à l'étiquette réelle.
- ➢ **Train time :** temps cumulé en secondes utilisé pour les modèles d'entraînement.
- **Example 1 Test time** : temps cumulé en secondes utilisé pour tester les modèles.

#### **III.4. Résultats et discussion :**

Tout d'abord, nous dessinons cette forme dans le programme et chaque fois que nous changeons le type de CNN (Inception v3, squeeze Net, vgg16, vgg19) l'utilisateur et enregistrons les résultats obtenus.

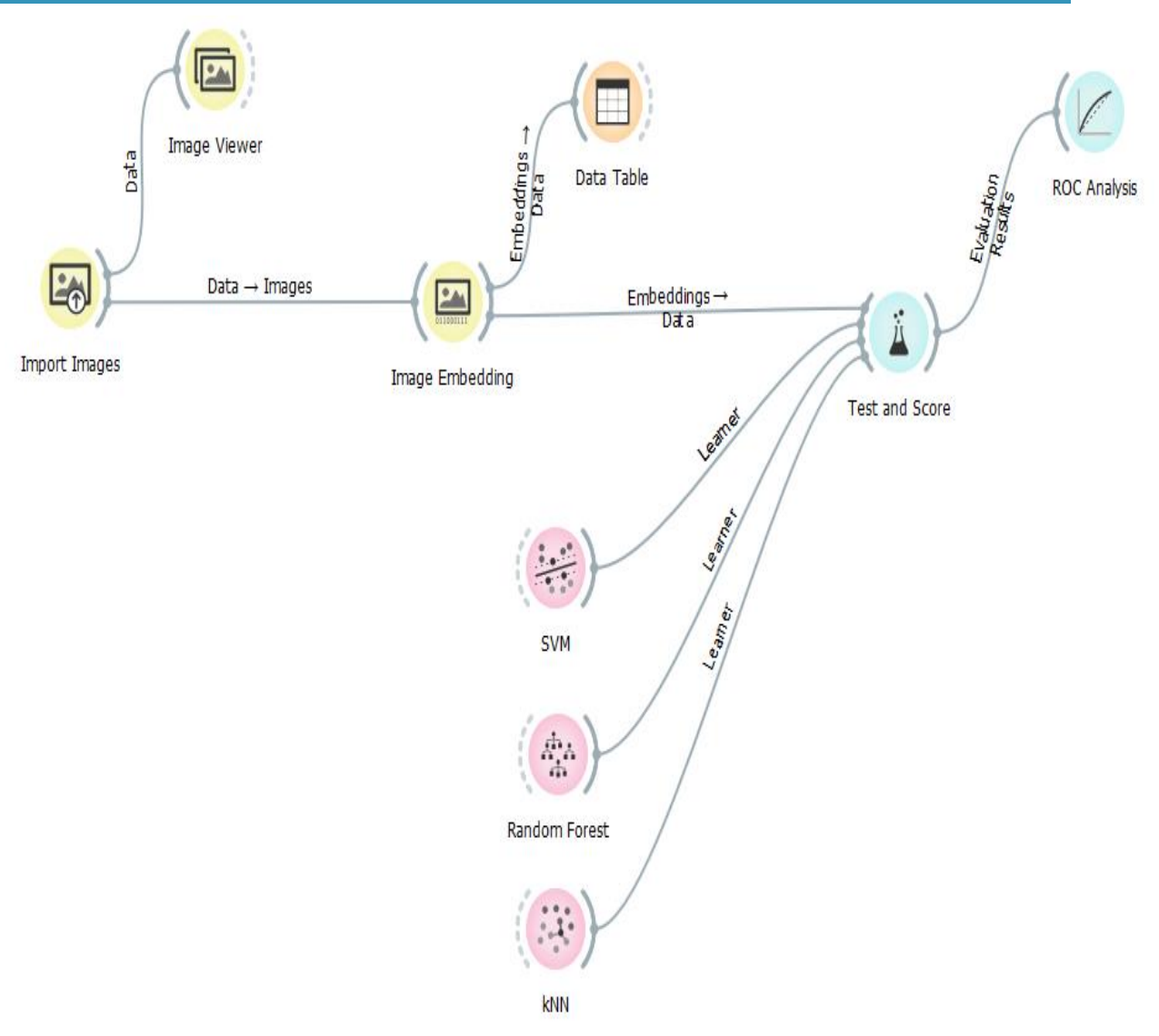

**Figure III.4. :** L'étude de CNN sur l'orange.

#### **III.4.1. Résultats obtenus par la méthode Inception v3 :**

#### ➢ **L'analyse ROC :**

 L'analyse ROC trace le taux de vrais positifs d'un test par rapport à son taux de faux positifs. Les résultats d'évaluation des algorithmes de classification sont appelés résultats d'évaluation Il vous permet de comparer différents modèles de classification. Sur l'axe des x (spécificité un ; chance d'une cible = 1 lorsque la valeur vraie = 0), un taux de faux positifs par rapport au taux de vrais positifs est tracé sur l'axe des y (sensibilité ; probabilité d'une cible = 1 lorsque la valeur vraie = 1) à l'approche de la courbe de la limite gauche puis de la

limite supérieure de l'espace ROC, plus la précision du classificateur est élevée. Le résultat suivant représente l'analyse ROC

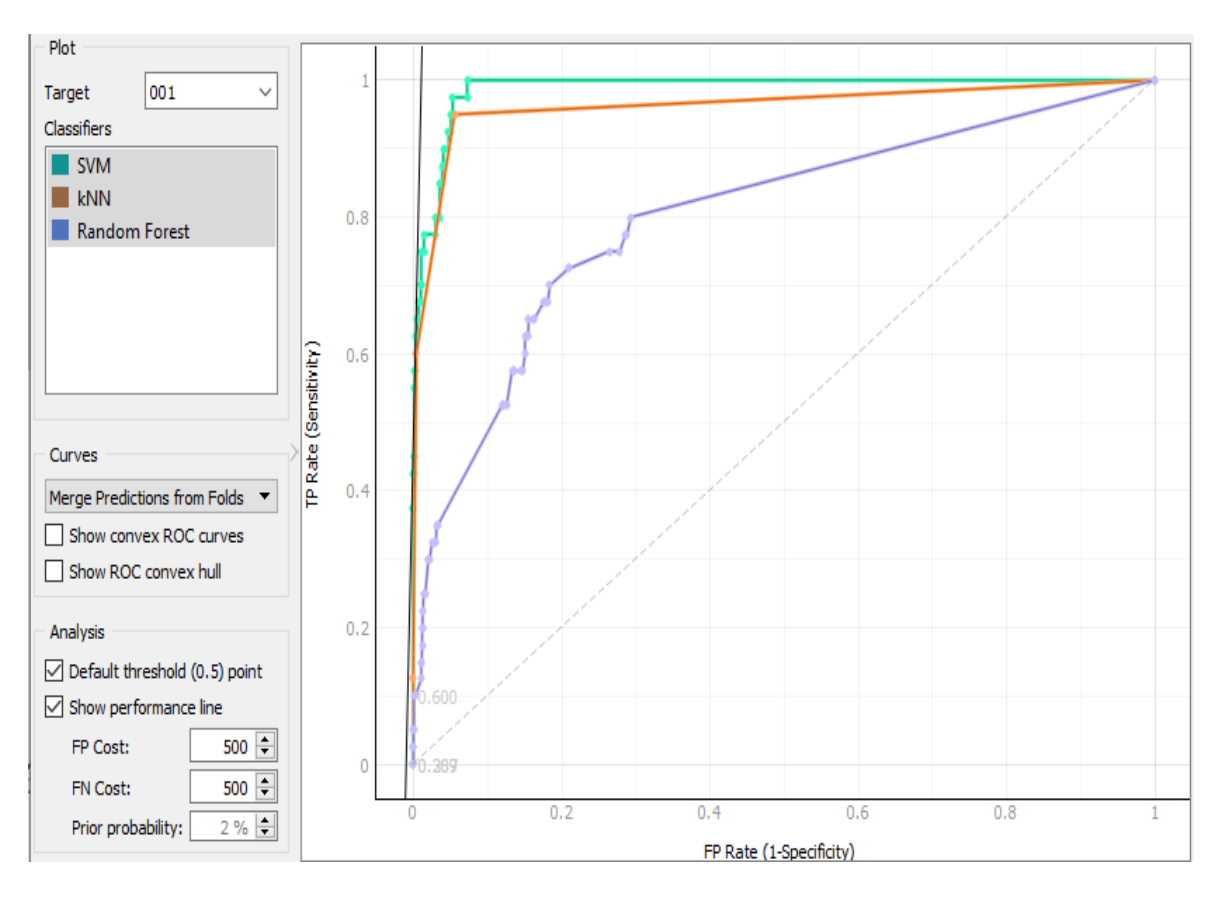

. **Figure III.5 :** le taux de vrais positifs par rapport au taux de faux positifs pour le test de knn et random forest et svm pour Inception v3.

➢ À partir de la courbe, nous remarquons que le taux de faux positifs de SVM est le plus bas parmi les classifications et que le taux de vrais positifs est le plus élevé, donc SVM est le meilleur en termes de précision de classification.

#### ➢ **Tableau de test des algorithmes de classification** :

Le résultat suivant représente les résultats du test des algorithmes de classification, affichant un tableau avec différentes métriques de performances pour le classificateur, telles que la précision de la classification, Test sur les données de train, Test sur les données de test et Log Loss.

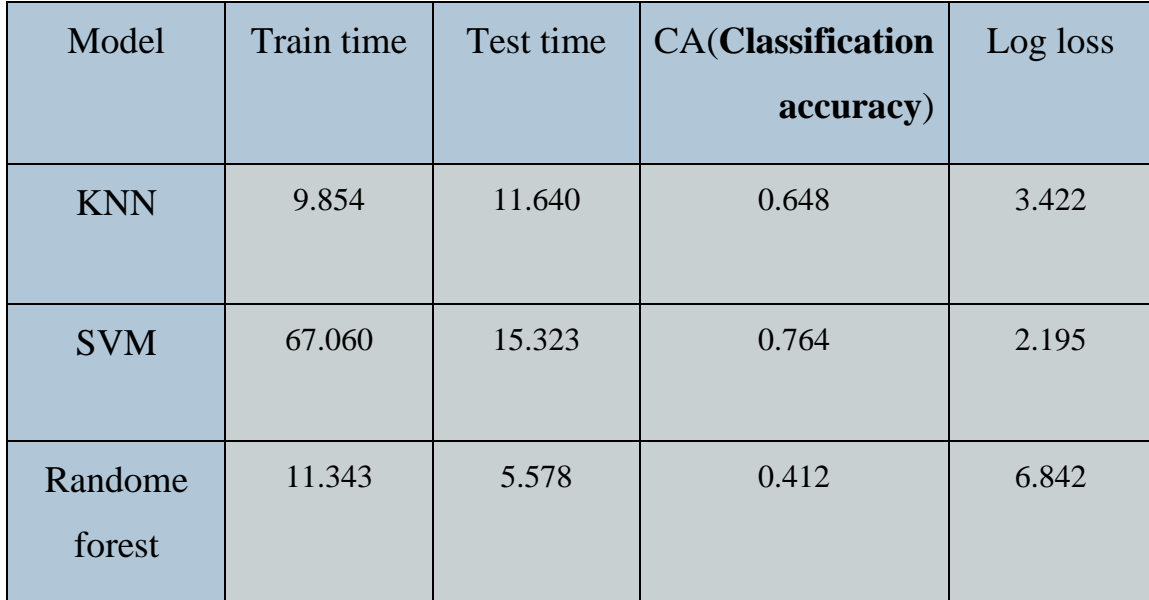

**Tableau III.1 :** Tableau montrant les différentes mesures de performance pour le classificateur, la précision de la classification ... pour Inception v3.

## ➢ **Remarquer :**

 Nous notons dans "inception v3" que le SVM est le plus élevé en termes de précision de classification, car la précision de classification est de 76%. Nous notons également que le pourcentage de perte est le plus bas parmi toutes les classifications étudiées, tandis que le moins de temps en termes de la vitesse d'essai a été enregistrée par Random Forest.

 De là, nous concluons que le SVM est pour le meilleur, bien qu'il ait le temps le plus long en termes de test de vitesse

## **III.4.2. Résultats obtenus par la méthode squeezeNet(local) :**

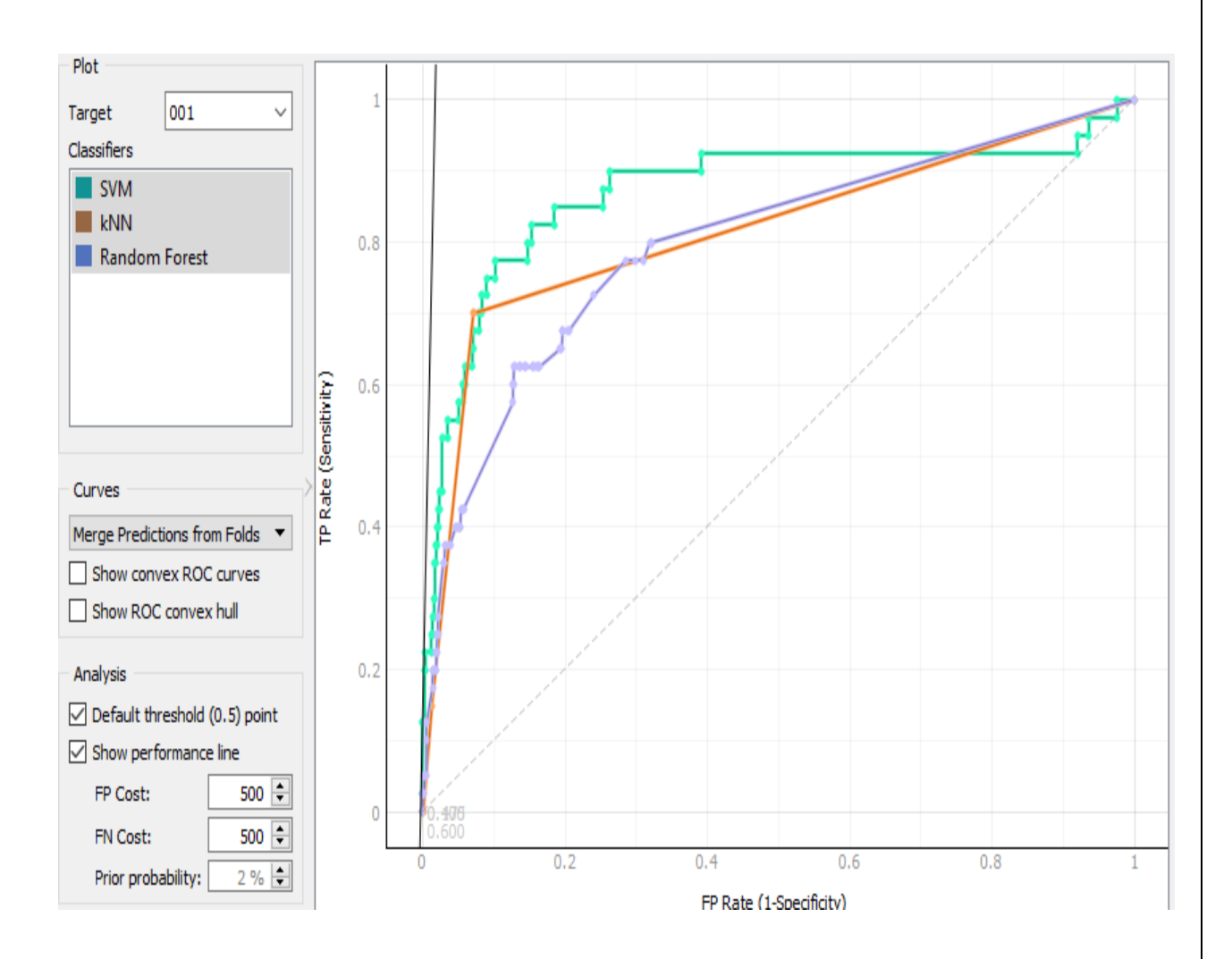

➢ **L'analyse ROC :**

**Figure III.6 :** le taux de vrais positifs par rapport au taux de faux positifs pour le test de knn et random forest et svm pour squeezeNet(local).

➢ À partir de la courbe, nous remarquons que le taux de faux positifs de SVM est le plus bas parmi les classifications et que le taux de vrais positifs est le plus élevé, donc SVM est le meilleur en termes de précision de classification.
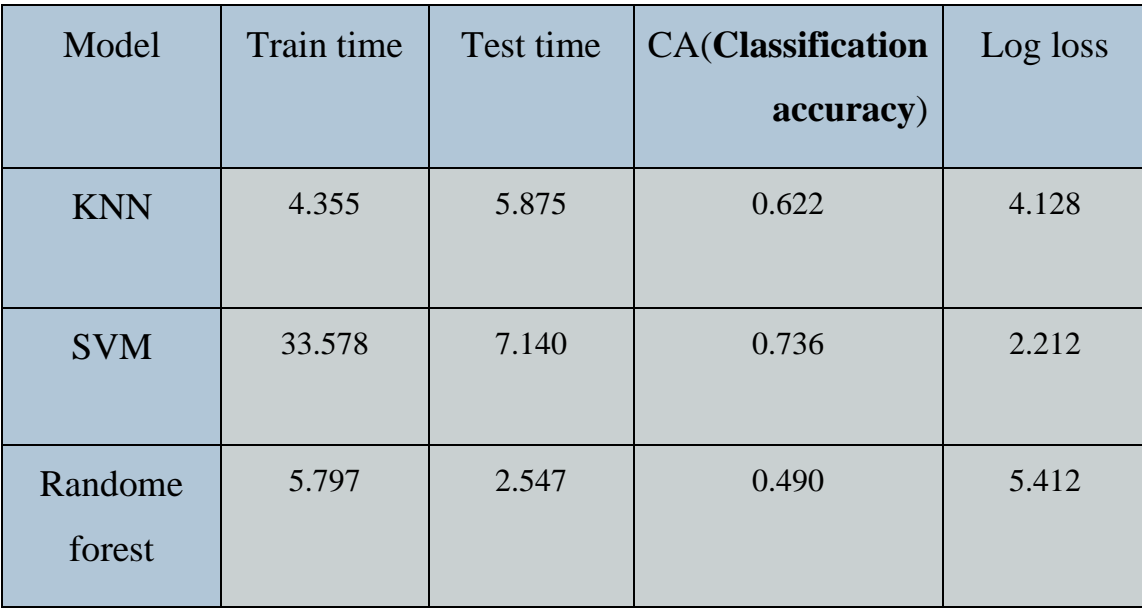

➢ **Tableau de test des algorithmes de classification** :

**Tableau III.2:** Tableau montrant les différentes mesures de performance pour le classificateur, la précision de la classification ... pour squeezeNet(local)

### ➢ . **Remarquer :**

 Nous notons dans "squeezeNet" que le SVM est le plus élevé en termes de précision de classification, car sa précision de classification est de 73%. Nous notons également que le pourcentage de perte est le plus bas parmi toutes les classifications étudiées, tandis que la vitesse de test est restée la plus faible lorsque a noté Radom Forest

 De là, nous concluons que SVM est le meilleur, bien qu'il ait le temps le plus long en termes de vitesse de test

**III.4.3. Résultats obtenus par la méthode vgg16 :**

➢ **L'analyse ROC :**

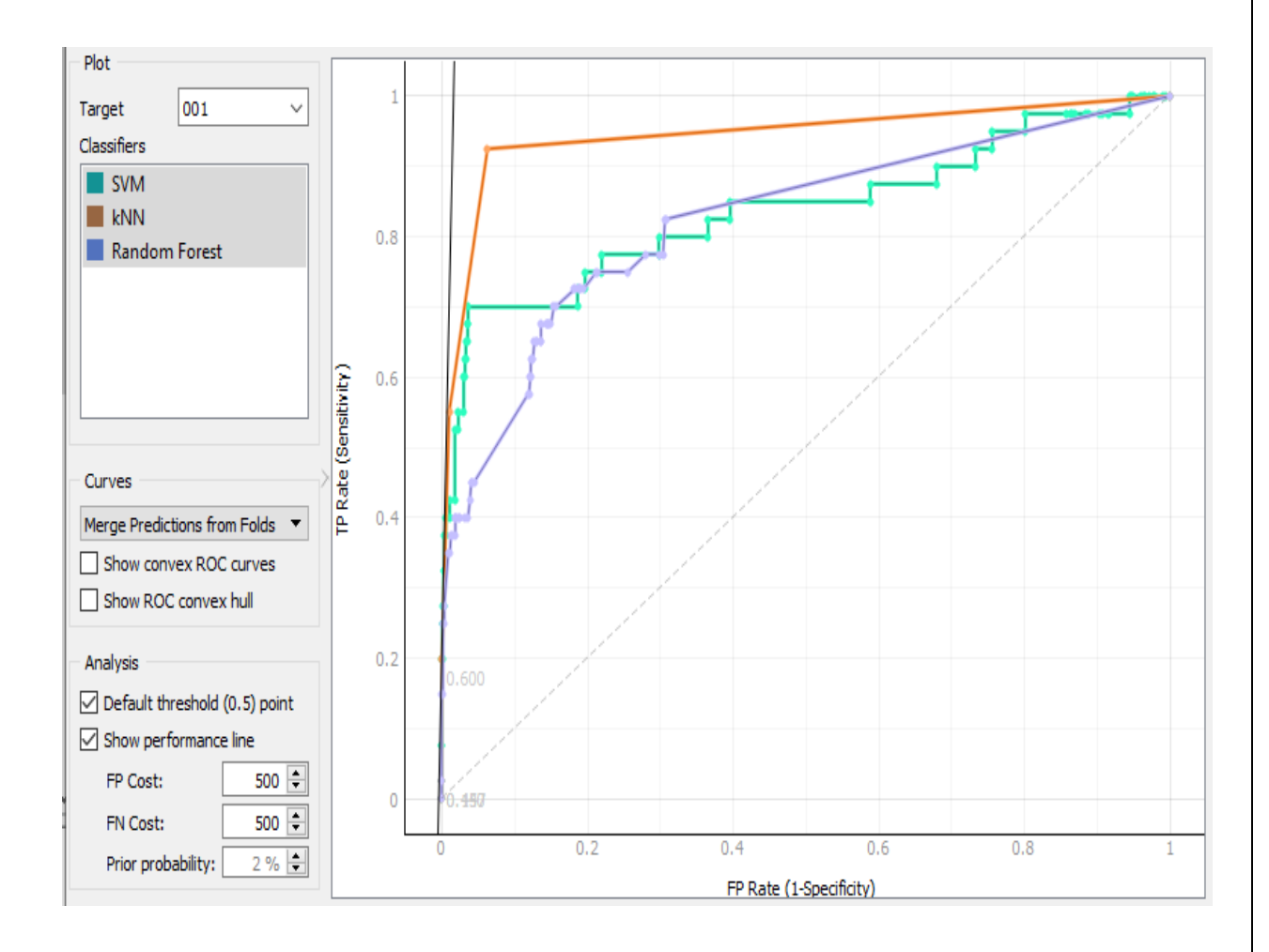

Figure III.7: le taux de vrais positifs par rapport au taux de faux positifs pour le test de knn et random forest et svm pour vgg16.

 $\triangleright$  À partir de la courbe, nous remarquons que le taux de faux positifs de KNN est le plus bas parmi les classifications et que le taux de vrais positifs est le plus élevé, donc KNN est le meilleur en termes de précision de classification.

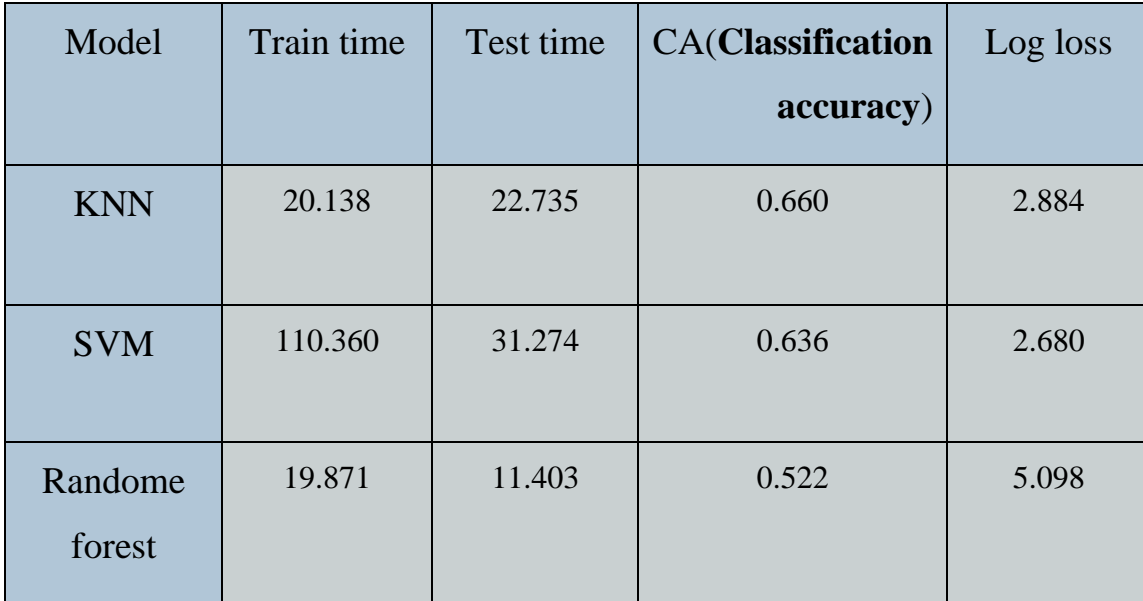

➢ **Tableau de test des algorithmes de classification** :

**Tableau III.3 :** Tableau montrant les différentes mesures de performance pour le classificateur, la précision de la classification ... pour vgg16.

#### ➢ **Remarquer :**

 Dans "vgg16", nous notons que KNN est le plus élevé en termes de précision de classification, car sa précision de classification est de 95%. Nous notons également que SVM a le pourcentage de perte le plus faible tandis que "Random forest" était le plus rapide en termes de vitesse de test.

### **III.4.4. Résultats obtenus par la méthode vgg19 :**

#### ➢ **L'analyse ROC :**

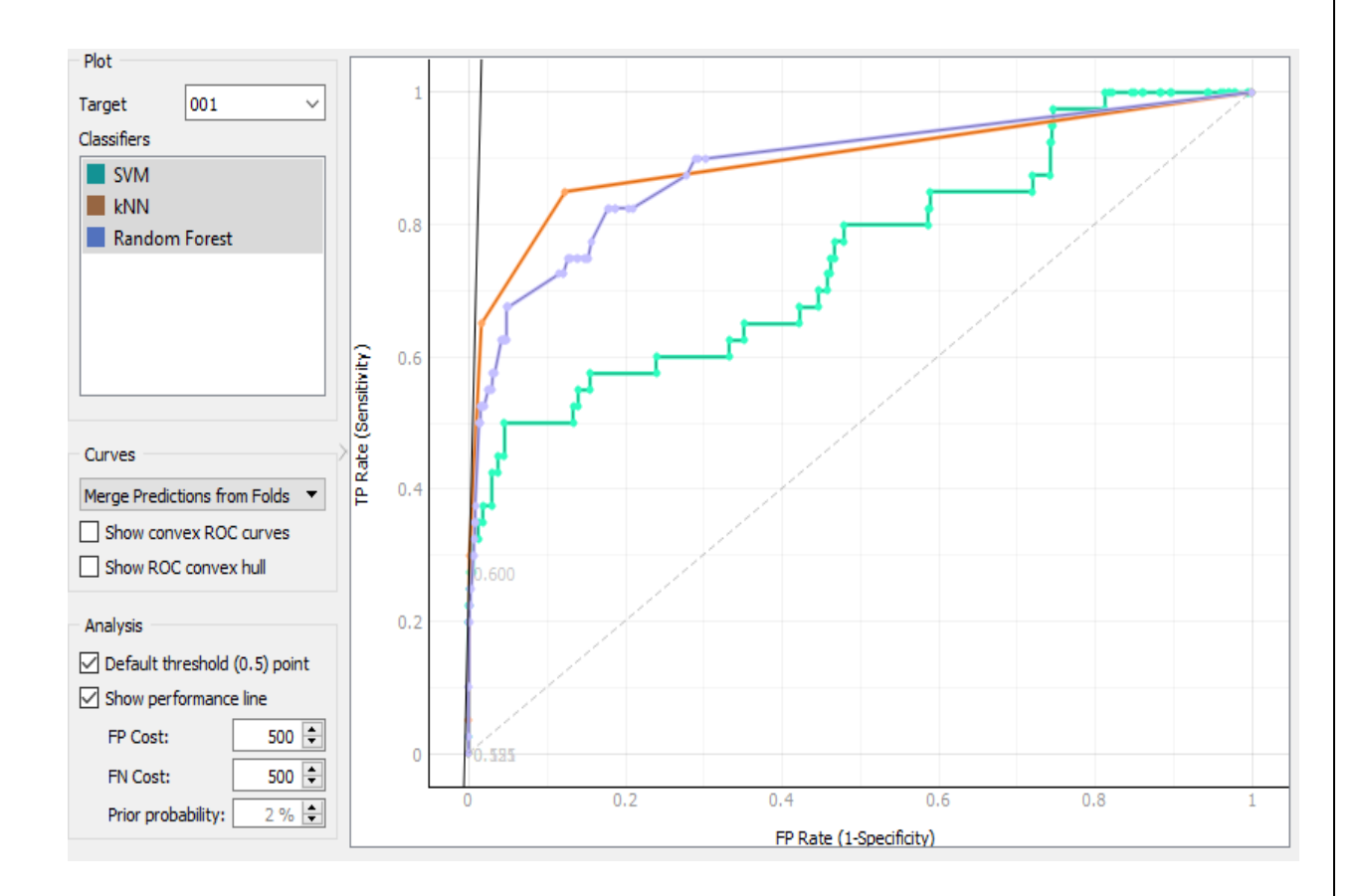

Figure III.8: le taux de vrais positifs par rapport au taux de faux positifs pour le test de knn et random forest et svm pour vgg19.

➢ À partir de la courbe, nous remarquons que le taux de faux positifs de KNN est le plus bas parmi les classifications et que le taux de vrais positifs est le plus élevé, donc KNN est le meilleur en termes de précision de classification.

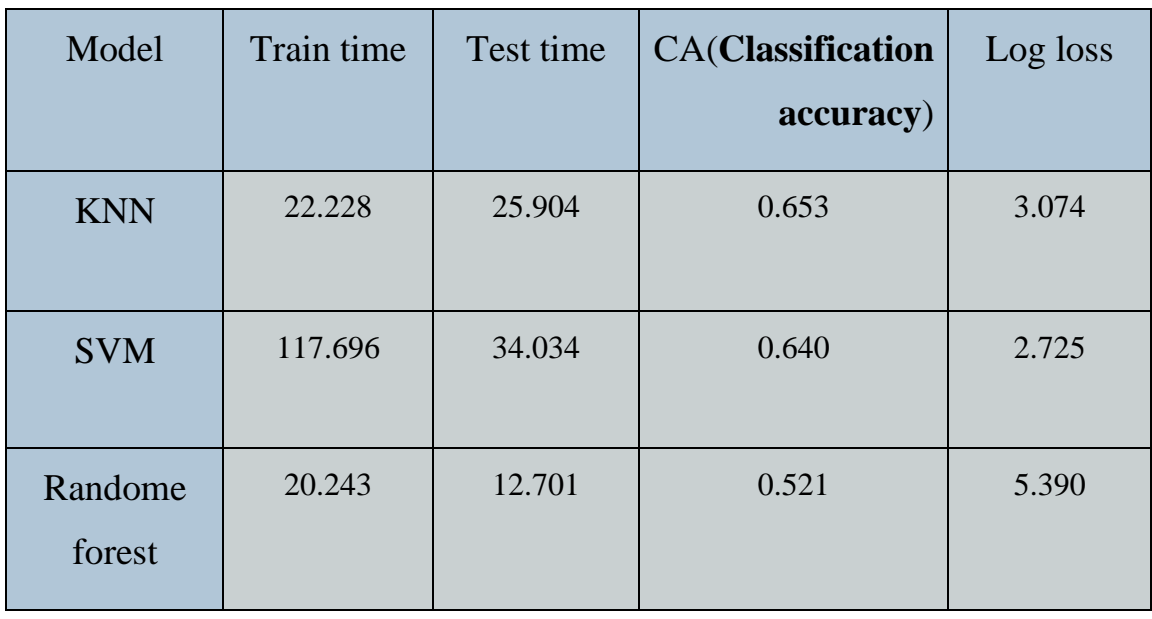

➢ **Tableau de test des algorithmes de classification** :

**Tableau III.4 :** Tableau montrant les différentes mesures de performance pour le classificateur, la précision de la classification ... pour vgg16.

### ➢ **Remarquer :**

 On enregistre le même constat dans "vgg19" où KNN reste le meilleur en termes de précision de classement, dont la valeur est égale à 95%. Quant à la vitesse de test, c'était le moins de temps enregistré par la notation "Random Foest" alors que le le pourcentage de perte était le pourcentage de perte le plus bas enregistré par SVM.

#### **III.5. Concluions :**

Dans ce chapitre, nous avons étudié certains types de CNN et comparé certaines des classifications sur chaque type, car nous avons conclu que chaque classification a un avantage, car la classification SVM est la meilleure en termes de précision de classification, et la classification Random Forest est là le plus rapide en termes de classifications existantes et KNN est caractérisé par le pourcentage de perte le plus faible.

Dans VGG, KNN est le meilleur en termes de précision de classification et SVM est le taux de perte le plus bas

### Conclusion générale

#### Cette note présente une étude sur la vérification de l'authenticité des empreintes veineuses Conclusion générale :

Ce mémoire présente une étude sur la vérification de l'authenticité des empreintes veineuses de la main. Nous avons d'abord étudié quelques exemples de validations biométriques et leurs caractéristiques, y compris les veines d'empreintes digitales de la main. Cette technologie est très sûre car elle utilise les informations reçues de l'intérieur du corps et se caractérise par une grande précision, car le motif des veines de la main est complexe. Il est unique et diffère d'une personne à l'autre car il se fait sans contact direct. Cet élément est une caractéristique supplémentaire qui le distingue des autres validations biométriques. Nous avons également présenté certaines des méthodes utilisées pour identifier les veines de la main telles que la LBP et CNN. Il s'agit des programmes qui reconnaissent et classent les images. Notre travail a consisté à étudier des images de veines de la main d'un échantillon de 42 individus. Ces images ont été classées à l'aide de certains types de CNN. Nous avons comparé un nombre de classifications existantes "SVM, KNN, Random Forest". De cette étude comparative, nous avons constaté que la classification SVM a obtenu de bons résultats en termes de précision de classification. La classification KNN a été caractérisée par un faible pourcentage de perte. Alors que la classification Random Forest a obtenu de bons résultats dans sa vitesse de test.

Bien que chaque classification ait des points positifs, la précision de la classification reste le paramètre positif le plus important. C'est ce qui caractérise la classification SVM et en fait donc la meilleure classification. run donc la memeure classification.

Les expériences futures peuvent collecter tous les points positifs des évaluations à partir de la rapidité des tests, de la moindre perte possible et de la classification la plus précise dans une classification afin de rendre l'identification des veines de la main la plus simple possible.

#### **BIBLIOGRAPHIE**

### de la main, où nous avons d'abord étudie quelques et un est encorrent de validations de validations de validations de validations de validations de validations de validations de validations de validations de validations de

[1] Jen-Chun Lee, "A Novel Biometric System Based on Palm Vein Image," Pattern Recognition Letters, Vol. 33, no. 12, pp. 1520-1528, Sep. 2012. Article (Cross Ref Link)

[2] Wilson, C., "Vein Pattern Recognition: A Privacy Enhancing Biometric," CRC Press Publishers, Florida, USA, 1st edition, 2017. Article (Cross Ref Link)

[3] Sarkar, Alisherov.F., Kim. T et Bhattacharyya D., "Palm Vein Authentication System: A Review," International Journal of Control and Automation, vol. 3, no. 1, pp. 27-33, March 2010. Article (Cross Ref Link)

comparé un nombre de classifications existantes "SVM, KNN, Random Forest" où la l'empreinte de l'articulation de doigt (FKP), université kasdi merbah ouargla, 2019/2020 [4] Bassimane Reyan, Rezzoug Balkis&Slaoui Abderrahim, Identification des individus par

[5] Douaidi Dahbia, Grini Soumia, " Identification et Reconnaissance Biométrique par L'utilisation des Empreintes Palmaires", Masters académiques, Université Akli Mohand Oulhadj de Bouira, 2017

plus completion computer la computation State and computer international contract [6] Dib Soumeya, " Identifier les individus grâce aux techniques multimédias, "Université des Sciences et Technologies d'Oran Mohamed Boudiaf, 2014 / 2015

Les expériences futures peuvent collecteurs points de points d'un provous oromonique maison pour la reconnaissance des individus", Diplôme de Doctoraten Sciences, Université des  $S_{ciences}$  et de la Technologied'Oran Mohamed Roudiat  $2015/2016$ standard possible. [7] Benchennane Ibtissam, " Etude et mise au point d'un procédé biométrique multimodale Sciences et de la Technologied'Oran Mohamed Boudiaf,2015 / 2016

[8] [https://fr.wikipedia.org/wiki/Biométrie.](https://fr.wikipedia.org/wiki/Biométrie)

[9] Amroun Amina - Amraoui Mouhamed Seghir, "Identification des personnes par système multimodale", université kasdi merbah ouargla, 2018.

[10] Mr.Akrouf Samir, " Une Approche Multimodale pour l'Identification du Locuteur", Diplôme de Doctorat, Université Farhat Abbas Sétif,2011

[11] Sadalah Khedidja, " Identification biométrique des personnes par les empreintes palmaires", master, Université Badji Mokhtar Annaba,2019

[12] Zitouni Sif Eddine ,Saci Abdelmoumen" Authentification et Identification biométrique des personnes par les empreintes palmaires», Masters académiques, universitekasdimerbahouargla,2016

#### **BIBLIOGRAPHIE**

binaires orientés (LBP<sup>⊕</sup>), université kasdi merbah ouargla,2016 [13] Benouaer Aichouche Tahrine Soumia, Système biométrique basé sur les motifs locaux

 $d = \frac{d}{d}$ [14] <https://ar.how10.com/1560932-keyboard-typing-a-promising-biometric-tool>

[15]<https://www.futura-sciences.com/sante/definitions/medecine-adn-87/>

[16] Telib Lina, Benagga Abderahmane, Reconnaissance des personnes basée sur l'empreinte de l'articulation de doigt, université kasdi merbah ouargla, 2015-2016.

[17] VU, Dang Hoang. Biométrie pour l" Identification. Rapport final, Institut de la Francophonie pour l'Informatique, Hanoï, Vietnam, 2005, p. 07-2005.

[18] Telib Lina, Benagga, Abderahmane, Reconnaissance des personnes basée sur l'empreinte de l'articulation de doigt, université kasdi merbah ouargla, 2015-2016.

[19] Ababsa, Souhila Guerfi. Authentification d'individus par reconnaissance de caractéristiques biométriques liées aux visages 2D/3D. Evry-Val d'Essonne, 2008.

[20] Halaimia Nabil, reconnaissance biométrique via l'apprentissage approfond ,université tebessa,  $(2017-2018)$ .

[21] Moulay Brahim Oussama, Arbaoui Mohamed Ibrahim., "Authentification des personnes par les articulations des doigts", université kasdi merbah ouargla, 2015.

[22] B. Dorizzi Biometrics at the frontiers, assessing the impact on Society Technical impact JRC – Sevilla, European Commission, January 2005 of Biometrics, Background paper for the Institute of Prospective Technological Studies, DG

 $\frac{1}{2}$ une classification de rendre la main de rendre la manière la manière la manière la plus de la manière la plus de la plus de la plus de la plus de la plus de la plus de la plus de la plus de la plus de la plus de [23]<https://slideplayer.fr/slide/10011648/>

[24[\]https://www.google.com/url?sa=i&url=https%3A%2F%2Fsimple.wikipedia.org%2Fwiki](https://www.google.com/url?sa=i&url=https%3A%2F%2Fsimple.wikipedia.org%2Fwiki%2FSpan_(unit_of_length)&psig=AOvVaw0LvfEi0n4r2rGEd_bc4gyw&ust=1618749464887000&source=images&cd=vfe&ved=0CA0QjhxqFwoTCJjErPmlhfACFQAAAAAdAAAAABAc) %2FSpan (unit of length)&psig=AOvVaw0LvfEi0n4r2rGEd bc4gyw&ust=1618749464887 [000&source=images&cd=vfe&ved=0CA0QjhxqFwoTCJjErPmlhfACFQAAAAAdAAAAAB](https://www.google.com/url?sa=i&url=https%3A%2F%2Fsimple.wikipedia.org%2Fwiki%2FSpan_(unit_of_length)&psig=AOvVaw0LvfEi0n4r2rGEd_bc4gyw&ust=1618749464887000&source=images&cd=vfe&ved=0CA0QjhxqFwoTCJjErPmlhfACFQAAAAAdAAAAABAc) [Ac](https://www.google.com/url?sa=i&url=https%3A%2F%2Fsimple.wikipedia.org%2Fwiki%2FSpan_(unit_of_length)&psig=AOvVaw0LvfEi0n4r2rGEd_bc4gyw&ust=1618749464887000&source=images&cd=vfe&ved=0CA0QjhxqFwoTCJjErPmlhfACFQAAAAAdAAAAABAc)

[25] [https://www.terrafemina.com/article/comment-lire-les-lignes-de-la-main-le-petit-guide](https://www.terrafemina.com/article/comment-lire-les-lignes-de-la-main-le-petit-guide-pour-jouer-a-la-voyante_a310463/1)[pour-jouer-a-la-voyante\\_a310463/1](https://www.terrafemina.com/article/comment-lire-les-lignes-de-la-main-le-petit-guide-pour-jouer-a-la-voyante_a310463/1)

[26[\]https://www.google.com/url?sa=i&url=https%3A%2F%2Fwww.abiova.com%2Fpourquo](https://www.google.com/url?sa=i&url=https%3A%2F%2Fwww.abiova.com%2Fpourquoi_biometrie&psig=AOvVaw2TcO7b8KNbNmstNpDsyVsR&ust=1618750746535000&source=images&cd=vfe&ved=2ahUKEwjalYvLqoXwAhVO0YUKHe_VAKcQr4kDegQIARBA) [i\\_biometrie&psig=AOvVaw2TcO7b8KNbNmstNpDsyVsR&ust=1618750746535000&sourc](https://www.google.com/url?sa=i&url=https%3A%2F%2Fwww.abiova.com%2Fpourquoi_biometrie&psig=AOvVaw2TcO7b8KNbNmstNpDsyVsR&ust=1618750746535000&source=images&cd=vfe&ved=2ahUKEwjalYvLqoXwAhVO0YUKHe_VAKcQr4kDegQIARBA) [e=images&cd=vfe&ved=2ahUKEwjalYvLqoXwAhVO0YUKHe\\_VAKcQr4kDegQIARBA](https://www.google.com/url?sa=i&url=https%3A%2F%2Fwww.abiova.com%2Fpourquoi_biometrie&psig=AOvVaw2TcO7b8KNbNmstNpDsyVsR&ust=1618750746535000&source=images&cd=vfe&ved=2ahUKEwjalYvLqoXwAhVO0YUKHe_VAKcQr4kDegQIARBA)

[27[\]https://www.google.com/url?sa=i&url=https%3A%2F%2Fwww.researchgate.net%2Ffigu](https://www.google.com/url?sa=i&url=https%3A%2F%2Fwww.researchgate.net%2Ffigure%2FIllustration-du-calcul-des-caracteristiques-LBP-pour-un-voisinage-de-rayon-R-1-Les_fig6_233795134&psig=AOvVaw29k2o3o8H53PTttpBPQD5U&ust=1618751003701000&source=images&cd=vfe&ved=2ahUKEwi5pNvFq4XwAhUR4RoKHcBNB-YQr4kDegQIARBo) [re%2FIllustration-du-calcul-des-caracteristiques-LBP-pour-un-voisinage-de-rayon-R-1-](https://www.google.com/url?sa=i&url=https%3A%2F%2Fwww.researchgate.net%2Ffigure%2FIllustration-du-calcul-des-caracteristiques-LBP-pour-un-voisinage-de-rayon-R-1-Les_fig6_233795134&psig=AOvVaw29k2o3o8H53PTttpBPQD5U&ust=1618751003701000&source=images&cd=vfe&ved=2ahUKEwi5pNvFq4XwAhUR4RoKHcBNB-YQr4kDegQIARBo) [Les\\_fig6\\_233795134&psig=AOvVaw29k2o3o8H53PTttpBPQD5U&ust=1618751003701000](https://www.google.com/url?sa=i&url=https%3A%2F%2Fwww.researchgate.net%2Ffigure%2FIllustration-du-calcul-des-caracteristiques-LBP-pour-un-voisinage-de-rayon-R-1-Les_fig6_233795134&psig=AOvVaw29k2o3o8H53PTttpBPQD5U&ust=1618751003701000&source=images&cd=vfe&ved=2ahUKEwi5pNvFq4XwAhUR4RoKHcBNB-YQr4kDegQIARBo)

#### **BIBLIOGRAPHIE**

 $YQr4kDegQIARBO$ [&source=images&cd=vfe&ved=2ahUKEwi5pNvFq4XwAhUR4RoKHcBNB-](https://www.google.com/url?sa=i&url=https%3A%2F%2Fwww.researchgate.net%2Ffigure%2FIllustration-du-calcul-des-caracteristiques-LBP-pour-un-voisinage-de-rayon-R-1-Les_fig6_233795134&psig=AOvVaw29k2o3o8H53PTttpBPQD5U&ust=1618751003701000&source=images&cd=vfe&ved=2ahUKEwi5pNvFq4XwAhUR4RoKHcBNB-YQr4kDegQIARBo)

de la main, où nous avons d'abord étudié quelques exemples de validations biométriques et patterns and local derivative patterns. In : 2011 International Joint Conference on Biometrics (IJCB). IEEE, 2011. p. 1-6. [28] Mir mohamad sadeghi, Leila; Drygajlo, Andrzej. Palm vein recognition with local binary

[29] Habba Abdelaziz, & Ishak Omar, La classification des images satellitaires par l'apprentissage profonde (deep learning), Université Ahmed Draia Adrar, 2018/2019

[30] Boucetta Aldjia. Approches évolutionnaires multi-biométriques pour l'identification des personnes. Diss. Université de Batna 2, 2019.

[31] Medjdoubi Abdelkader, L'analyse du sentiment utilisant le deep learning, Université Moulay Tahar Saida, 2018/2019

[32[\]https://ichi.pro/fr/un-guide-complet-des-reseaux-de-neurones-convolutifs-la-methode](https://ichi.pro/fr/un-guide-complet-des-reseaux-de-neurones-convolutifs-la-methode-eli5-65776100198995)compare un nombre de classifications existentiale "SVM, Random Forest" où la comparativa où la comparativa où l<br>En 1970, KNN, Random Forest "SVM, Random Forest" où la comparativa où la comparativa où la comparativa où la c [eli5-65776100198995](https://ichi.pro/fr/un-guide-complet-des-reseaux-de-neurones-convolutifs-la-methode-eli5-65776100198995)

[33] [https://ichi.pro/fr/comment-implementer-cnn-pour-les-taches-pnl-telles-que-la](https://ichi.pro/fr/comment-implementer-cnn-pour-les-taches-pnl-telles-que-la-classification-des-phrases-243737024726156)[classification-des-phrases-243737024726156](https://ichi.pro/fr/comment-implementer-cnn-pour-les-taches-pnl-telles-que-la-classification-des-phrases-243737024726156)

[34]https://ichi.pro/fr/reseau-neuronal-convolutif-un-apercu-rapide-276500312365550

classification a des points positifs, la précision de la classification reste le présent positif le CNN-The-traditional-CNN-structure-is\_fig1\_330106889 [35[\]https://www.researchgate.net/figure/Architecture-of-a-Convolutional-Neural-Network-](https://www.researchgate.net/figure/Architecture-of-a-Convolutional-Neural-Network-CNN-The-traditional-CNN-structure-is_fig1_330106889)

[36].<https://neurohive.io/en/popular-networks/vgg16/>

Les expériences futures peuvent collecter tous les points positifs des évaluations à partir de [37] **<u><https://towardsdatascience.com/deep-learning-googlenet-explained-de8861c82765></u>** 

 $\frac{1}{2}$ une classification afin de rendre l'identification des veines de la manière la plus de la manière la plus de la plus de la plus de la plus de la plus de la plus de la plus de la plus de la plus de la plus de la p [38]<https://cloud.google.com/tpu/docs/inception-v3-advanced>

[39] **[https://towardsdatascience.com/alexnet-the-architecture-that-challenged-cnns](https://towardsdatascience.com/alexnet-the-architecture-that-challenged-cnns-e406d5297951)[e406d5297951](https://towardsdatascience.com/alexnet-the-architecture-that-challenged-cnns-e406d5297951)**

[40] Pra deep, Kathirgamaraja, et al. "Edgenet: Squeezenet like convolution neural network on embedded fpga." 2018 25th IEEE International Conference on Electronics, Circuits and Systems (ICECS*)*. IEEE, 2018.

[41] **[https://towardsdatascience.com/review-squeezenet-image-classification](https://towardsdatascience.com/review-squeezenet-image-classification-e7414825581a)[e7414825581a](https://towardsdatascience.com/review-squeezenet-image-classification-e7414825581a)**

[42] JAKKULA, Vikramaditya. Tutorial on support vector machine (svm). School of EECS, Washington State University, 2006, 37.

[43] <https://www.xlstat.com/fr/solutions/fonctionnalites/k-nearest-neighbors-knn>

[44] [https://fr.wikipedia.org/wiki/Machine\\_de\\_Boltzmann\\_restreinte](https://fr.wikipedia.org/wiki/Machine_de_Boltzmann_restreinte)